# Afaste-se das drogas. **limente seu vício só com CD EXPERT.**

**MULTIMÍDIA - IBM PC COMPATÍVEIS** CD-ROM

R,

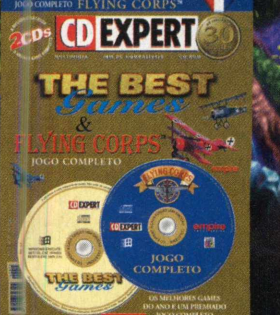

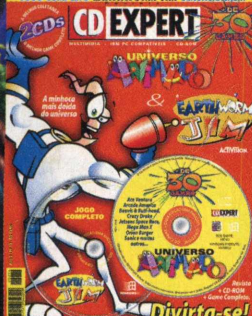

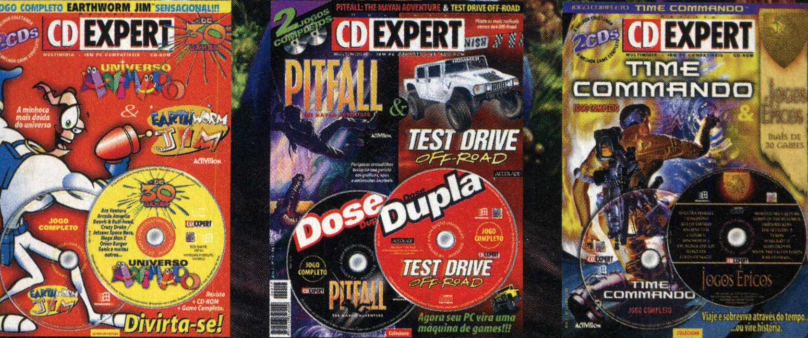

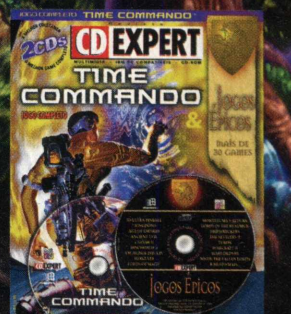

**In a marca de la companyation de la companyation de la companyation de la companyation de la companyation de l** 

CD EXPERT timeshock! Dose Du

timeshoe

Tanta

**Quem é viciado em game já sabe. Nós temos as melhores coletâneas e os mais incríveis jogos completos. E o que é melhor, as edições anteriores continuam fazendo a cabeça da galera. Se você perdeu algum número, corra para a bana e complete sua coleção. Revista CD EXPERT,a cada edição uma emoção.**

**Colecione** 

# **Um Xucesso!**

o l<sup>o</sup> CD-ROM da XUXA

Revisto

cd expert

kids

nte da revista. Não pode

 $v_{\rm c}$  AO UM

COLECIONE

0 1° CD-ROM DA

#### No CD-ROM:

•Brinque por todaailhaXem divertidas atividades educativas

#### Na revista:

- **·Superentrevista** com a Xuxa, falando de sua infância.
- •Descubra o Cantinho da Criatividade.
- •Leiaoconto Quem ó Renata, de Regina Drummond.
- •Passeie peloSimba Safari.
- •Conheça aGabi eoVitinhonos quadrinhos.
- Pinte o sete com a turma da Xuxa no caderno de atividades.

**E MUITO MAIS...** 

*\**

Nº 07

*A \*

60

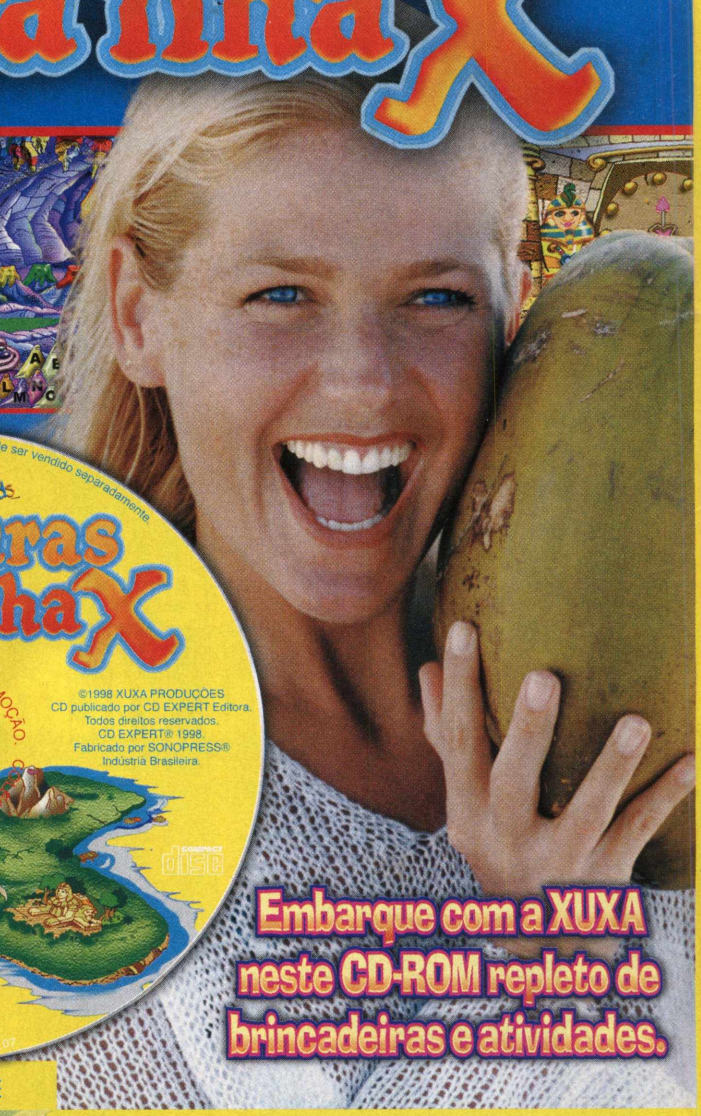

**Nas bancas ou nas melhores lojas de informática e magazines**

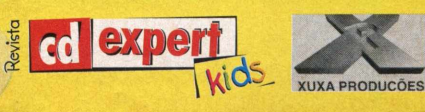

#### EXPERT Í NDICH EXPERT *Ano 2 . Número <sup>17</sup>***EXPERT LEITOR** *EXPERT BRINDE Queremos agradecer aos nossos Os passos para você se dar bem* 8 *leitores, que continuam colaborando. durante a execução dos CDs. Mande a sua opinião!* **EXPERT BÔNUS EXPERT ARTISTA** *O jogo completo desta edição é Pandemonium, plataforma 3D com muita Nossos artistas estão muito inspirados. Os desenhos estão da hora! Valeu! ação.* EXPERT JOGOS *EXPERT DICAS* Games, games, games... Por que *O Walk Thru desta edição é sobre o game completo da dizer mais?? edição Jogos Épicos. Time Commando. Entre no túnel do tempo virtual e vença! EXPERT AG ITO Além disso, você aproveita as nossas dicas de jogos, como Gex, Outlaws, Se o seu jogo está esquecido, porque não tem graça Jedi Knighth e Command & Conquer: jogar sozinho, conheça alguns dos campeonatos Red Alert.* D *organizados na Internet.*

### *EXPERT SUGESTÃO*

*Aventuras na Ilha X vai alegrar as crianças. Leia a sugestão e comprove. A CD EXPERT KIDS realmente está divertidíssima!*

16

### *EXPERT REVIEW*

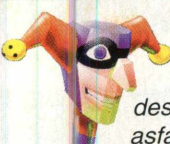

*Se você ama velocidade e está cansado de ter que respeitar as leis de trânsito, leia o Review do game que vai destruir nas pistas: MotorHead. Acelere, o asfalto te espera!!*

### **EXPERT CONFRONTO**

*No confronto deste mês colocamos frente a frente três simuladores de vôo: Flying Corps, F-22 Raptor, Joint Strike Fighter. Confira o resultado desta batalha aérea!!!*

### **GAMEMANIA**

*equipe foi atrás e apresenta os lançamentos para o mercado de games. Acompanhe as novidades!*

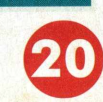

### *EXPERT BASTIDORES*

*É claro que você já ouviu falar da E3, a maior feira de games do planeta! A CD Expert esteve lá e trouxe notícias quentíssimas. Saiba tudo o que rolou e fique por dentro!*

### **EXPERT MANIA**

*O Playstation chegou de surpresa e conquistou muita gente. Leia a matéria!!*

### EXPERT INTERNET

*Nossa seção de Internet tem coisas muito legais para quem curte viajar pelos sites.*

### EXPERT HERÓI

*Go, Speed Racer, Go, Go, Go... Quem nunca ouviu essa frase, deve estar curioso para conhecer este herói, que veio direto dos manga's japoneses!*

#### **aíTchurma da CD Expert,**

**faj Tchurma da CD Expert,<br>
<b>fajud**am pra caramba. Sou viciado nos jogos, pois eles<br>
ajudam pra caramba. Sou viciado nos jogos, pois eles<br>
são "maneiros" "mó da hora". Adorei a edição "Dose Eu adoro sua revista e tenho umas seis e uns 10 CD-ROMs. Faço coleção das suas revistas, adoro suas dicas, pois nos jogos mais difíceis elas são "maneiros", "mó da hora". Adorei a edição "Dose Dupla", com o "Pitfall" e o "Test Drive of Road". Quero que façam isso de novo, mas com os jogos "Worms 2" e "MDK" ou o "Worms 2" e o "Outlaws". Vocês estão de nota 1.000.000.000.000.000 (Nossa, quanto zero). Gostaria que vocês descobrissem:

- Há códigos no jogo "Earthworm Jim"?

- "Worms 2" é um lançamento?
- Quando o jogo "Zool 2" sairá nas lojas?

Aproveito e mando um slogan caprichado: "CD Expert, a cada edição uma emoção, quem não compra é um tontão!!!" Luiz Filipe Bettim Moreira Sorocaba - SP

**Obrigado pelos elogios, continuaremos trabalhando para atendê-los da melhor maneira possível, realizando um trabalho que enfoque como prioridade a qualidade. Estamos avaliando a possibilidade de atender às suas sugestões. Quanto às suas dúvidas, aí vão as respostas: Publicamos códigos do jogo Earthworm Jim, na edição 16, Dose Dupla 2(Timeshock e Super Bubsy). Worms 2 é relativamente novo, foi lançado ao final de 1997 e é um ótimo jogo. E quanto ao jogo Zool 2, informamos que sua versão completa se encontra disponível na revista** Megazine, edição nº 2.

#### Cara galera da CD Expert,

The Need For Speed.

Parabenizo muito vocês pelo seu grande sucesso e pela enorme qualidade de sua revista, de sua obra. Quero fazer-lhes uma sugestão, gostaria que vocês colocassem

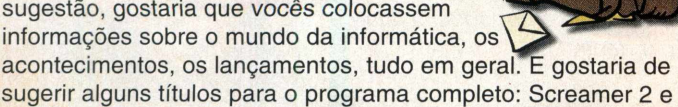

Ricardo Teles de Melo São Paulo - SP

EXPERT *[EITOI* 

**Muito obrigado pelos elogios. Estamos suas sugestões com muito carinho, revista, procuramos colocar informações mundo da informática que sejam relacionadas com o mundo dos jogos, pois esse é o enfoque desta revista. Sabemos que grande parte dos usuários não se satisfaz (e não deseja) em obter somente informações do mundo dos jogos, por isso criamos a revista Megazine. É uma revista diversificada que trabalha com a informática em geral, ela enfoca utilidade, diversão e informação em uma só revista. Um CD repleto de programas, drivers, jogos, acessórios e muito mais se alia a um caderno forte que traz muita informação sobre o mundo da informática.**

#### CD Expert,

Como vão, experts da revista expert?

Eu estou escrevendo pela segunda vez só para elogiar vocês que realmente são grandes experts!!! Adorei a revista número 14, porque por coincidência o jogo que vocês lançaram completo, o Pitfall, era exatamente o que eu tinha jogado no meu micro, só que era demo, e só tinha a primeira fase. Aí não tinha graça, eu procurei o jogo completo e não encontrei, até que eu vi na revista número 13 um anúncio que na próxima edição viríam dois jogos completos: Test Drive e Pitfall, então eu fiquei louca para comprar logo. Realmente, vocês mandaram bem nessa edição, foram dois jogos muito maneiros!!!

Maylle Camara **Rio de Janeiro - RJ**

**Ficamos realmente muito satisfeitos e felizes em saber que estamos fazendo um trabalho que está sendo admirado.**

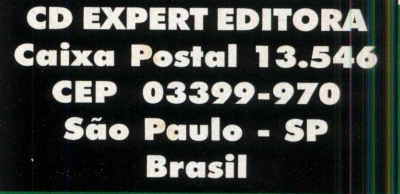

**Um grande abraço da equipe CD EXPERT. •**

# **CDEXPER** X P E D I E N T

**Revista CD EXPERT (ISSN 1413-3466) é uma publicação da CD EXPERT EDITORA E DISTRIBUIDORA LTDA. F: (011) 6942-2222.0 CD-ROM brinde é parte integrante desta edição • Fotolitos:Fotofacto •Impressão: Padilla. Jornalista Responsável: Afonso C. MTB. 20.263 Distribuição: DINAP S/A**

**Electroliber Ltda Rua Vasco da Gama, 4- 4A, Sacavem Lisboa - Portugal**

**Diretor Editor Reinaldo Cruz Garcia Diretora Executiva Andrea Carla Miranda**

**Diretor Comercial Sérgio Cursi**

**Designer Gráfico Guilherme Pereira Pinto** 

**Produção Gráfica Edilene de Oliveira**

**Diagramação / Arte Andréa C. Naliato Eiiane Gomes Fabiano Ferreira**

**Departam ento de Jornalismo Cintia Cardoso Roberti Adriana Rodrigues**

**Editor do CD-ROM Carlos Soares Silva** **Departam ento de Multimídia Cleber Aparecido Diana Daniela Cristina da Fonseca**

**Produção Técnica** Alexandre Marcos Rizzo<br>Guilherme Gouvêa Picolo **Rodrigo Rudiger** 

**Marketing Internacional Daniel Friedlander Ricardo Pedras Seolim Ricardo Araki**

**Departam ento de Assessoria de Imprensa: Adriana Rosa Fernandes**

**Departam ento de Circulação Lucim ar Dias dos Santos**

**Colaboração Rad 3Com unicações (Ilustrações) Silvia Pegoraro (Locuções)**

# EXPERT A RTISTA

**ta para via a francezar está en el para via a receita para via a receita para de vocês en el para deixar essa seção cada vez mais bonita. Um recado: não é preciso mandar desenhos só de games:<br>
andem do que vocês quiserem,** *ai,* **gamers??? Beleza? É, a galera aqui está se divertindo muito com todos os desenhos de vocês e gostaríamos de dar os parabéns: vocês são cruéis!!!!!! Vamos continuar descendo o braço para deixar essa seção cada vez mais bonita. Um recado: não é preciso mandar desenhos só de games: que está em dúvida de mandar um desenho pra nós: faça aquele copão de Nescau, deite no sofá e £ deixe a imaginação fluir. Aí vocês vão sentir o poder do grafite entrar no seu cérebro e levar as suas** *'jg\** **mãos pro papel. Pô galera!!! Vamos desenhar!!!!!!!!! Ó, vou falar quantas vezes for preciso: mandem o endereço completo e a idade de vocês!!!!!!! AARRRRGGGGHHH, tô ficando bravo...** Por

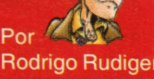

*FIGHT!!!! Já abrimos a seção com a crueldade do nosso velho Scorpion, iMORTALizado nas mãos do Deive Alves dos Santos, promotor da Dinap em São Pauto, SP. Muito caprichado! Foi um belo Fatality, fala aí Deive?!!*

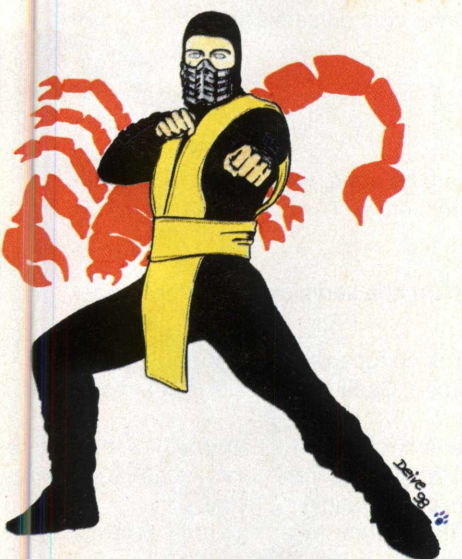

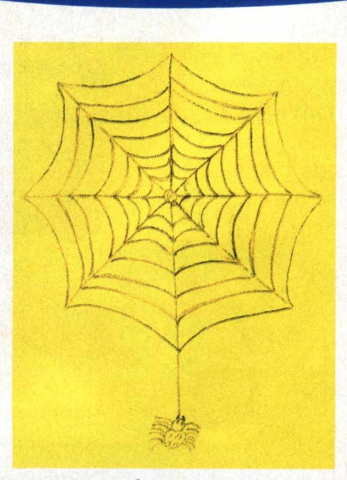

*Fala, Marquinhos! Ó, sua teia ficou perfeitinha, olha aí. Se você continuar assim, vai ser contratado pelo nosso designer. Arrepia! A simpática aranha foi enviada pelo Marcos Tadeu E. e Souza, que se esqueceu de colocar de onde vem o talento!*

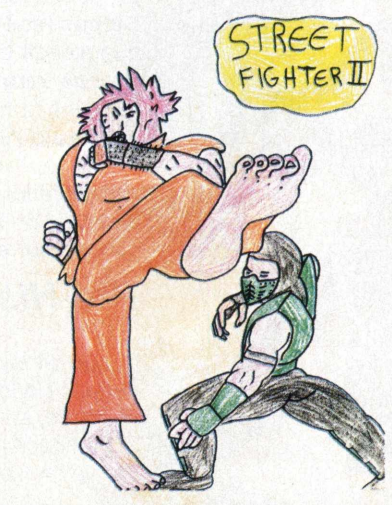

*láááááá!!!!! Da hora, porrada!!!! Até o Reptile entrou na dança e está indo pra lona. A voadora vem de Rafael Taborda Santos (Curitiba/PR), de 7 aninhos!!!! A galera da fralda tá dando um banho nos marmanjos, vão deixar barato? Valeu Rafa, continue com esse talento e no ano que vem seus desenhos estarão no Museu de Arte Moderna.*

*Nosso amigo Jim não poderia ficar de fora, não é? Esse desenho caprichado foi enviado pelo Raphael O. S. de Lucena, que enviou junto uma carta superlegal mesmo, dando a nota 999.999.999.999.999.999.999 para a CD EXPERT!! Já anotamos suas sugestões, Rapha: aguarde...*

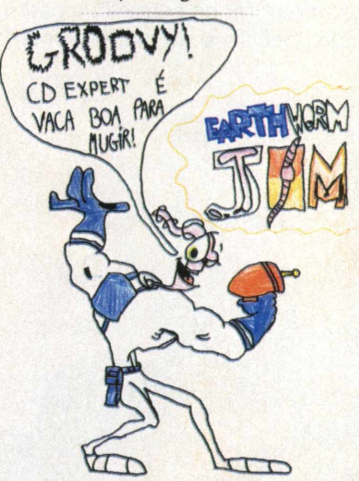

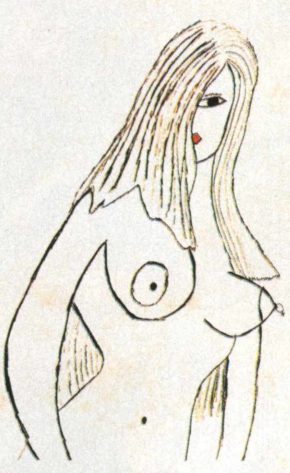

*UauHII Deixamos pro final o desenho que abalou a redação: a mina não é fraca não, olha aí! Os traços sensuais foram feitos pelo artista (mais um?) Rafael Manx Vidal, de SP. Poderiam inventar uma máquina para fabricar uma gostosa dessa, fala aí...*

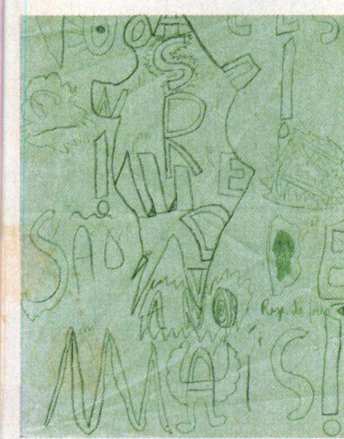

*Vixeü! O que é isso? Heehhe, brincadeirinha! O Caciano M. Moraes (Jardim América) enviou um elogio superlegal sobre a nossa edição Universo Animado. Nós sabemos o que é! Tentem decifrar o desenho do Caciano, duvido que consigam... quase morremos para saber...*

Walkthru TIMAKE COMMITRIDO

Oh, yeah!!!! Mais debulhação!!! Desta vez, o eleito foi o nosso game completo da edição Jogos Épicos! Para quem não conhece, Walkthru é o nome dado para um conjunto de dicas de um determinado game, passo a passo, orientando-o como proceder para avançar as fases. Time Commando dispensa apresentações e você, leitor da CD EXPERT, já deve ter delirado com as aventuras temporais do agente Stanley. Este Walkthru não poderá ser feito até o fim, mas dará um ótimo empurrão para que vocês criem estratégia e partam para a desforra até finalizar!!!! Vamos lá!

Iremos relembrar os comandos padrões básicos do game para que você se sinta mais à vontade com nosso herói:

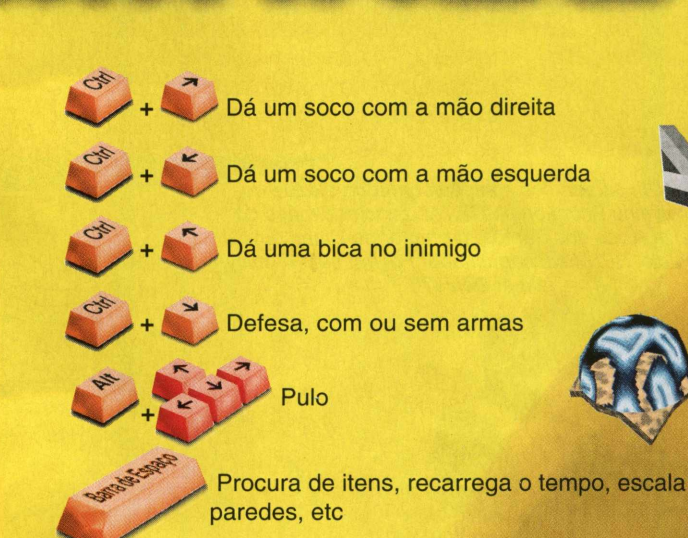

EXPERT DICAS

Além disso, saiba para que serve cada item de Time Commando!

**Chips Azuis:** usados no recarregador temporal, fazem com que você ganhe tempo. Cada um deles é muito importante, pegue todos!

**Pedras:** você pode encontrar pedras escondidas ou pegar as que seus próprios inimigos jogaram contra você. São ótimas, pois permitem que você os atinja de longe.

**Blocos amarelos flutuantes:** recarrega uma determinada quantidade de energia.

**Blocos vermelhos:** preenchem todo o seu campo energético e alguns fazem você ganhar um novo campo!

**Triângulo-relógio:** vida extra!

**Armamentos:** cada arma que você adquire fica no menu, na parte inferior do vídeo. Para acessar cada arma, use os números do seu teclado principal e não do numérico. Cada número corresponde a uma arma.

### *Pré-História - Nível 1*

O jogo se inicia em meio aos gigantes e temíveis tigres dentede-sabre e fortíssimos homens das cavernas. Logo no início game, aproveite os dois "caveman's" que irão aparecer e treine todos os seus golpes, movimentações e funções de Stanley no jogo!

**DICA CRUEL:** Sempre que você passar por uma zona onde existem itens escondidos, um som característico e macabro tocará brevemente. Quando isso ocorrer, se dirija para o local de onde vem o som e aperte a barra de espaços. Isso fará com que Stanley pegue o item escondido, ok?? Não se esqueçam disso!!!!!

# EXPERT DICAS

1º item: Depois de matar o primeiro caveman, você verá uma

moita na parte superior da tela. Ande por ali e espere o som característico. Em seguida, aperte a barra de espaços no local e você encontrará um punhal de madeira!

 $2<sup>°</sup>$  item: Use o punhal daí em diante. Em seguida, aparecerá mais

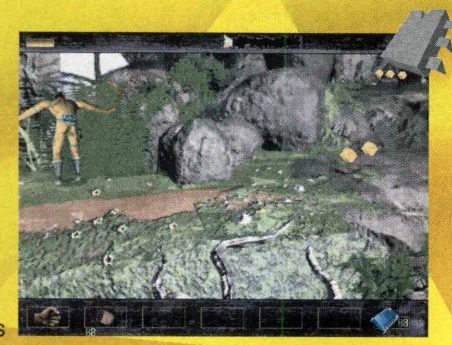

um homem das cavernas. Perfure o cara inteiro e veja a diferença de se golpear com o punhal. Mais adiante, você avistará a caverna do famigerado tigre dentes-de-sabre! A melhor maneira de matá-lo é encurralá-lo e não parar de golpear, até o fim de seu sangue. O 29 item está junto ao cajado de caveira, do lado de fora da caverna. Só que este item não é muito agradável. Pegue-o e verá uma enorme rocha cair sobre a sua cabeça, hehehe. Tive a preocupação

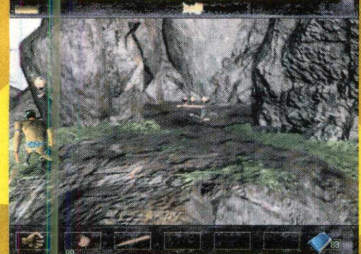

de colocar este item junto com os outros pois sua energia ainda está cheia e o jogo está no início. Assim, 3H \*-fi- \* *f* você perceberá que nem todos os itens escondidos em • Time Commando são rosas. Várias armadilhas estão espalhadas, prepare-se!!!

3<sup>º</sup> item: Voltando à caverna, você poderá observar os restos mortais de algum valente que tentou encarar o tigre e acabou servindo de almeço. Ali existe outro punhal; se você perdeu o anterior, pegue-o.

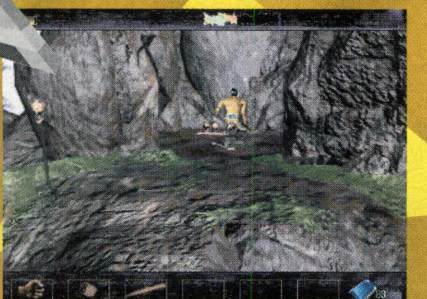

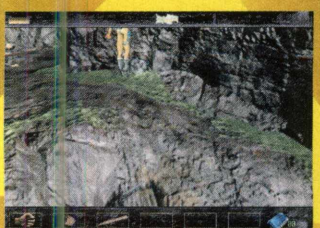

4<sup>º</sup> item: Saindo da caverna, desça beirando o paredão. Assim que você ouvir o som, encoste na rocha e pegue o 4<sup>º</sup> item: um punhado de pedras para você rachar o coco dos Neandertais!

5<sup>º</sup> item: Logo em seguida, algumas rochas descerão a rampa rolando: desvie delas! Na sua frente, aparecerá o ind víduo que provocou a avalanche e tentará te atingir com algumas pedras: desvie

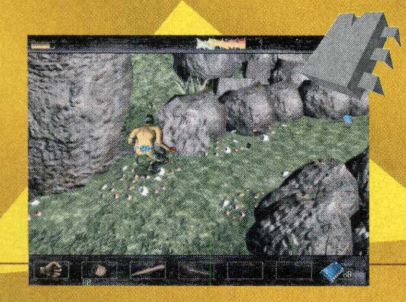

delas também e parta pra cima do inimigo! ^ Tire as entranhas do cara pra fora e você ^ encontrará o item na primeira moita do paredão como mostrou a figura.

Item extra! Você terá<br>que ser muito rápido para pegá-lo! Depois de matar esse caveman, uma mulher aparecerá para atirar-lhe algumas pedras. Desvie das pedras e rapidamente encoste nela e não pare de golpear. Caso

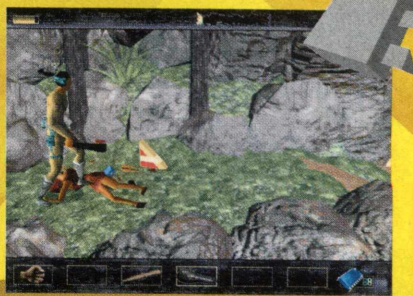

1

I

contrário, ela irá fugir e não há como alcançá-la. Se você conseguir espancá-la, receberá uma vida extra!

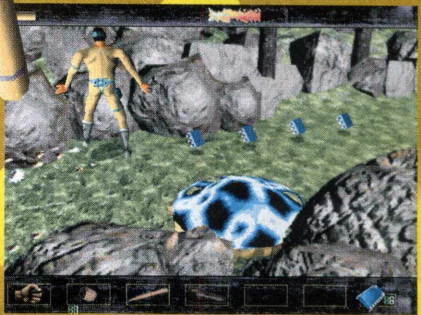

6<sup>º</sup> item: Antes de mais nada, se dirija ao recarregador e aperte a barra de espaco. Seus chips serão sugados e seu tempo aumentado. Faça isso sempre que você tiver chips e quando avistar um recarregador. Em seguida, aproveite

para pegar o 6º item (mais pedras!) em frente ao recarregador e em meio às rochas, como mostra a figura.

Agora você está na reta final do primeiro nível da Pré-História. Mais adiante, você avistará um gorila protegendo mais uma vida! Acabe com o monstro e pegue-a.

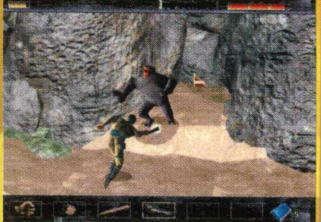

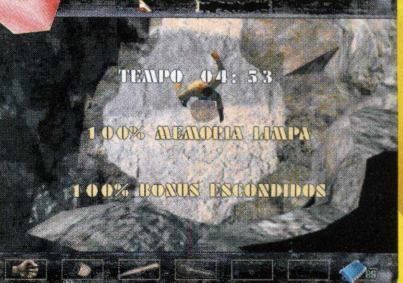

### *Pré-História - Nível 2*

Este é o segundo e último nível da fase Pré-História. Por questões de espaço, não colocaremos todos os itens escondidos neste nível aqui, ok? Ademais, é um ótimo treino e conseqüentemente um ótimo desafio para vocês. Vamos lá:

A seguir, você será atacado por mais um homem das cavernas e outra avalanche. O nível termina no topo dessa rampa. Pegue o bloco vermelho e tcharammm! Confira a sua porcentagem e prepare-se para o próximo níveí!

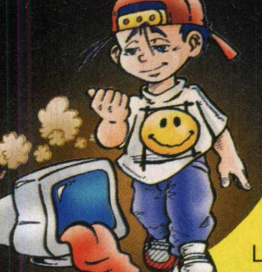

# EXPERT DICAS

Logo no início do nível, você irá se deparar com um grande rochedo e alguns caveman's tentando lhe acertar lá de cima. Desvie das pedras

que eles atiram e depois pegue-as. Além disso, pegue a enorme clava que está no chão e só depois parta para a escalada. Chegue perto do rochedo, tecle a barra de espaço e Stanley começará a subir.

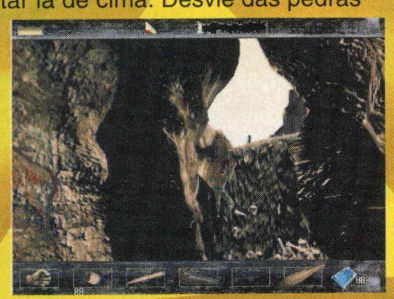

**Vida Extra!** Depois de destruir os caveman's e tomar a lança deles, vá andando pela extrema esquerda. Isso fará com que você ache uma vida, sem que ela desapareça.

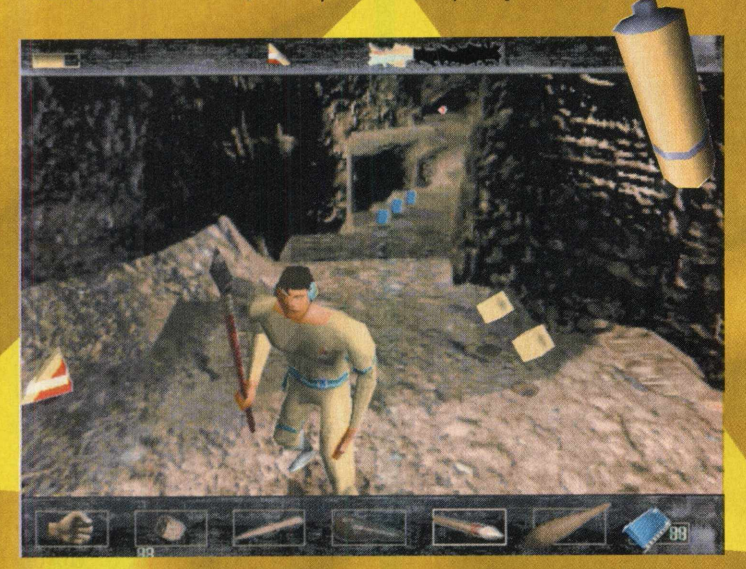

Mais adiante, depois de enfrentar um pequeno gorila, você encontrará um abismo. Mas não vá direto pra lá!!!! Um gorila está prestes a cair sobre a sua cabeça. Fique esperto e atire o monstro para o abismo ou destrua contra as rochas. Para

pular o abismo, chegue bem perto da beira (Cuidado para não cair!!!!), segure a tecla <ALT> e pressione seta direcional para cima. Assim Stanley pulará com segurança.

**Mais vida!!!** Do outro lado, você encontrará um recarregador.

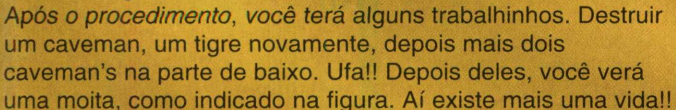

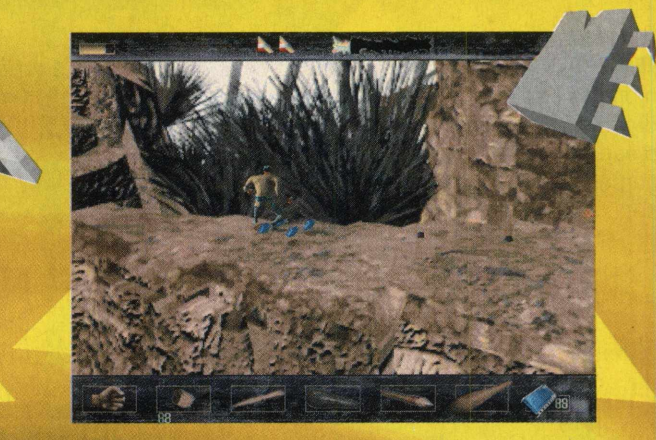

Agora chegou a hora do chefe de fase: um Grizzlie, o maior e mais feroz de todos os ursos que já existiram!!! Use a clava maior e rache a crânio desse monstrengo! Muito cuidado: um só golpe dele te suga bastante; então calcule bem a distância e o tempo que leva para você aplicar-lhe o golpe, senão... já era, véio!!! Depois de acabar com o ursão, você completa o nível 2 da Pré-História e fecha a fase!

Sempre que você avança de fase, você ganha uma password: anote todas. De qualquer maneira, para os mais apressadinhos, vou apresentar as dicas completas para o Time Commando. Só que dá até dó! Dá só uma olhada no que você poderá fazer com o jogo, é fácil demais...

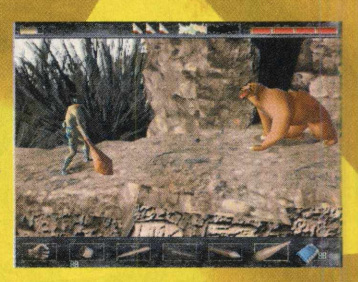

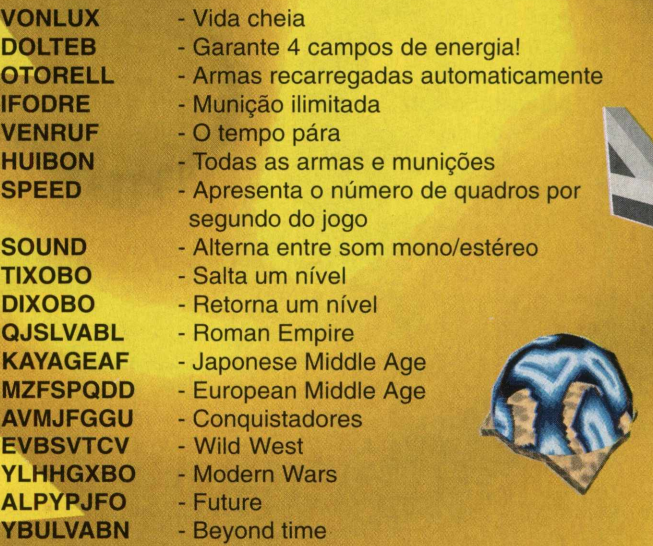

Se quiser mais moleza, senta no pudim. Tome vergonha na cara, selecione a pior dificuldade e destrua Time Commando com as mãos limpas!! Eu já dei a palhinha, agora é com Por **(2,5%)**<br>você Larga brasa e até a próxima fuill!! · Rodrigo Rudiger você. Larga brasa e até a próxima.... fui!!!! ·

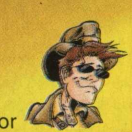

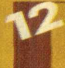

# **Suck my Dicas!**

EXPERT DICA

*Manda brasa e u amigo gamemaniaco: sente-se aqui do meu lado, vam<br>desde o início. Como?? Está com dificuldades? Não con:<br>irmãozinho brincar de surf??? Não, seu estado não é terr<br>Super-homem!! São as Dicas Expert!!! Manda eu amigo gamemaníaco: sente-se aqui do meu lado, vamos trocar uma idéia. Conte todo o seu problema pra mim desde o início. Como?? Está com dificuldades ? Não consegue se mover?? Até já emprestou o teclado pro seu irmãozinho brincar de surf??? Não, seu estado não é terminal. Porém, só um remédio raro poderá curá-lo. Algo ■^^rm-mjue traz alivio, e a visão de um novo mundo. Aquele que sempre estã por perto para nos ajudar. Não, não é o*

#### **AGILE WARRIOR**

Dá uma olhada em quanto você poderá aprontar com estes códigos, que lhe deixam invencível, com as armas no máximo e muito mais. Para isso, a qualquer momento do jogo, pressione <ESC> para pausar. Depois aperte <C> e digite os seguintes códigos:

combustível e escudos no máximo invencibilidade permite jogar todas as missões armas com munição máxima todas as missões completadas **M.A.X**

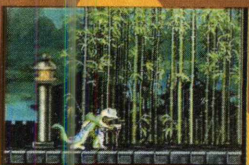

#### **GEX**

Viva os lagartos! Jogue na fase em que quiser com nossas passwords. Insira-as a tela correspondente e divirta-se!

Jungle

Kung Fu Land

**Rezopolis** 

Finai do game

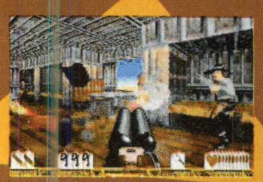

OLASH OLFPS OLGPS **OLPOSTAL OLGUSHER**  **BXRFYHGP ZVTCYHGP KXVKRHKP CVHCSHKP** 

**CVBLPHKP** Toonville RVTCSHGP **XVVBRHKP** 

**SVKLPHKP** 

**YTCHPHKP** ZTDHPHKP **DXVGRHKP** 

**GYVYRHKP** PZYPRXYL

### **OUTLAWS**

Várias manhas para facilitar a sua vida. Basta digitar um dos seguintes códigos qualquer momento do jogo: 'munição infinita mostra seu frame rate mostra as coordenadas dá todas as armas com munição completa oil infinito

#### **PERFECT WEAPON**

Travou tudo por aí? Então escolha a password que quiser para ir para fases mais avançadas do game:

Fase Ice **DBDBBABA**<br>Fase Garden **ADDCAADC** Fase Forest<br>Fase Desert Fase Desert ADDDCACC

ADDCAADC<br>ACBABBCC DDBDBBCA

Assim, dá até dó... digite estas senhas a qualquer momento do jogo:

[MAXAMMO] [MAXSURVEY] [MAXSPY] [MAXSUPER] munição completa

mostra todos os itens do jogo mostra todos os inimigos do jogo Cemetery SVZFKHGP [MAXSUPER] o robô selecionado vai para o nível 30

#### **XS**

Para entrar em um dos níveis secretos do jogo, coloque o seguinte código na tela de entrada de nomes: MEDICAL ou **PENSION** 

#### **SCREAMER 2**

Códigos para você barbarizar neste incrível jogo de corrida! Na seção principal:

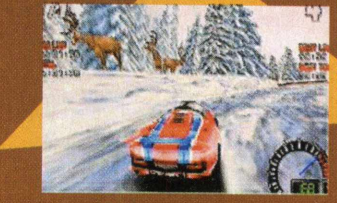

Para acessar todos os carros ocultos. digite: TACAR<br>TBCAR **TCCAR TDCAR** 

Para acessar todas as pistas, simplesmente digite: MRTRK Para ter acesso a todos os campeonatos: CHMPA

#### **DARK FORCES II: JEDI KNIGHTS**

Tecle "T" e digite o código:

Pula de nível Desativa Al 0/1 Aumenta a energia Voar Invencibilidade 0/1

**THEREISNOTRY** WHITEFLAG **DEEZNUTS** ERIAMJH **JEDIWANNABE** 

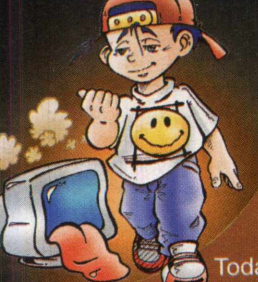

# **EXPERT DICA**

**Fodas as armas** Todos os itens

Mana Uberjedi Mestre das luzes Mestre da escuridão Mostra todos os mapas Lentidão 0/1 Reinicia o nível com a arma atual Pula de nível...

RED5 WAMPRAT YODAJAMMIES **RACCOONKING** MAYODA **SITHLORD** 5858LVR SLOWMO \* 0/1 PINOTNOIR\* **WARP** 

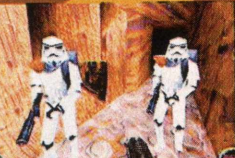

\* significa colocar 0 ou 1 depois do código  $0 =$ ligado / 1 = desligado

#### BATMAN FOREVER

Na primeira tela (que diz Game Activated), digite o código LULLABY. Outra voz vai aparecer. Quando começar o jogo no Normal Game, aparecerá uma tela de seleção de fases. Escolha a fase do jogo e, para detonar todos os inimigos, basta digitar <F10>.

#### **BATTLE ARENA: TOSHIDEN 2**

A sequência de Battle Arena Toshiden contém 4 lutadores extras. Dois são chefes e os outros são lutadores secretos. Eles são Vermillion, Sho, Master e Uranus, respectivamente.

1. Para acessar Master e Uranus, digite esta combinação rapidamente antes das letras começarem a andar pela tela. O melhor jeito para se fazer isso é reiniciar e, assim que a tela ficar preta, digitar a combinação abaixo. Se não conseguir da primeira vez, continue tentando, pois leva algum tempo.

R1, L2, WK, L1, R2, SK (Você deverá ouvir um som característico e o cursor ficará azul, indicando que a operação procedeu com sucesso).

2. Para acessar Vermillion e Sho, digite o código acima primeiro e repita o processo com os códigos abaixo. SK, R2, L1. WK, L2, R1 (Você deverá também ouvir um som,

mas agora o cursor passará de azul para vermelho).

3. Agora, comece qualquer tipo de jogo. Vá para a caixa "?", pressione a tecla de desaceleração e passe o cursor. Você verá seus rostos! Boa luta!

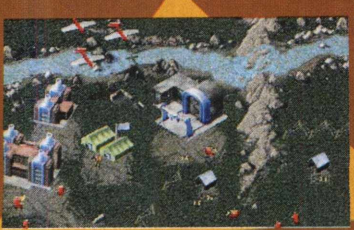

#### **C & C RED ALERT**

C&C Red Alert: Counterstrike

Vá no menu Counterstrike do jogo pressione a tecla Shift do lado esquerdo do teclado e clique sobre o locutor acima e à direita cfo menu Opções. Missão completa IT'S NOT MY FAULT

#### **Conquest Earth**

Estas dicas devem ser colocadas na tela de seleção de dificuldade para a missão do jogo. Esta é a tela que vem depois de você selecionar "New Mission".

A dica deve ser digitada em letras maiúsculas e com espaços

KICKS BUTT Saltar para o nível 5 TRIFFIDS Saltar para o nível 10 JUPITER Saltar para o nível 15<br>BIG GREEN MONSTER Saltar para o nível 20 BIG GREEN MONSTER<br>H G WELLS TRIPOD Saltar para o nível 30

#### **Red Alert: The Aftermath** *^0^* **j j j j**

Se você quer editar uma nova unit para o Aftermath, edite o arquivo Expand2.mix.

#### **EARTHWORM JIM 2**

Pause o jogo a qualquer momento e use os seguintes códigos:

Saltar para o nível 25

BOOSTER - energia completa LUEHMANN - invencibilidade JUST CUT TO THE END - pula para o fim do jogo

Avance as fases pausando o jogo a qualquer momento e digite o código da fase correspondente:

Fase Anything but Tangerines Fase Puppy Love Fase Flyin' Kick Fase Cow Abdction Fase Inflated Heat Fase Hammer Head Fase Blind Sally Fase ISSO 9000 Fase Door Chase Fase Level Ate Fase Flamin'Yawn Fase See Jim Run

**FRUIT** DUBLIN HOFF MAN ABROWN SHINY SHINES **MORTIFICATOR** QUIS SHOW BLUE MOR RISON CAR LOSR **GOMBA** CHA<sub>SE</sub>

#### **FROGGER 3D**

Pause o jogo pressionando ESC e digite "NO MORE ROAD SPLATS", então você receberá infinitas vidas. *?\*.* Digite "ID LIKE TO SEE

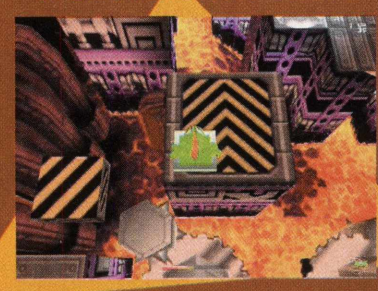

#### **F22 RAPTOR**

NEVER TELL ME THE ODDS WE CAN REBUILD HIM THERE CAN BE ONLY ONE I'LL BE BACK

**NOTA:** Estas dicas não funcionam em multiplayer.

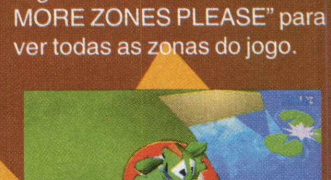

Não pode ser batido Reparar prejuízo Invulnerável Recarregar armazém

Por <sup>7</sup> KS**S** Rodrigo Rudiger

# **CD Expert Kids e Aventuras na Ilha X**

**CD-ROM DA XUXA** 

EXPERT LIGESTAO

**Maritaine**<br> **Maritaine**<br> **Maritaine**<br> **Maritaine**<br> **Maritaine**<br> **Maritaine**<br> **Maritaine**<br> **Maritaine**<br> **Maritaine**<br> **Maritaine**  Revista CD EXPERT Kids traz para os baixinhos de todo o Brasil sua rainha vivendo incríveis aventuras. Em seu primeiro CD-ROM, Xuxa, acompanhada de sua turma, apresenta *'W" '* uma ilha repleta de brincadeiras e habitantes nem um pouco comuns. Neste agradável passeio, a criança conhecerá *W* locais e animais que nunca imaginou encontrar. Reunindo conceitos pedagógicos em alegres atividades, a criança tem a chance de exercitar o que aprende na escola, ao mesmo tempo em *'Fjjfâjr* que se diverte a valer. Os cenários retratam uma ilha paradisíaca com muito verde, cachoeiras, cavernas misteriosas. animais e muitas surpresas. As várias portas da sala de controle permitem o acesso às atividades. Formar

palavras, efetuar operações  $m$ atemáticas ou selecionar

*) / h /* jos números que os ponteiros do relógio indicam são algumas das tarefas. Acertar uma sequência de cores ou descobrir uma passagem secreta, são jogos que servem de aquecimento para a tarefa principal. Os comandos são acionados com o uso do mouse, sendo que todas as atividades são

*ÇR)níY\*\Ç?*

comentadas pela Xuxa ou por seus<br>amiguinhos.

Desta aventura participam vários *W \** personagens da turma da Xuxa. Xuxinha, ^ anjo da guarda da Xuxa e protetora de todas as crianças, é muito arteira e sempre arma várias bagunças. Monstrocão é o mais guloso da turma, ^ ' pensa em comida o tempo todo. Xurumelo sempre se mete em encrencas e adora / aprontar. Fechando este quarteto do barulho vem Zig-Zig, uma abelhinha muito 1 *ff* agitada que adora brincar. A sala de controle, ponto de partida para as brincadeiras, guarda algo que agradará muito aos fãs da loirinha que em breve será mamãe: um álbum de fotos. Só que não são fotos comuns, daquelas que estamos acostumados a ver em revistas ou em ensaios fotográficos. Nós reunimos fotos da Xuxa interpretando vários

personagens ou em momentos de descontração. A criança ainda vai aproveitar cada página da revista, repleta de matérias interessantes, como uma entrevista com a Xuxa. A criança ainda conhecerá o Simba Safari, o conto "Quem é Renata?" e muitas atividades com a Turma da Xuxa. ·

M rep **e** ativid

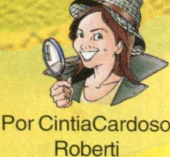

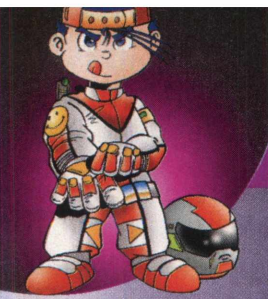

# EXPERT REVIEW

# MACHEMIEZH.

 $2.1...$  Go! MotorHead. Grave bem o nome deste jogo, pois ele vai passar a mil pelo seu computador. A Gremlin está lançando o jogo de corridas mais rápido do mercado. MotorHead já recebeu elogios das mais bem conceituadas revistas de games do mundo e nós, da CD EXPERT, temos **V** muito prazer em apresentá-lo para vocês. Um game inovador, com uma qualidade incrível e

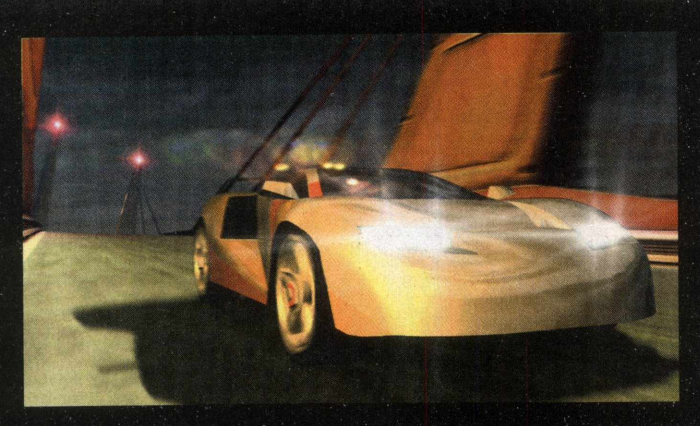

que se atreve a levar o jogador aos limites de suas habilidades. O objetivo principal do jogo é ser campeão da mais perigosa e disputada liga norte-americana, a Liga Transatlântica de Velocidade. Para tanto, é preciso vencer os mais audazes pilotos do mundo em pistas de todos os tipos. Apenas os melhores e mais rápidos passam para as fases seguintes e conferem as incríveis paisagens em que ocorrem as corridas, além de enfrentarem novos desafios que tornam as corridas

cada vez mais competitivas. Qualidade gráfica, efeitos e muita velocidade, uma combinação que antes parecia impossível para um simples Pentium90, agora estão presentes em MotorHead.

" O *objetivo principal do jogo* é *ser campeão da mais perigosa e disputada liga norte-americana"*

### *Sem limite de velocidade*

Pise fundo e chegue rapidamente g aos 290Km/h, não se preocupe com aqueles guardas chatos que sempre te alcançam fazendo você perder tempo e posições. O que é comum em outros jogos do gênero, não ocorre em MotorHead. Você vai ter as mais incríveis sensações de velocidade em enormes retas e curvas de alta e

baixa velocidade. O jogo tem uma performance muito boa e não apresenta travamento de quadros. Dez máquinas modernas e velozes podem ser pilotadas ao longo das competições. O jogador começa podendo optar por três carros. Com o passar das corridas, ele deve conseguir boas posições e bons tempos, desta forma novos carros serão habilitados, possibilitando suas compras. O mesmo ocorre com as pistas. Apenas com boas colocações o jogador poderá passar de nível e optar por pistas

cada vez mais animais, com maiores prêmios para os vencedores e, consequentemente, facilidade pará comprar os carros mais rápidos. Você também pode fazer suas próprias ligas e jogar via rede com até oito jogadores. As partidas são disputadas e empolgantes. Vale a pena conferir. A Interface é muito bem feita, já que imita um velocímetro, traz muitos efeitos e

# EXPERT REVIEW

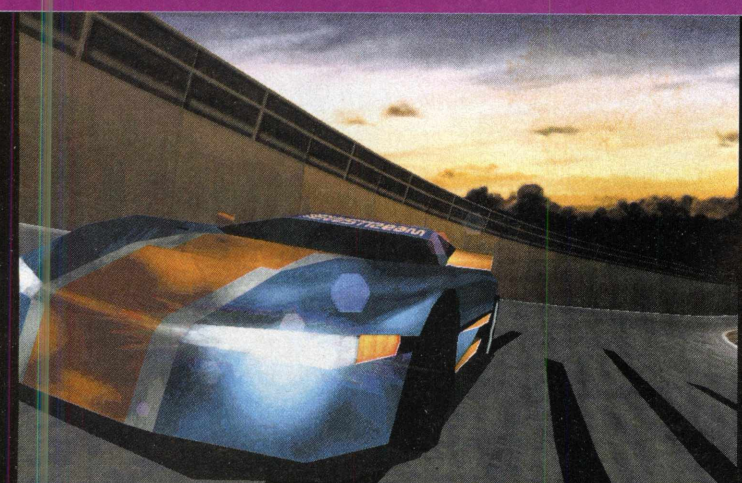

causa boa impressão. Apesar disso, a interface é muito intuitiva, fácil de ser ativada e interativa. Pode-se escolher configurações de vídeo e áudio sem maiores problemas. O início do jogo é rápido e fácil, evitando aqueles intermináveis carregamentos.

### *Cuidado! Neblina à frente*

MotorHead apresenta muitos efeitos durante suas corridas.

Marcas de pneus permanentes, faiscas ao tocar os muros de proteção, isso é só um aperitivo para o melhor: neblina e luzes dinâmicas.

A neblina é muito realista, as paisagens vão saindo dela como se fossem reais, diminuindo a visibilidade e exigindo ainda mais reflexo do jogador. Além disso,

*"A interface é muito intuitiva, fácil de ser ativada e interativa*"

### *Aumente a velocidade de seu micro*

Pare de babar que você vai molhar a revista. MotorHead chega ao Brasil pela Greenleaf.

com manual e caixa em português. A tradução está muito boa e ajudará você a conseguir uma melhor performance durante as corridas. Dicas incríveis ajudam você a criar ligas e participar de jogos em rede.

Qualidade gráfica, boa jogabilidade, ótimos efeitos e muita velocidade. Não é para menos que MotorHead é considerado entretenimento em alta velocidade e apontado como o melhor em sua categoria na atualidade. Encare o desafio de MotorHead em pegas incríveis ou vá para a direita... e coma poeira. •

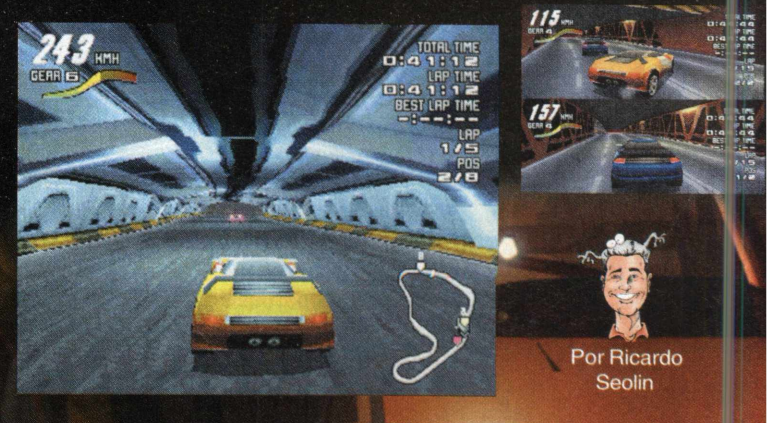

MotorHead faz efeitos de iluminação incríveis sem o uso de uma placa aceleradora 3D, embora seja compatível a ela. Por exemplo: ao passar embaixo de um poste de luz, você verá a iluminação da mesma passando por cima do seu carro. O som também é muito legal, cantadas de pneus e muitos efeitos sonoros acompanham o jogador durante as corridas. A jogabilidade de MotorHead é incrível, os movimentos do carro sãc realistas o bastante para que o jogador quase caia do banco em uma curva. E não é exagero. A precisão é tamanha que em certas

curvas é preciso ser muito bom de braço para segurar o carro na pista.

O melhor é que para ter tudo isso, não é preciso ter um supercomputador, um simples Pentium90, com 16 mega de memória, já dá conta do recado. Os felizes proprietários de placas aceleradoras 3D

poderão apreciar gráficos ainda melhores e efeitos especiais mais realistas.

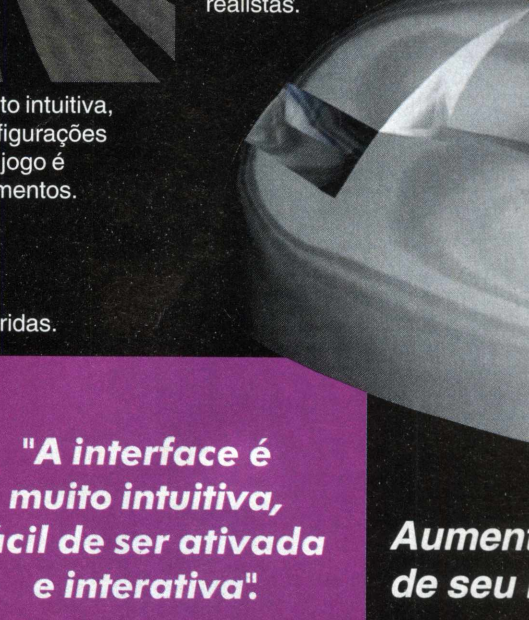

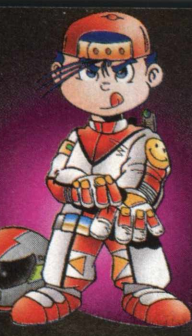

stá nevando lá fora, o som retumbante de motores ruge na noite. A missão está próxima, os homens companheiros esperam para pular no céu. A nevasca continua, mas eles precisam voar... ..Os gritos de pânico e o rugir das armas estão ecoando por todo o vale. A missão se completa, eles tentam escapar do ninho da águia. Eles ousaram ir aonde ninguém tentaria; eles escolheram voar onde as águias ousam voar.

### *Flying Corps F-22 Raptor*

Em 1997, Flying Corps sagrou-se como o melhor simulador de vôo existente para PCs, acolhendo louvores e glórias do público e da mídia do mundo inteiro. Depois de um ano de sua consagração,

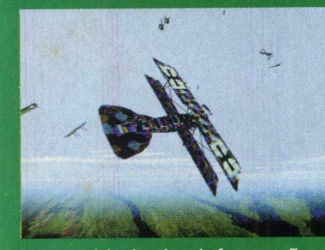

percebemos que ^ esse rei ainda não perdeu o resplendor de sua majestade. Isso se justifica pelo fato de que não se trata apenas de um mero jogo.<br>É um simulador com todo o teor da palavra, a comecar pelo tema enfocado e o cuidado com o realismo

e a veracidade das informações passadas. Em aviões biplanos, o jogador sobrevoa os d da França, em plena Primeira Guerra Mundial, tomando parte e defendendo um dos lados da contenda.

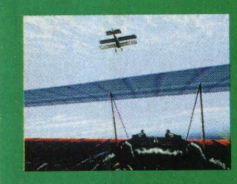

O respeito com os detalhes técnicos foi impressionante. Para se ter uma idéia, pormenores como a presença de giroscópio (mecanismo específico da aeronáutica) estão englobados no simulador. As apresentações que<br>antecedem o vôo têm um nível de

sincronia e qualidade surpreendentes, tanto no som, quanto. nas imagens, que chegam a se assemelhar com gravações de sincronia e qualidade surpreendentes, tanto no som, quanto

No palco de batalha, os movimentos sao bem representados, abrindo-se um leque imenso de opções para o jogador manipular e assumir alternadas missões. Os inimigos, controlados pelo

computador, usam inteligência artificial nas<br>suas manobras, deixando e difícil também. Apesar de sua complexidade, a jogabilidade de Flying Corps é sensacional, a interface é simples e os controles do jogo são fáceis e objetivos, algo que é díficil de se reproduzir

quando o gênero do jogo é esse em questão. Sem dúvidas, Flying Corps é um clássico consagrado dos games para PC e,

notadamente, um maravilhoso.<br>simulador de vôo, feito, simulador de voo, feito,<br>
Publicado por Novalogic especialmente, para aqueles

jogadores que<br>apreciam jogos EXPERT apreciam jogos inteligentes e muito bem elaborados.

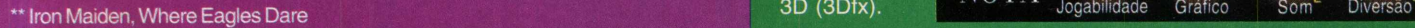

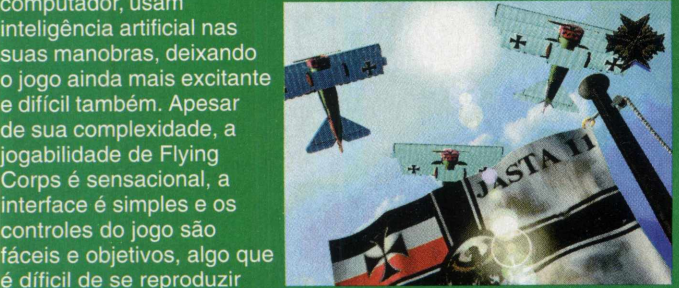

[www.novalogic.com/](http://www.novalogic.com/)

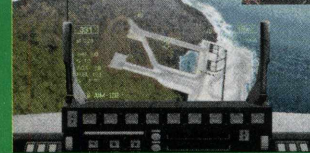

Quem está habituado a acompanhar o lançamento de novos jogos, provavelmente se recorda do título F-22 Lightning II. Passados alguns meses, o jogo decaiu e desatou no esquecimento. Entretanto, a Novalogic teve uma excelente idéia: reutilizar os elementos do jogo

\* \* *^JSk*J L *m F ? l\'F R O I\l X)*

que foram amplamente aceitos e aperfeiçoá-los em um novo lancamento, com melhores recursos e maior tecnologia. Dessa idéia, nasceu o F-22<br>Raptor. A princípio, as *r* características do jogo são Lightning, com diferenciais na parte visual e na parte sonora. **Manuel Com a revolucionária**<br>Manuel de Leconologia Direct Sou tecnologia Direct Sound 3D.

**i**

**A**  $\mathcal{L}$ 

**Por Taliezin** 

As paisagens, os contornos e os gráficos, em geral, foram priorizados para atingirem um padrão estético incontestável. A sonoplastia melhorou absurdamente e é um componente importantíssimo dentro do jogo, porque consegue transmitir ao jogador as emoções de cada vôo, de forma a manter a ansiedade por toda a missão. Fora isso, o jogo é uma aula de Geografia, porque nele vgcê assume diferentes missões em diversas áreas da Terra, sempre solucionando problemas de ordem geopolítica dos povos, em busca da paz. A proposta

de F-22 Raptor nos transparece ser a de, com o apadrinhamento de um

game famoso, tornar-se superior. Por enquanto, com grande êxito.

Publicado por Empire Interactive [www.empire-us.com/](http://www.empire-us.com/)

EXPERT NOTA

Jogabilidade Gráfico Som Diver

### *Joint Strike Fighter*

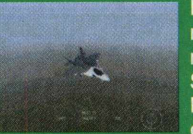

Houve uma enxurrada de novos simuladores de vôo no mercado e, atualmente, Joint Strike Fighter ficou para trás. Mas isso não significa que ele *f* decepciona. O que acontece é que nas atuais

circunstâncias, está superado por jogos mais recentes, como Apache Longbow 2, Incoming, Falcon 4.0 e, no nosso confronto com F-22 Raptor e Flying Corps, ele amarga a posição de 3°. Apesar de tudo, é um ótimo jogo, com destaque para seus

gráficos, perfeitos quando<br>rodamos o game numa máquina que possui placa de vídeo aceleradora 3D (3Dfx).

Publicado por Eidos Interactive<br>www.eidosinteractive.com/

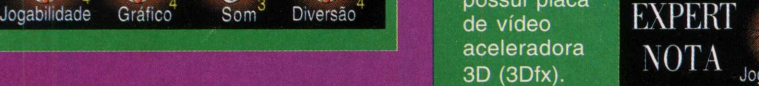

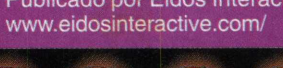

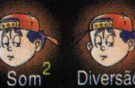

**Há cinquenta anos, o horror era real fm Hoje ele é o seu destino!**

*\** **Uma história soberba desenvolvida pelos mesmos criadores de Ripper e inspirada em fatos verídicos.**

**\* Um fascinante mundo jogável renderizado e realmente tridimensional que inclui mais de 80 localidades em dois continentes.**

**\* Mais de 70 enigmas desafiadores, altamente integrados.**

- **Uma interface sem igual fará com que você viva a experiência máxima em jogos.**
- **\* Um formidável elenco, estrelando Dennis Hopper (Velocidade Máxima) Terri Garr e Darren Elicker.**

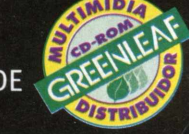

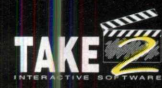

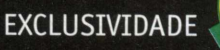

### **ATENDIMENTO AO CONSUMIDOR (011) 6942 2288 -**

PRODUTO DISPONÍVEL NO CARREFOUR, KALUNGA, SHOPPING ÁTICA E EXTRA HIPERMERCADOS

DISTRIBUIDORES EXCLUSIVOS PARA REVENDAS

*fí.* **- Fone: (011) 858 5496 Norte e Nordeste - BAHIA - Fone: (071) 332 1612** N IA - Fore: (019) 208 0855<br> **Campinas e Região - TOP - Fone: (019) 208 0855**<br>
Bauru e Região - CD-ROM MANIA - Fone: (014) 234 7739<br>
RIO GRANDE DO NORTE - Fone: (084) 212 2413 - 985 0154<br>
Rio de Janeiro - REDE MULTIMÍDIA. **VIÍDIA. Fone: (021) 591 7836 CEARÁ - Fone: (085) 494 2973** Santa Catarina - UNIBYTE - Fone: (048) 228 0556 **PARÁ/MANAUS/RORAÍMA/ACRE - Fone: (091) 249 771**8<br>Rio Grande do Sul - INCOMP - Fone: (051) 334 5165

**e: (011) 6942 7143 ARACAJU / ALAGOAS - Fone: (079) 211 3369 - 981 3306** *M* **ne: (019) 208 0855 PERNAMBUCO / PARAÍBA - Fone: (081) 447 5356 - 974 4889** *M J* **' : ROM - Fone: (034) 238 4847 PIAUÍ / MARANHÃO - Fone: (086) 221 5961 - 982 2128**

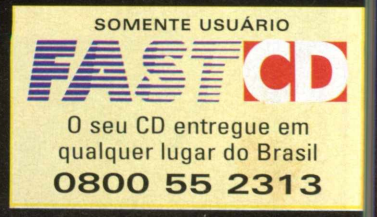

UG

**■ p mais ou menos o seguinte: todo organismo vivo segue um ciclo inexorável, próprio de sua natureza: nascer, crescer, reproduzir-se, envelhecer, morrer.. Todo jogo segue essa mesma rota e, assim, também deve ser encarado como um organismo vivo, que segue seu ciclo: o nascimento equivale à sua criação e o É**rescimento, à sua difusão no mercado. A reprodução depende de como ele será aceito e a morte pode lhe **cair de duas formas: o esquecimento total ou a fama de clássico. A Revista CD EXPERT dedica essa seção, GAMEMANIA à primeira parte do ciclo. As próximas linhas dessa história, meu caro, quem escreve é você.**

**GAMEMANIA** 

# Estratégia e Ação 3D na medida certa

Uma vez que o elemento 3D invadiu os jogos considerados estratégicos, sua presença nesse meio tornou-se padrão e a cada novo título desses jogos "táticos" que são postos em mercado, vemos o *m* aspecto tridimensional cada vez mais vivo, mais perfeito e mais pungente. Dentro dessa realidade é que a Activision anuncia o desenvolvimento de Third World, um novo estilo de RPG, com ênfase nas ações e gráficos em 3<sup>ª</sup> dimensão. "Estamos combinando os melhores elementos de estratégia em real-time com o RPG *jm j^ .* » clássico", comenta Robert Kotick, dirigente da Activision. De fato, com uma equipe de programação em

multimídia que dispõe de profissionais com experiências em jogos como Diablo e Warcraft 2, o jogo promete revolucionar.

# Quake, em dose tripla

Depois do sucesso mundial do Quake e do advento Quake II, que com 850.000 cópias vendidas é o best-seller dos games, a ID Software já anunciou seus planos para o desenvolvimento do 3o jogo da série. Dessa vez, a empresa prometeu grandes novidades na confecção de Quake III, que será otimizado, com alta resolução gráfica, usando os recursos das placas de vídeo aceleradoras 3D. A tendência, com isso, é um jogo muito mais realista do que nunca, garantindo uma empolgação total além, é claro, das velhas e tradicionais

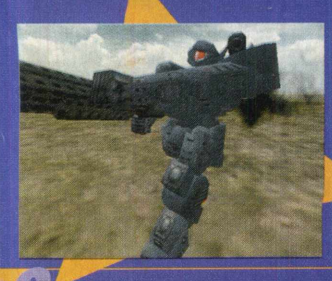

### **Heavy 6ear z - Máquinas em fúria**

Realidades alternativas, robôs gigantescos, guerras futuristas. A ficção científica encanta

também o mundo dos games e, por isso, serve de tema para tantos jogos. E muitos destes últimos sustentam as suas glórias em cima de seu enredo. Assim é Heavy Gear. Quem comandou as devastadoras máquinas de destruição 1 e aprovou os movimentos tridimensionais do jogo, vai gostar ainda mais ao saber que está sendo criado um sucessor para o game. Heavy Gear 2 terá em seu contexto a inclusão de táticas de guerra reais, propiciando maior controle da missão e interatividade do jogador melhorada. Nesse combate mortal, o jogador poderá assumir missões

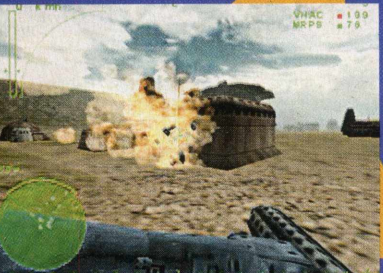

variadas, atacando, destruindo, reconhecendo territórios e até sabotando os inimigos.

Os novos cenários dão um toque extra dentro do jogo e o uso de novas tecnologias contribuirá para aumentar a qualidade das figuras, de forma inédita.

### O retorno de um velho clássico

chacinasktípicas do nome Quake. Em 1979, o lançamento de um jogo para o então recente Atari tornava-se uma febre internacional. O nome deste jogo era Asteroids. Está lembrado? Bem, se sua memória só funciona aos solavancos ou se você é muito novo para ter vivenciado o fato, não tem problema. Quase 20 anos depois, a Activision está tentando resgatar um clássico do passado num futuro bem próximo. O desejo que se tem com o desenvolvimento renovado do velho jogo Asteroids é o de preservar esse viciante game tão querido e popular e, ao mesmo tempo, adaptá-lo aos padrões

TAMEMANIA

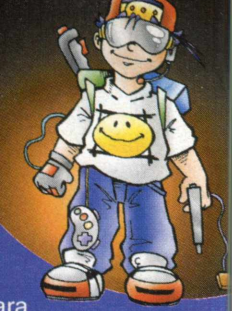

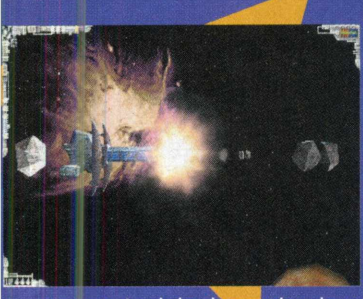

atuais de mercado, onde os ' recursos audiovisuais têm maior repercussão. Cogita-se até em se inserir, dentre os aperfeicoamentos, suporte à rede para vários jogadores. O otimismo que se aponta em relação à qualidade da nova versão do jogo é unânime e

se a sorte dele depender do entusiasmo de seus admiradores, com certeza, a sua fama de Asteroids se prolongará por muito mais tempo.

# Uma viagem mágica ao Japão Feudal

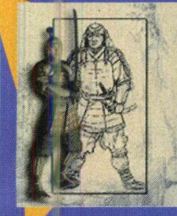

desenvolvendo Legends of the Five<br>
Rings, um título que segue a esteira de<br>
RPGs de renome, como Final Fantasy VII.<br>
Além de belíssimas paisagens, fantasia e boa<br>
jogabilidade, o jogo se destaca pelo fator cultural<br>
que el Ação e RPG temperam Legend of the Five ings, um título que segue a esteira de RPGs de renome, como Final Fantasy VII. Além de belíssimas paisagens, fantasia e boa jogabilidade, o jogo se destaca pelo fator cultural que ele engloba, tomando um ar místico e farto de magia. O jogo foi baseado em lendas e mitos

do Japão feudal e China Antiga e, no desenrolar do seu enredo. ficam facilmente perceptíveis as lições pregadas pela sabedoria oriental, em todas as passagens. Honra e coragem serão os valores que o jogador terá de defender, na figura de um jovem samurai, utilizando, em sua defesa, apenas a sua espada companheira e arte de luta kenjutsu. É bom ir afiando a lâmina, porque Legends of the Five Rings logo estará disponível aos jogadores. E você, obviamente, não deixará esse fascinante lançamento passar em branco.

# vez do Heretic

Após o lançamento de Hexen II e Quake II, é a hora de se fazer um "update" no Heretic. A nova versão do jogo será um legítimo shot'em-up baseado na tecnologia em que foi desenvolvido o Quake II. Nos novos

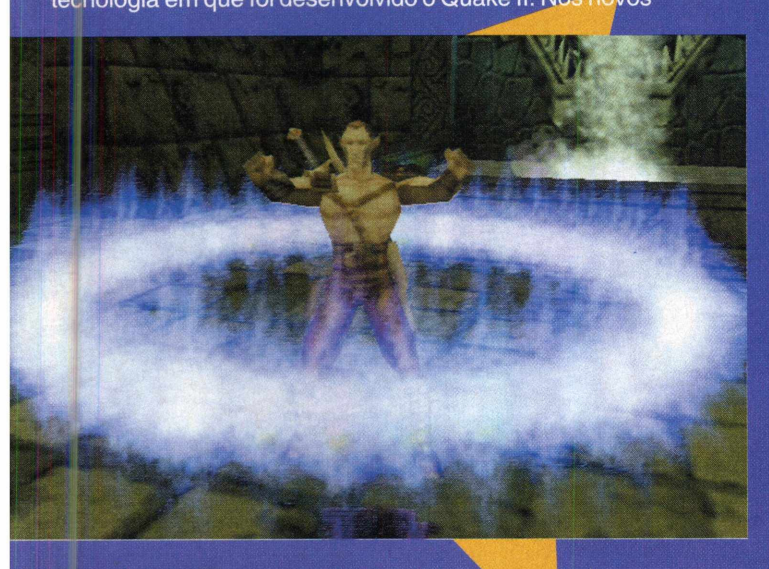

labirintos, o jogador vai encontrar surpresas inusitadas (e nem sempre agradáveis), na busca de uma solução para

um mal letal, antes que tudo esteja perdido. Produzido para rodar nos ambientes Windows 95/98 e NT, Heretic II tem seu lançamento previsto para o Natal de 1998.

# A carnificina não pára

**P** 

Enquanto os programadores da Activision tomavam café num bar situado em frente ao seu escritório, algo de bizarro aconteceu. Do local completamente vazio, ouviram-se tapas, socos, pontapés, gritos de ódio, tiros; um shury ken voou pela janela e pregou-se na parede do bar. Em seguida uma enorme explosão pôs chamas em todo o escritório. O porquê disso, eu conto para vocês. É que a referida empresa está

 $\mathbf{m}$ 

samuraise, junto a ele, Tenchu jogo de ninja. Eles nunca deveriam  $ter feito isso...$ 

Com um copo de cerveja na mão, um dos programadores virou para os outros colegas, totalmente atônitos e *\ j '* desabafou: "Sabe, rapazes, estamos ,

trabalhando demais!" É, mas apesar do incidente, ficou confirmado o lançamento de Tenchu, jogo de aventura e ação que, ao que tudo indica, vem para substituir o famoso Shadow Warrior. O assunto do game gira em torno do compromisso deum ninja em deter o "Príncipe das Trevas" e seu exército de

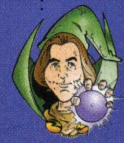

mercenários. Para derrotá-los, todo um arsenal •fl^ \ ficará em sua *disponibilidade. É* possível lutar de todas as maneiras possíveis: com espada, corpo a corpo com o inimigo, ou usando armamentos sofisticados, que não deixarão nem os vestígios<br>Por Taliezin de sous opositores de seus opositores. •

# Diversãona

 $2$  Mr

EXPERT BRINDE

**a** mundo dos jogos para computador escapa do dia-a-dia e sempre nos reserva alguma surpresa. Lembrando dos últimos anos, notamos que a evolução foi incrível. Agora nos aproximamos de mais uma grande mudança. Mais e yos pedem placas aceleradoras 3D. Na nossa coletânea são dois demos. Caminha-se para um novo padrão e você já pode ir se preparando para fazer um upgrade. Quem já viveu a experiência recomenda mesmo para jogos mais antigos como QUAKE. Na próxima edição trataremos deste assunto em uma matéria especial. A edição que está em suas mãos neste momento, reúne no CD de shareware uma coletânea com os principais jogos lançados nos últimos seis meses. Atualidade é a nossa meta. Mal o Publisher libera o demo e nós já estamos tentando conseguií-lo para você. Divididos em seis categorias destacam-se duas: Velocidade e Ação. Não que as demais não despertem interesse, mas segundo a equipe de gamemaníacos que faz esta revista, os games que detonam estão nelas. Em velocidade encontramos o demo de um jogo que só estará disponível no segundo semestre. Motorhead apresenta uma autoestrada que é um convite aos pés de chumbo. Apresentando controles simples e recursos de vídeo incríveis, graças a placa aceleradora (olha ela aí de novo) ele promete ser uma grande sensação, nesta categoria que abriga clássicos como Need for Speed e Test Drive 4.

A Categoria Ação traz Quake 2 e Tomb Raider 2. As primeiras versões tornaram-se legendárias. Criou-se uma horda de fãs e milhares sites relativos a eles. Como em toda continuação da polêmica já corre solta. Outros dizem que as continuações são imbatíveis, uns que elas deixam a desejar. Neste debate, aparentemente, Tomb Raider 2 leva vantagem. Você tem a chance de tirar suas conclusões.

**No segundo CD apresentamos:** Pandemonium!, uma superaventura vivida por uma aprendiz de feiticeira e um bobo da corte. Ao pegarem emprestado o livro de sua mestra, eles libertam um terrível demônio que, juntamente com outros seres do mal, passa a aterrorizar a cidade. Pandemonium! é muito inovador e com certeza será uma grata surpresa para os que não o conhecem. Nas páginas seguintes você pode consultar o manual antes de mergulhar no jogo.»

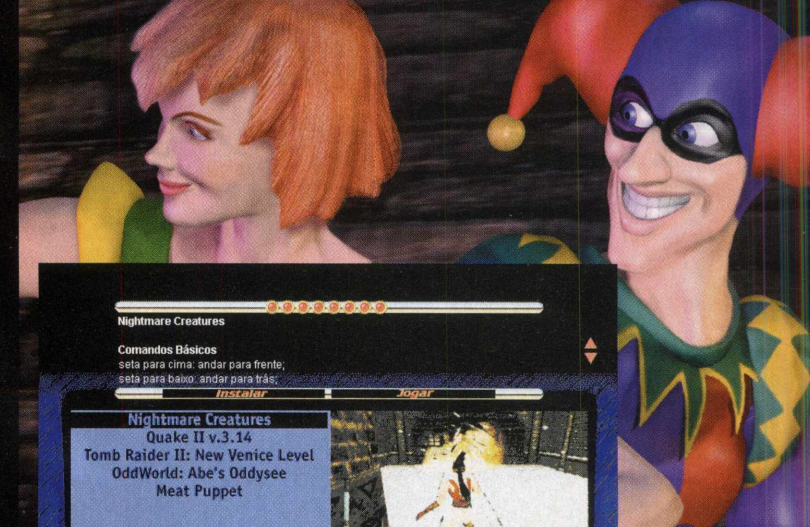

Medida Certa!

SUPORT

**• Antes de contatar o suporte, leia o texto abaixo. Instalação do CD-ROM**

**1 • Confirme se a instalação no seu computador foi feita corretamente.**

**contate-nos: 2 • Veja se você seguiu corretamente os passos indicados na instalação. Se for o caso, tente instalar o CD novamente.**

**3 • Verifique se o MOUSE está instalado de forma correta. A interface é mais facilmente utilizada com o auxílio do MOUSE.**

**4 • Confirme a letra que identifica o drive de CD-ROM (D:, E:, entre outras). 5 • Se for possível, teste outros CDs no seu micro.**

**6 • Consulte uma pessoa próxima, mais experiente. A dúvida pode ser simples e o auxílio de um amigo talvez resolva rapidamente.**

**EXECUÇÃO DOS PROGRAMAS**

**Antes de executar os utilitários, leia atentamente o Help. Alguns programas consomem mais memória e, dependendo da configuração do seu equipamento, você poderá enfrentar dificuldade.**

**Quando você for ligar para o SUPORTE:**

 $24$ 

Cart Precision Racing Manx TT Super Bike Monster Truck Madness 2 **POL** Redline Racer Sega Touring Car Championship Toga Touring Car Championship

: acelerar : Frelar/Ré.

**1 • Esteja próximo do computador.**

**2 • Mencione o conteúdo dos arquivos config.sys e autoexec.bat.**

 $7111$ 

man

CDEXPERT

**3 • Descreva o problema e informe a mensagem de erro.**

**Em caso de dúvida ou danos no CD**

**SUPORTE: SEG a SEXTA, das 8h30 às 12h00 • 13h30 às 17h30 TELEFONE: (011) 6942- 2280 E-mail: [suporte@cdexpert.com.br](mailto:suporte@cdexpert.com.br)**

### 100.000 Imagens Cliparts

30.000 Fotos

J25.000 jtena para *D J U Y Jsii) P u íj^* JüJ£JÜ £3 £j£JIJ£J/£J£j 5.000 Animacões

MULTIMET

**II CD-RONIS** 

**2.000 Músicas** 

EXCLUSIVIDAD

**VILEAF** 

E mais estes<br>fantásticos programas bônus

Editor Desktop Design Gráfico Editor de Fotos **Criador de Web Site** Browser On-line super-rápido **EXCLUSIVIDADE**

**M A N U A L EM PORTUGUÉS** 

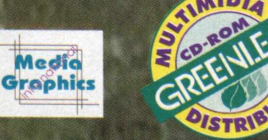

Media

ESTA COLETANEA NÃO E APENAS CRAN ESTA COLETÁNEA NÃO É APENAS CRA

enne de la propriété de la propriété de la propriété de la propriété de la propriété de la propriété de la pr<br>Les propriété de la propriété de la propriété de la propriété de la propriété de la propriété de la propriété

# **Pranea**

**A Quarter of a Million Multimedia Graphics Suite é a mais avançada coletânea de imagens multimídia, sons, músicas e animações. Seus e-mails e web pages ganharão vida. Veja seus documentos e apresentações ganharem qualidade profissional. Personalize seu computador com novos sons e imagens. A Quarter of a Million Multimedia Graphics Suite oferece mais do que qualquer outra grande coletânea de imagens. Com fantásticos programas-bônus inclusos, você terá todas as ferramentas para criar cartas, brochuras, anúncios, folhetos, apresentações, páginas na internet e muito mais. Estes aplicativos são fáceis de usar e lhe trarão resultados profissionais mais rápido do que você pode dizer "A Quarter of a Million Multimedia Graphics Suite".**

# ENDIMENTO AO CONSUMIDOR (011) 6942 2288 PRODUTO DISPONÍVEL NO CARREFOUR, KALUNGA, SHOPPING ÁTICA E EXTRA HIPERMERCADOS

D ISTRIBUIDORES EXCLUSIVOS PARA REVENDAS 1 1 1 Capital - MEGAMÍDIA COM. - Fone: (011) 858 5496 **Norte e Nordeste - BAHIA - Fone: (071) 332**<br>20na Leste - GORGATTI - Fone: (011) 6942 7143 **ARACAJU / ALAGOAS - Fone: (079) 211 3369** - 98 **luru e Região - CD-ROM M AN IA - Fone: (014) 234 7739 RIO GRANDE D0 NORTE - Fone: (084) 212 2413 - 985 0154 d de Janeiro - REDE M ULTIMÍDIA. Fone: (021) 591 7836 CEARÁ - Fone: (085) 494 2973** MG Goiânia Brasília - RA CD-ROM - Fone: (034) 238 4847<br>Santa Catarina - UNIBYTE - Fone: (048) 228 0556 nta Catarina - UNIBYTE - Fone: (048) 228 0556 **PARÁ/M ANAUS/RORAÍMA/ACRE - Fone: (091) 249 7718**<br>io Grande do Sul - INCOMP - Fone: (051) 334 5165

na Leste - GORGATTI - Fone: (011) 6942 7143 ARACAJU / ALAGOAS - Fone: (079) 211 3369 - 981 3306 mpinas e Região - TOP - Fone: (019) 208 0855 PERNAMBUCO / PARAÍBA - Fone: (081) 447 5356 - 974 4889 PHOTO - PARAÍBA - PO

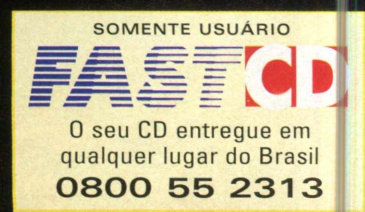

# EXPERT  $\hat{BONUS}$

# INGRMONIUM<sup>I</sup>

### **Dimensões e Dimensões**

lém de todos os avanços que ocorreram no mundo dos games com relação a gráficos, velocidade de processamento e variedade de jogos, algo se destacou. Este item modificou um tabu que era mantido por quase todos os jogos existentes até então. O reinado dos jogos em que você comanda um herói que andava sempre para o lado direito da tela estava prestes a acabar. Havia a necessidade de modificar o modo como esse personagem era visto e, ao mesmo tempo, como era comandado. Assim, estudos foram feitos, modificações começaram a surtir grandes resultados, que foram sucesso total, das mais diversas formas. É claro! Estamos falando dos jogos em terceira dimensão! Quando foi apresentada ao mundo pela primeira vez, os gamemaníacos se viram muito mais perto da realidade e sua vontade de entrar dentro de seus games prediletos foi aguçada. Hoje, temos uma gama incrível de jogos no estilo, diversos sucessos mundiais e sabe-se que é um dos gêneros que mais se sai bem no mercado. Este é só um dos diversos motivos que fizeram com que Pandemonium fosse incluído na galeria de jogos CD EXPERT!

### **A História de Pandemonium!**

Os fiéis fãs da CD EXPERT já puderam curtir um pouquinho do que é Pandemonium em nossa edição Jogos de Horror! Apesar de não ser macabro, a sua história nos atrai muito e faz com que ele também faça parte daquele mundinho cheio de aberrações! **Era uma vez...** 

não. Eu já vi esse filme! Vamos começar de outro modo: um dia, Nick e seu leal amigo Fargus, que estavam absolutamente sem nada para fazer, começaram a maquinar como poderíam passar o seu tempo. Nick era a aprendiz de uma feiticeira do reino onde viviam, e logo surgiu a fantástica idéia: pegar escondido o livro de mágicas de sua mestra e praticar um pouco. E foi o que fizeram; lembrando de todos os movimentos da feiticeira, Nick queria imitá-la, fazendo com que saísse fumaça de seu livro e transformando-a em um animal qualquer. O que os arteiros não sabiam é que o livro era muito poderoso e, se fosse mal usado, poderia fazer o mal. Fargus e Nick tentaram várias magias simples. Porém, na última, ocorreu algo do qual se arrependeram profundamente e que não tinha volta: libertaram um demônio que outrora a feiticeira tinha aprisionado! Agora, a situação é alarmante: a cidade inteira está infestada de bestas e outros seres maléficos que a destróem velozmente. Nick e Fargus precisam reverter a magia e salvar a cidade. Neste é

EXPERT  $B\hat{O}NUS$ 

ponto que você entra: mexa-se! Pandemonium não tem visão em primeira pessoa, o seu tratamento dimensional é totalmente inovador e acreditamos que não se assemelhe a nenhum jogo existente. A visão que você terá de seu personagem irá variar principalmente de acordo com a posição dele em relação ao ambiente em que está. Para se ter uma idéia, Fargus ou Nick não tem comandos direcionais nem para cima e nem para baixo. É díficil explicar sem que você jogue, mas é como se sempre você estivesse andando dentro de um círculo e a rotação da tela acompanha o seu avanço pelas telas.

Realmente é um show à parte, muito original e divertidíssimo. Eu sempre recomendo atenção para a apresentação dos jogos, porque além de se conhecer a história a fundo, já dá pra tremer com o potencial gráfico do game. E isso Pandemonium nos dá de sobra. Parecido com Night's, da SEGA, o jogo é muito colorido, com vários itens a serem coletados e diversos inimigos espalhados. Tudo isso somado à essa rotação, resulta em um game vitorioso que a CD EXPERT mais uma vez lhe presenteia.

### Como Instalar Pandemonium!? **2.5.2. Clique em "Desempenho"**.

1. Insira o CD-ROM de Pandemonium no seu drive de CD-ROM.

2. Depois da leitura automática, a tela de instalação do jogo Pandemonium será apresentada. Ela contém dois botões: CANCEL e NEXT. Clique em NEXT para iniciara instalação.

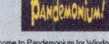

**Weteom\* to Pandemonium to\* Windows** 95 **Setup!** This program will guide you through the installation process for Pandemonium. It will copy critical program files from the CD to **haid drive, to locations you specify** It is strongly recommended that you close all other Windows pr **before you nstal the software. To do so, choose Cancel to qi and re run it later alter you have closed everything. Waming:**<br>This progr **Unauthorised reproduction or dstrixjtion of this program 01 any ports: of it may result in seveie ctvi and cnmssal penalties, and wM be prosecuted to the maximum extent possible under law.** Cancel

#### **Se não aparecer essa tela de instalação, siga esses passos:**

2.1. Dê um duplo clique no ícone "Meu Computador" na área de trabalho ou clique no mesmo ícone com o botão direito do mouse e escolha "Abrir".

2.2. Selecione a opção "Exibir" e clique em "Atualizar".

2.3. Dê um duplo clique no ícone da sua unidade de CD-ROM ou clique no ícone com o botão direito do mouse e escolha a opção "Abrir".

. A tela de instalação será fornecida

#### **Se a função Autoplay não executa, verifique se:**

2.4.0 CD está limpo e colocado corretamente na unidade de CD-ROM.

2.5. Se o drive de CD-ROM está otimizado para ser utilizado com Windows 95. Para fazer a verificação, siga esses passos:

2.5.1. Abra o "Painel de Controle" do Windows 95 e dê um duplo clique em "Sistema".

### **Para Jogar Pandemonium!**

1. Para jogar, clique em INICIAR, PROGRAMAS, Crystal Dynamics e por fim em Pandemonium.

2. Caso não exista esta opção, utilize o seu Windows Explorer e abra os diretórios C:\Arquivos de Programas\Crystal Dynamics\Pandemonium. Por fim, execute o arquivo PANDY.EXE.

3. Independentemente da forma escolhida, uma tela do Direct

Se algum dos seus dispositivos não está otimizado para ser utilizado com Windows 95, ele aparecerá enumerado com uma explicação exata do problema e com algumas dicas para solucioná-lo.

3. Em seguida, surgirão duas opções para instalação: COMPACT e LARGE, com 15MB e 85MB, respectivamente. Estes tamanhos se referem à

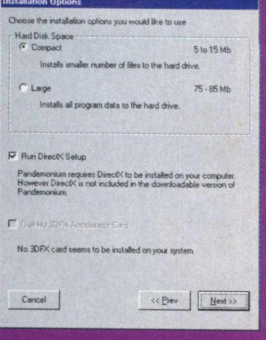

quantidade de espaço que Pandemonium vai ocupar em seu HD. Se possível, recomendamos que você instale pela opção LARGE.

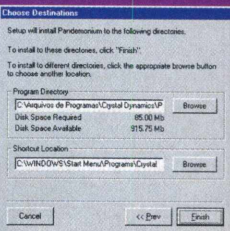

4. Além disso, você pode optar por **I** executar ou não o Setup do DIRECTX. Caso você não o tenha, deixe a opção habilitada como mostra a figura. ^ ^

Agora a tela traz o diretório onde Pandemonium será instalado e o caminho para o atalho do jogo no

deseje alterar algum dos parâmetros, clique nos botões BROWSE. Para continuar a instalação, clique em

5. É necessário que você reinicie a máquina agora, clicando em RESTART. Para retornar ao Windows e reiniciá-lo depois, clique em EXIT.

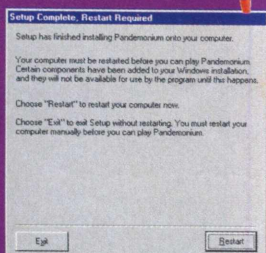

 $2P$ 

Start

Quit

Draw será apresentada. Escolha a melhor opção para você e clique em START!

#### **OPÇÕES DO MENU | | p r in c ip a l** *<sup>m</sup> <sup>m</sup> <sup>m</sup> ,. <sup>r</sup> <sup>n</sup> <sup>m</sup> <sup>a</sup> <sup>m</sup>*

Para acessá-lo, pressione ESC no menu principal e escolha uma das opções abaixo:

<♦ Hide Desktop

*<•* Standard Direct X Modes  $\sqrt{640 \times 480}$ , Thousands  $\sqrt{9}$ FuB Screen (if video card is capable) C 320x240, Thousands of Colors

Pandem onium **Direct Draw Configuration**

Jse a Window (it desktop using 16-bit o

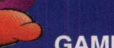

RESUME: Retorna para o jogo; NEW GAME: Inicia um novo jogo em Pandemonium;<br>EXIT: Retorna ao Windows.

SOUND AND MUSIC: Configurações de som do game;

PERFORMANCE: Configurações de texturas e sombreamento

KEYBOARD: Configurações de teclado; JOYSTICK: Configurações de joystick;

Controle de passwords de Pandemonium!

EXPERT  $\hat{BONUS}$ 

### GAME **CONSTRUCTER COMMENTANT COMMENTANT COMMENTANT COMMENTANT COMMENTANT COMMENTANT COMMENTANT COMMENTANT COMMENTANT COMMENTANT COMMENTANT COMMENTANT COMMENTANT COMMENTANT COMMENTANT COMMENTANT COMMENTANT COMMENTANT COMMEN**

Movimenta o personagem para a esquerda

Movimenta o personagem

Pula. Utilize as setas direcionais junto com ela para longos saltos.

EXIT: Retorna ao Windows.<br> **P**ula.<br>
longo:<br>
SOUND AND MUSIC: Configurações de som do game;<br> **Pula.**<br> **Pula.**<br> **Pula.**<br> **Pula.**<br> **Pula.**<br> **Pula.**<br> **Pula.**<br> **Pula. Ação especial (Nick):** Pressione a barra de espaços mais uma vez enquanto ela estiver no ar para um salto duplo.

Ação especial (Fargus): para dar um **Abaixar** golpe giratório em seu inimigo.

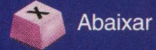

<GTRL> ou <ALT> direito ou <GTRL> direito: Dispara a magia

**OBS:** Caso esta configuração não esteja funcionando ou você a queira de uma outra forma, acione a opção **JOYSTICK** do menu **OPTIONS** e modifique-a.

# **Dicas Balas afundar em PMONIU**

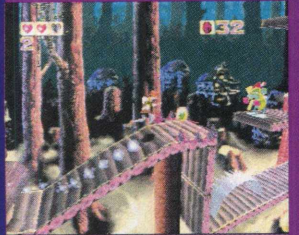

**OPTIONS**

do game; PASSWORD

> **• Fichas!! Pegue o maior número** possível de fichas na fase. 300 delas , lhe garantem uma vida extra. Existem fichas verdes, vermelhas e rosas, cada qual com um valor diferente;

**«Tesouro da duplicação (Ficha com o número 2)!!** Enquanto estiver ativa em seu visor, lhe garante o

dobro das fichas que você pegar. Dura aproximadamente 10 segundos, então... corra!

**• Corações simples!!** Enchem um campo de sua energia;

**• Corações da barra de energia!!** Somam mais uma posição para os seus corações simples;

• **Ankhs (Vidas)**!! Colete-os para somar vidas e aumentar as suas chances de vitória;

**• Magias!!** Cada cor de magia corresponde a um tipo de tiro. O Azul congela o inimigo, o rosa o destrói completamente, e

assim por diante. Fique esperto para não sofrer nenhum ferimento, pois isso anula o poder da magia em seu corpo até que você recolha outro coração e outra magia;

• Inimigos!! Você pode destruí-los pulando sobre eles ou atirando. Se você estiver sem armamento e tiver que usar o pulo, cuidado. Calcule-o bem *para não dançar.*

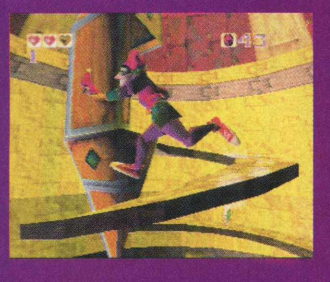

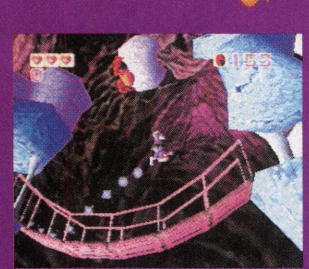

**. Jogar com quem??** Depois de sentir um pouco do que é o game, teste os dois personagens e veja com quem você se sai melhor. Nick, *i-* além do salto duplo, corre mais. **Já Fargus é muito mais resistente.** 

Agora, sinta o poder vindo, deixe-o espalhar-se pelo seu corpo. Você está agora completamente tomado

por essa energia. Junte isso às suas próprias forças e à sua capacidade e ligue o seu PC agora!!!! *(* Vai, cara!! Guero ver você debulhar

Pandemonium e mandar logo todas as passwords para a seção EXPERT DICAS e ver seu nome no topo, fala aí?! Ajude Fargus e Nick a ficar nas boas com a cidade e voltar com uma notícia agradável para a sua feiticeira. Destrua as bestas! Destrua seu

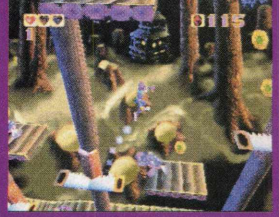

teclado! Destrua tudo e só volte até acabar com esse caos!! •

#### **CONFIGURAÇÃO MÍNIMA**

• *CPU: Pentium® 100 Mhz • Sistema Operacional: Windows® 95 RAM: 16 MB (mínimo)* • *Espaço Livre em Disco: 10 MB (mínimo) • CD-ROM: Drive de CD-ROM de dupla velocidade • Vídeo: Placa de vídeo SVGA. 640x480. 256 cores. 1 MB RAM* • *Áudio: Placa de som 16 bit (SoundBlaster® ou Compatível)*

**Publicado por Crystal Dynamics [www.crystald.com/](http://www.crystald.com/)**

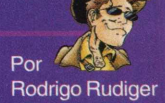

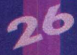

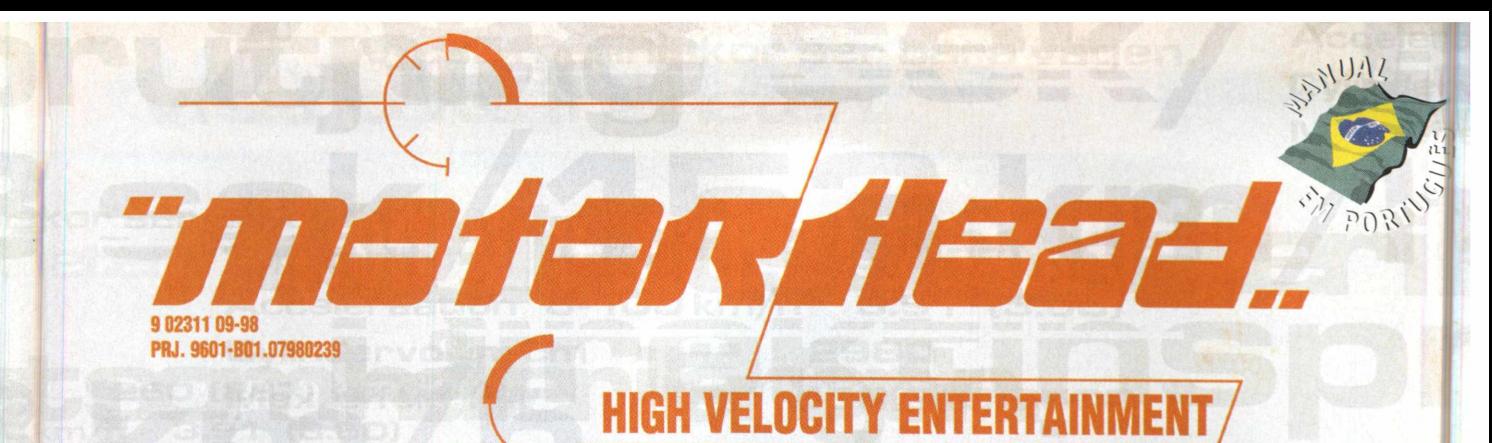

# **ULTRAPASSE TODOS OS LIMITES**

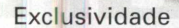

**DISTRIB** 

**OPÇÕES MULTIPLAYER** 

**8 PISTAS RADICAIS**

**10 CARROS SUPERVELO:**

**COMPRE CARROS E VEN CA** 

**Editional arts: LithoLBM** 

**CORRIDAS VIA INTERNET** 

**JOGADORES VIA REDE** 

II

10 MÚSICAS ELETRIZAN FES

#### **A T E N D I M E N T O A O C O N S U M I D O R (** 0**<sup>T</sup>** 1**)** 6942 2 2 8 8 **-** PRODUTO DISPONÍVEL NO CARREFOUR, KALUNGA, SHOPPING ÁTICA E EXTRA HIPERMERCADOS

**------ D IS TR IB U ID O R E S EXC LU S IV O S P A R A R EVEN D A S ------------------------------------------ Friode Janeiro - REDE MULTIMÍDIA. Fone: (021) 591 7836 CEARÁ - Fone: (085) 494 2973<br>MG Goiânia Brasília - RA CD-ROM - Fone: (034) 238 4847 PIAUÍ / MARANHÃO - Fone: (0** Santa Catarina - UNIBYTE - Fone: (048) 228 0556 **PARÁ/MANAUS/RORAÍMA/ACRE - Fone: (091) 249 7718**<br>Rio Grande do Sul - INCOMP - Fone: (051) 334 5165

**- Fone: (011) 858 5496 Norte e Nordeste - BAHIA - Fone: (071) 332 1612 (011)6942 7143 ARACAJU / ALAGOAS - Fone: (079) 211 3369 - 981 3306** e: Campinas e Região - TOP - Fone: (019) 208 0855<br>Bauru e Região - CD-ROM MANIA - Fone: (014) 234 7739<br>Rio de Janeiro - REDE MULTIMÍDIA. Fone: (021) 591 7836 **CEARÁ - Fone: (085) 494 2973** RIO GRANDE DO NORTE - Fone: (084) 212 2413 - 985 0154 **JM - Fone: (034) 238 4847 PIAUÍ / MARANHÃO - Fone: (086) 221 5961 - 982 2128**

20

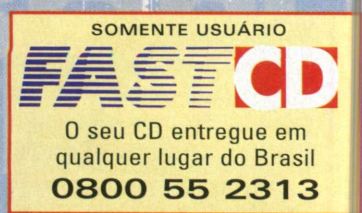

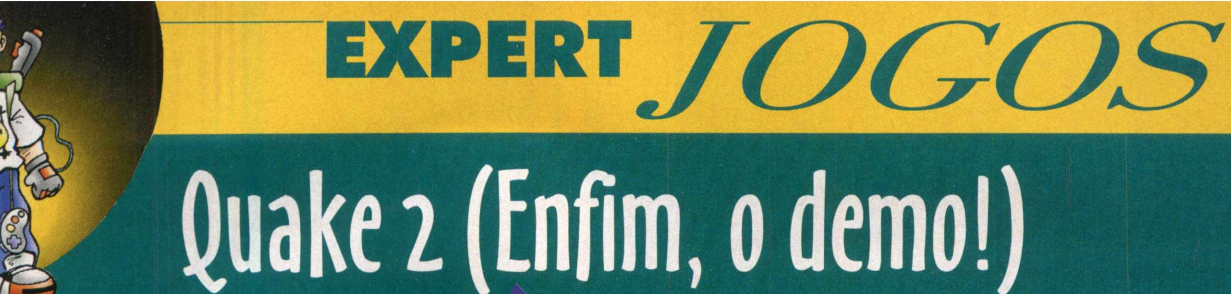

odor fétido de corpos em putrefração exala-se no ar. Dentro da câmara sombria você está perdido. Pelos corredores, o silêncio só é quebrado pelo zunir do vento da noite que cria uma corrente de ar pelos corredores hostis. Os cadáveres apodrecidos de seus inimigos atraem um enxame de moscas que, em grande número, aumentam a desolação do local.

# 100**D** Você pára sua marcha

um minuto e observa a destruição, meio que

com tristeza, meio que com ódio. E, observando o ambiente que o cerca, você sente que uma das poças de sangue no chão vibra. É a sua salvação. Por causa do movimento, você tem tempo de se esquivar da morte mais uma vez. O golpe do enorme soldado vai de encontro à parede, destruindo-a parcialmente. Refeito, você mira sua bazuca em direção do inimigo

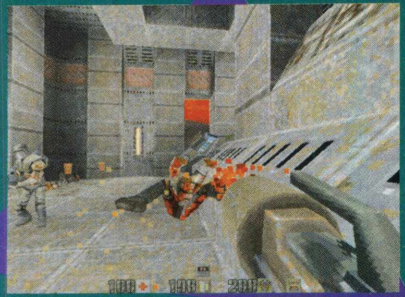

e acerta um tiro certeiro no seu crânio, decapitando-o. O corpo se convulsiona pelos impulsos nervosos que ainda restaram e vem ao seu encontro. O sangue, abundante, enxarca sua face. Com dificuldades, você se desvencilha da grande massa

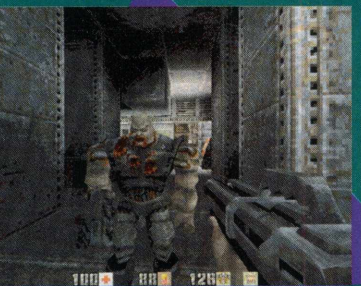

corporal, recolhe-se a um dos cantos daquele lugar maldito, com o olhar voltado para o vácuo. Você quer levar a mão ao rosto, mas ela também está manchada de sangue. Olhando para elas, você pensa: "Deus, o que sou? A única coisa que sei fazer é destruir e gerar a morte!"

*'ttrgrm* Erguendo as mãos aos céus você começa a chorar, mas sabe, que por mais que queira mudar seu destino, ele já está traçado. Você é um guerreiro e não poderá fugir disso.

Quake está de volta para destruir, no sentido real e figurado da expressão. É o jogo mais vendido para PC de todos os tempos, aproveitando o estilo de combate 3D bastante popular, inovações tecnológicas e a reputação do antigo Quake. Os monstros estão mais ardilosos e mais nocivos, com novas atitudes e manobras inesperadas. A equipe criadora de Quake se esmerou em colocar inovações minuciosas no jogo. Fizeram sabidamente, porque existem incontáveis jogos que tentam imitar Quake no mercado, mas é somente pelos detalhes que podemos reconhecer os diferenciais de um game em relação aos

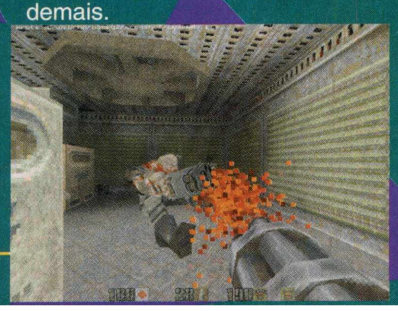

A batalha dessa vez é travada em um mundo futurístico e o campo de batalha mantém o mistério e aumenta o suspense. Mas apesar do avanço, muitos jogadores ainda preferem o antigo Quake à nova versão, pelo menos é o que garantem alguns clãs de Quake do país.

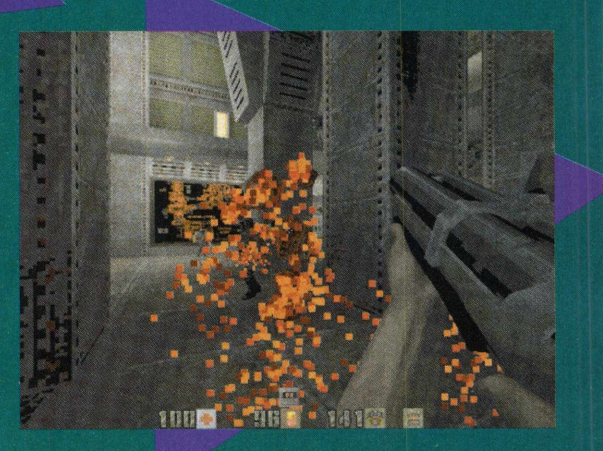

O argumento para essa preferência é, segundo esses jogadores, o suporte para jogo multiplayer do Quake I ser muito superior ao do Quake II.

#### **Comandos Básicos**

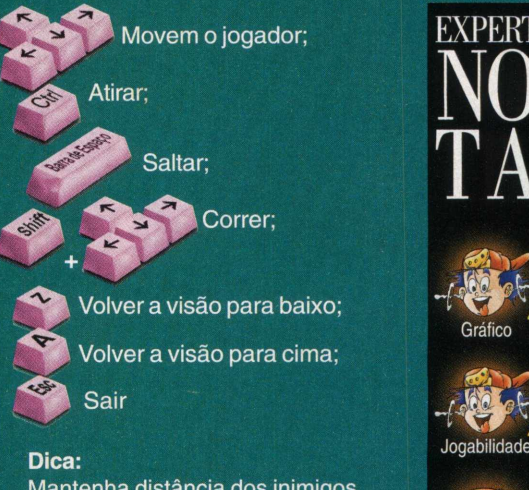

Mantenha distância dos inimigos mais pesados, fazendo os disparos de longe, porque o confronto corpo a corpo com eles é desvantajoso.

**Configuração Mínima:** Padrão Publicado por Activision [www.activision.com](http://www.activision.com)

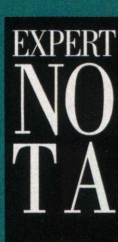

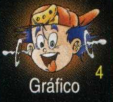

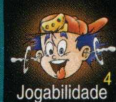

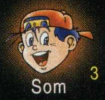

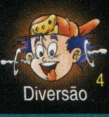

# **Tomb Raider 2**

EXPERT JOGOS

**I** ara Croft, a gata fatal, est<br> **I** volta! Tomb Raider 2 des<br> **I** qualquer afirmação que<br> **I** a segunda versão de<br> **II a segunda versão de**<br> **II a segunda versão de**<br> **I** fracasso. Este game está ara Croft, a gata fatal, está de volta! Tomb Raider 2 destrói qualquer afirmação que a segunda versão de um sucesso é sempre um muito melhor do que Tomb Raider 1. Suas melhores modificações estão nos gráficos e, principalmente, na jogabilidade. Os efeitos de Tomb Raider 2 estão muito mais perfeitos e precisos, o que faz você se sentir mais próximo à nossa heroína. As diversas opções de câmera fazem você filmar tudo de qualquer ângulo. Se mesmo assim você não estiver enxergando, experimente o novo recurso. Um sinalizador que Lara carrega consigo, especial para aqueles momentos sombrios que você precisa de

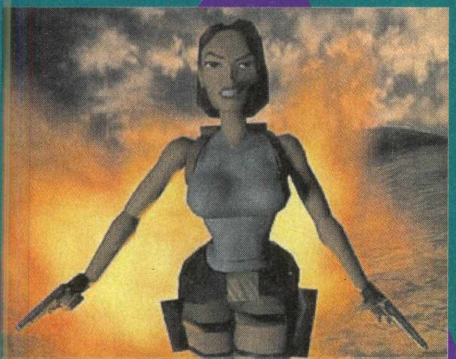

uma luz. O som está devastador, com detalhes que arrepiam os cabelos. Imagine uma queda em que Lara quebra as suas belas pernas (que dó...). Você vai experimentar até os efeitos dos seus ossos quebrando. Outros detalhes não passam despercebidos, como o perfeito reflexo da água. Note também o

vento quando você estiver em cima de uma montanha, com | o cabelo de Lara se movimentando perfeitamente ou boiando, quando você \* estiver dentro d'água. 1 Você que já curtiu Lara Croft em sua ^

primeira aventura vai notar o aumento da dificuldade que Tomb Raider 2 traz. Isto vai fazer você dar muitas voltas a mais antes de conquistar cada etapa. Corvos, tigres, abutres e aranhas engordam a galeria dos animais que se colocam em seu caminho e não será fácil se livrar deles. Não espere os corvos chegarem muito perto, destruaos antes que encostem em você.

Tamanha é a voracidade, que, se você estiver com a pontaria ruim, terá a impressão de estar em uma caverna infestada de **<sup>j</sup>**morcegos hematófagos. Atente para os rugidos dos tigres, e localize-os antes de se tornar o jantar dos gatinhos. Ao contrário de Tomb Raider 1, você já começa como estojo de primeiros socorros, os sinalizadores e uma poderosa 12.0 objetivo da nossa arqueóloga é praticamente o mesmo, mas o alvo agora é a Adaga de Xian, uma espécie de faca. O game se inicia na Mulhara da China, onde teoricamente a Adaga teria que estar. A partir daí, muito mais aventura vai rolar em montanhas e outros lugares que Lara domina melhor do que nenhum outro ser vivo. Não perca a

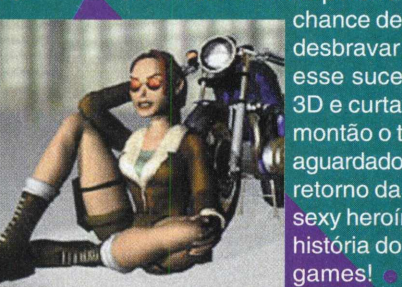

desbravar mais **R f t** *j* esse sucesso j|\*-' ! 3D e curta de montão o tão aguardado retorno da mais sexy heroína da ( P ^ , *J Ê b jã* história dos games!

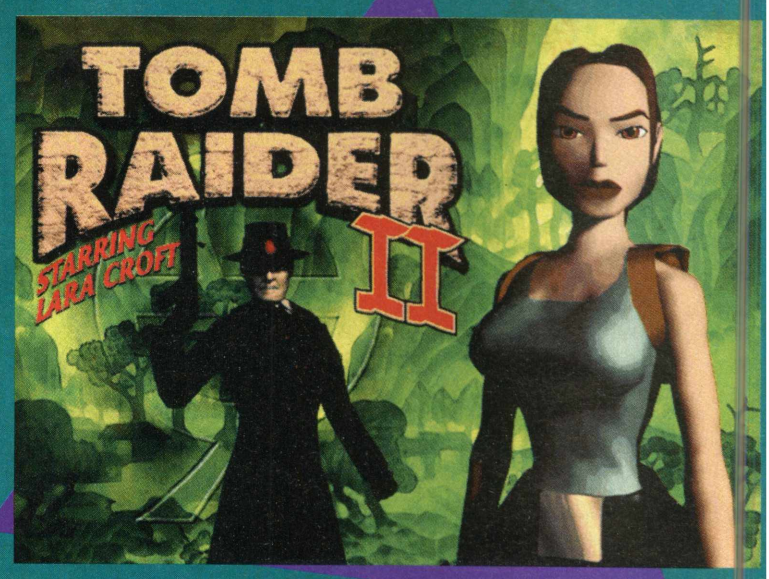

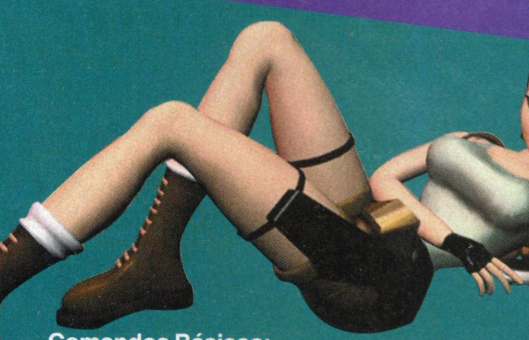

#### **Comandos Básicos:**

**Movimentam Lara Croft** Sacar/guardar armas Pulo Agarra, atira

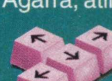

#### **Dicas:**

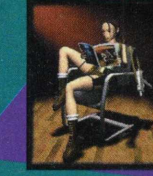

melhor a hora de usar os sinalizadores. *%* Eles poderão ajudar você a enxergar todos os perigos da área que você estiver explorando.

Caminha

**Configuração Mínima:** Padrão Publicado por Eidos Interative www.eidosinterative.com

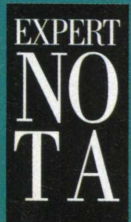

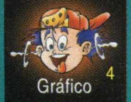

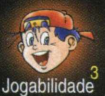

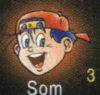

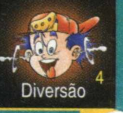

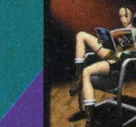

Procure saber

# Nightmare Creatures

EXPERT JOGOS

, écate era a deusa grega dos fantasmas e das ^assombrações. Era também a deusa antiga das forças ocultas, especialmente da magia negra.

As homenagens que Hécate recebia persistiram pelas mãos de alguns homens, em rituais secretos na Idade Média. Porém, foi no século XVII que os adoradores da deusa começaram a sair dos seus esconderijos recônditos. Então, eles se juntaram para fundar a Confraria de Hécate, congregação cujo objetivo é formar uma raça resistente e monstruosa, para o seu triunfo na Terra.

Quase quatro séculos depois,

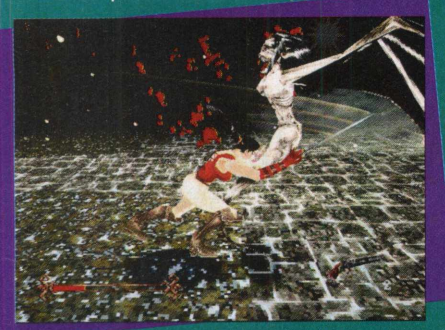

bizarras criaturas começaram a elegidade na qualidade gráfica e<br>Complemente de la criata complexa elegidade de la criata de la criata de la criata de la criata de la criata d invadir a cidade de Londres e a fazer vítimas. Dia a dia, mais desses seres manifestavam-se. As pessoas que juravam tê-los visto se contradiziam, mas todas elas concordavam em um ponto:

os monstros pareciam mutações de homens r com animais. Logo, não haverá mais chances de reverter a

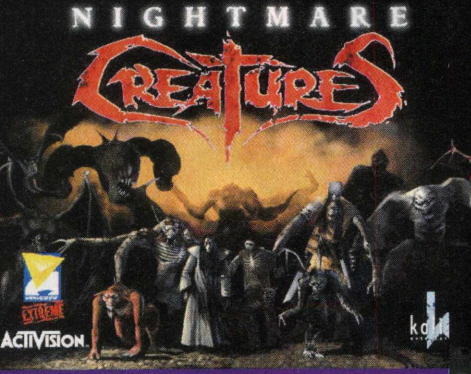

situação, portanto você precisa entrar em ação imediatamente, como um dos dois protagonistas desse jogo: o padre progressista Ignatius Blackward ou sua parceira, a bióloga Nadia. Ambos acompanham as atividades da Confraria de Hécate há vários anos e só eles podem dar um basta nessa anomalia que assola o mundo. Nightmare Creatures foi

desenvolvido originalmente para Playstation e, depois de seu êxito no console, veio para os nossos PCs. Para quem é fã de Tomb Raider e Blood, Nightmare Creatures fica em pé de igualdade na qualidade gráfica e enredo. Inclusive, em alguns pontos, ele é melhor que os dois clássicos, conseguindo passar exatamente o clima e o ambiente do jogo. O efeito de luzes supera as expectativas, fazendo com

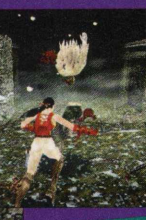

que o entretenimento seja maior. Em *W ± /■!'* alguns momentos, o iogador sentirá que *\* ^ está em Londres, com a neblina gelada acariciando a sua face e os demônios

à sua espreita. Algumas características recordam o pioneirismo da trilogia Alone in the Dark. Uma jogabilidade boa completa o rol de qualidades do jogo, elevando-o a disputar com os outros games 3D desse tipo, o título de melhor do ano.

A apreensão será inevitável. Nos cemitérios e ruas estreitas da capital inglesa, as criaturas dos seus piores pesadelos saíram das catacumbas e virão em sua busca. Seus dentes sedentos de sangue surgirão como mau presságio, proclamando

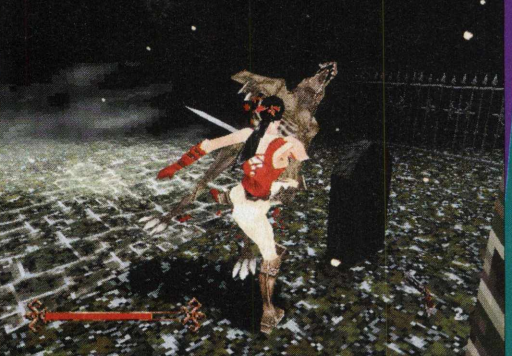

a autoridade suprema da morte. A única alternativa é lutar.

#### **Comandos Básicos**

Andar para frente; Andar para trás; Virar à esquerda;

Usar um objeto;

Saltar;

Defender-se:

Chute:

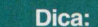

Seja prudente. Golpeie e, em seguida, recue. Depois faça esses passos novamente. No ato do ataque, não há necessidade de ficar pressionando a seta para frente, o simples ato de atacar já se incumbe dessa função.

**Configuração Mínima:** Padrão

Publisher: Activision [www.activision.com](http://www.activision.com)

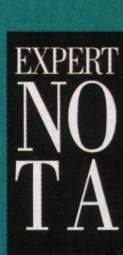

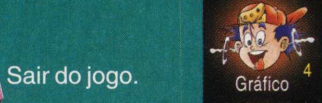

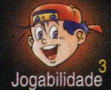

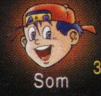

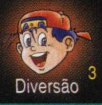

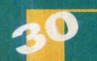

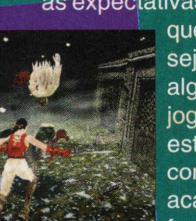

# EXPERT JOGOS OddWorld: Abe's Oddysee

be trabalhava como escravo numa fábrica de processamento alimentar, em um mundo arquidistante do nosso, o OddWorld. A divertida criatura Modokon de olhos laranjas, corpo verde, cabelo de samurai e jeito de macaco levava uma vida sem liberdade, mas tranquila, na medida do possível. Um dia, o nosso herói verdugo passava em frente da sala da diretoria da firma e resolveu espiar o que estava sendo discutido. Os

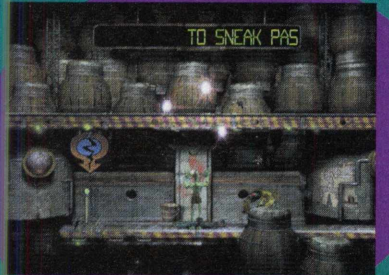

sair da crise financeira que a Correr commente de seus perseguidores Correr Correr homens buscavam uma forma de<br>sair da crise financeira que a empresa estava mergulhada. Só que, para o terror de Abe, a saída encontrada para saciar o apetite financeiro foi transformar a raça Modokon em comida comercializável.

Abe se assusta de tal forma que deixa escapulir por seus lábios um suspiro de medo. Foi o suficiente para que os membros do conselho notassem a sua presença. Agora, ele está sendo caçado em todos os lugares imagináveis e sua cabeça foi posta a prêmio. Nessa situação, o jogador assume o papel de Abe, abraçando a missão de fugir de soldados fortemente armados e salvar os Modokons de sua total extinção. Abe's Oddysee é uma efetiva revolução nos jogos de plataforma

em geral, mantendo a agradabilidade do gênero e juntando mais aventura e 1 **■ ' .4 \i\*;v «I** puzzles inteligentes ao contexto do jogo. Preste atenção no vídeo de introdução e

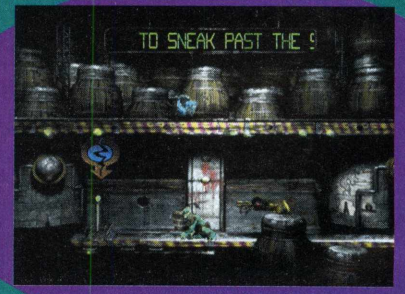

nas caretas que o nosso amigo Abe faz durante a partida. Sua qualidade visual é inédita para jogos desse estilo, realçando os traços, as cores e a expressão dos gráficos. A jogabilidade permanece intocada, mantendo o velho estilo de FlashBack. O ambiente do jogo é 3D, com uma perspectiva de visão invejável. Seus inimigos desconhecem, mas um trunfo a seu favor são os poderes telecinéticos que Abe manifesta. Com eles, você pode dominar a

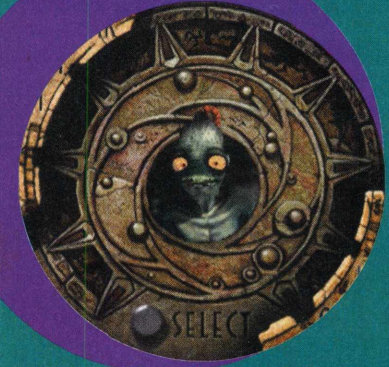

ou, simplesmente, implodí-los. O fator fundamental para o jogador em Abe's Oddysee é usar toda a sua engenhosidade nas situações complicadas que lhe serão impostas. Um detalhe no jogo,

que seduz quem joga Abe's Oddysee,

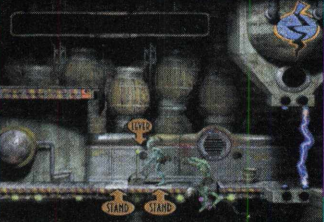

é a chance de conversar e contar com a cooperação *t* dos outros ?'(", —• *)* companheiros de sua raça. Não existe muitas

alternativas de diálogo, mas a simples existência desse elemento demonstra a criatividade apurada dos criadores do jogo, que trataram de providenciar muito mais acontecimentos incomuns para o seu deleite. Evidentemente, eu é que não vou estragar essas gratas surpresas!

#### **Comandos Básicos**

Movem Abe:

Agachar;

Levantar / saltar verticalmente;

Seta para baixo + seta para direita ou esquerda: golpe "Sonic";

saltar para frente;

Andar nas pontas dos pés;

Abrir portas, segurar objetos, empurrar alavancas;

**As teclas numéricas servem para fazer os diálogos entre Abe e seus companheiros de raça**

- Saudações;
- Siga-me!
- **th** 6 8 9 4 Espere:
	- Expressão de fúria:
	- Risada;
	- $E = \frac{1}{2}$

usar os poderes da mente<br>contra os inimigos.

#### Dicas:

Defira um golpe no seu<br>perseguidor, usando a tecla 0 e você tomará o seu corpo; se quiser destruí-lo, repita a dose. Quando no corpo de um inimigo, use a tecla Z para atirar e a X para golpear.

#### **Configuração Mínima: Padrão**

Publicado por GT Interative www.gtgames.com

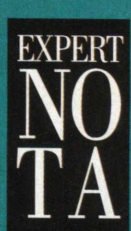

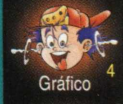

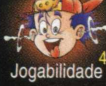

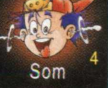

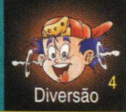

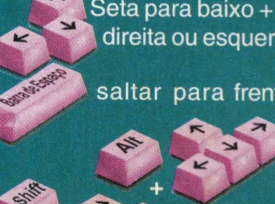

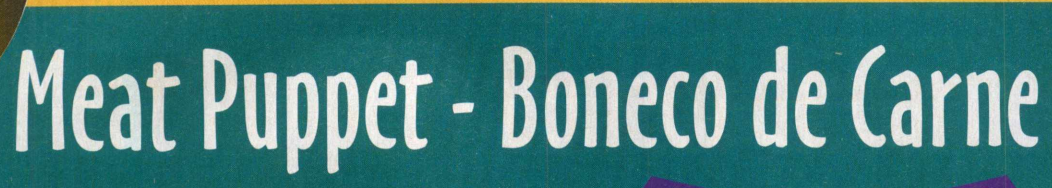

**tes lhe sequestraram. Eles<br>
roubaram a sua liberdade.<br>
Debaixo de sua pele foram<br>
colocados reservatórios de<br>
veneno letal, que essa<br>
organização facínora pode liberar** ies lhe sequestraram. Eles roubaram a sua liberdade. *i* Debaixo de sua pele foram colocados reservatórios de veneno letal, que essa com um simples estalar de dedos. Desse jeito, apenas realizando o trabalho sujo que seus sequestradores lhe obrigam a fazer, é que reside uma mísera chance de sobrevivência. Você tornou-se um marionete, que eles manipulam de acordo com os seus interesses; um ser humano sem vontades, sem destino, sem brios; um indíviduo escravizado, morto em plena vida. Menos que

*<i><u><i>í*</u> *<i>í*</del> **?**

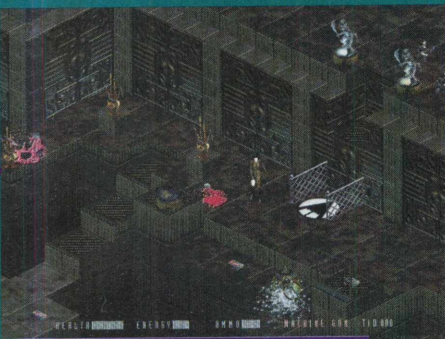

um ser humano, apenas e, simplesmente, um boneco de carne.

Nessa dramática situação vive Lotos, a heroína e vítima de Meat Puppet e é em seu papel que você entrará no jogo. Dentre os planos dos homens que lhe controlam está o de arruinar um laboratório de engenharia genética, que planeja transformar homens em soldados assassinos. Portanto, quando

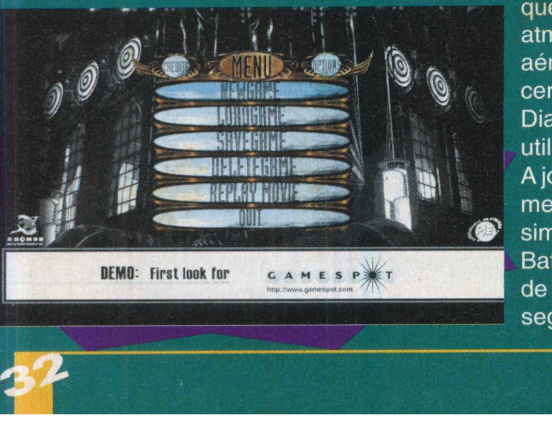

você penetrar nos domínios do laboratório, não poupe nada: vasos, portas, soldados, até os tubos de ensaio devem ser aniquilados. Uma comissão de anões armados estará a postos para recebê-lo, mas o problema é que não são muito educados... Então, trate de ensinar boas maneiras a esse pessoal, empregando uma velha didática chamada metralhadora (hehe, metodologia recomendada por doutores no assunto!). Contando com uma afinidade incrível com Crusader: No Regret, Meat Puppet possui os

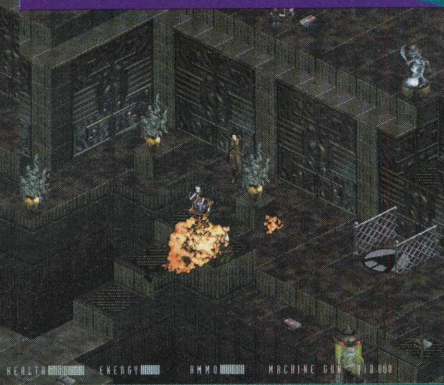

componentes essenciais para um bom jogo de ação, com realce para a interação acentuada com o jogador. No laboratório aonde se passa o jogo, a arena está bem dividida em salas e diferentes ambientes,

> que diversificam a atmosfera do jogo. A visão aérea de Meat Puppet tem certa familiaridade com Diablo e outros jogos que utilizam essa técnica. A jogabilidade podería ser melhor e bem mais *( &* simples. Ao contrário de Battlezone, a combinação de teclado e mouse não segue um padrão bem

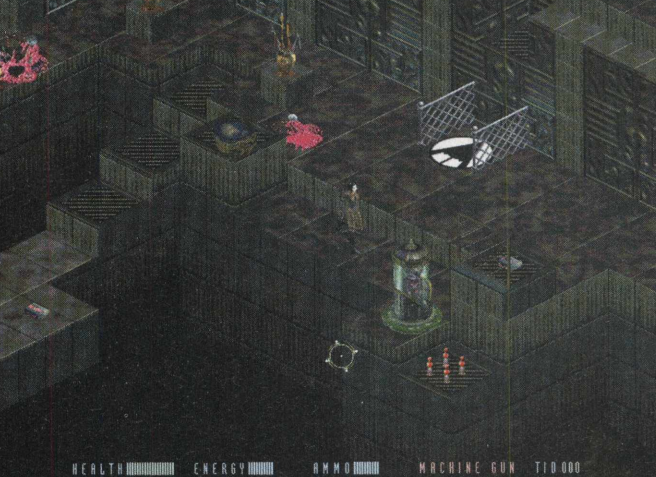

planejado, pecando em intuitividade. Os comandos do jogo chegam a irritar aqueles mais impacientes e comprometem um pouco o desempenho global. Mas não o suficiente para que deixemos de lado todos os seus bons atributos.

As opiniões a respeito da qualidade do jogo costumam ficar divididas, no geral. Mediante aos prós e contras colocados, Meat Puppet não é um sucesso absoluto e nem um fracasso total; é um bom jogo, que oferece uma diversão generosa a quem se arriscar a jogá-lo.

#### **Comandos Básicos**

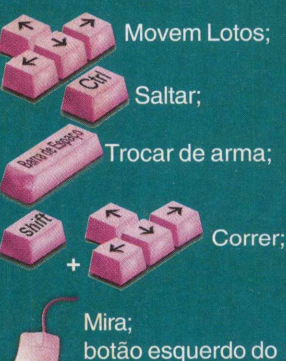

mouse: atirar.

**Configuração Mínima: Padrão<br>Publicado por Playmates Interactive<br>Entertainment Publicado por Playmates Interactive** www.playmatestoys.com/pie

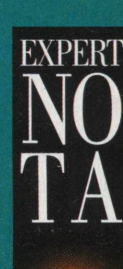

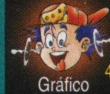

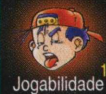

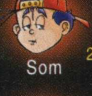

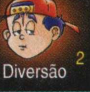

### O JOGO OFICIAL

# **MEN IN BLACK** THE GAME

PROTEGENDO A TERRA DA ESCÓRIA DO UNIVERSO..

**...**AGORA É A SUA VEZ

# **"COMA FÓTONS, \ S E U B I C H D l V F E I D "**

**Os Homens de Preto estão de volta em um; nova aventura!**

**Man in Black, o Jogo traz a agência secret; de patrulha intergalática enfrentando uma nova am eaça que pode acabar com a k existência da Terra.**

> **Escolha entre os principais k personagens do film e, incluindo a k Agente L, interpretada por Lind. Fiorentino, a primeira mulher % dos Homens de Preto. 1**

**1 Prepare-se para enfrentar a** *m* **escória do universo com** *m* **treinam ento de com bate no QG** *m* **astúcia para resolver problemas** e um arsenal de armas do outro **'m u nd o ...O s Homens de Preto estã > de volta.**

O JOGO INCLUI A MÚSICA E O VÍDEO DE "MAN IN BLACK" POR WILL SMITH

### **Á ATENDIM EN MO AO CONSUMIDOR (0/11) 6942 2288**<br>PRODUTO DISPONMEL CONSUMEROUR, KALUNGA, SHOPPING ÁTICA E NAS SEGUINTES REVENDAS

GENIAN - RIBEIRÃO PIRES (011) 742 7268\_COMPUGEM TRAINNER - ITAPETININGA (015) 272 4687\_MARVEY - CAMPINAS (019) 231 0205\_S&S SYSTEM - SANTOS (013) 284 4250\_BB COMP - MONTE MO (019) 879 2732\_ABC WORLD - SANTO ANDRE (011) 4979 5290\_COMPUMART - LIMEIRA (019) 442 \_RAI PROMOÇOES - RIBEIRAO PRETO (016) 623 3994\_SOFTWAY - ITAPEVA (015) 522 4251\_SP-CAPITAL/GRANDE SP - AS<br>INFORMÁTICA - MOEMA (011) 536 0 - GUARULHOS (011) 208 7685\_OVERTOP - GUARULHOS (011) 603 1655\_MICRO LION - CIDADE ADEMAR (011) 564 5674\_MC GROW - TATUAPE (011) 218 4443\_PAPELARIA BLITS - DIADEMA (011) 749 1026\_PROJET<br>INFO - V. MARIANA (011) 575 1440\_COMP LEITURA - BELO HORIZONTE (031) 226 4991 SUL E CENTRO OESTE - PROTONDATA - PORTO ALEGRE (051) 211 6444 SUPER MICRO - RIO GRANDE (053) 931 4831 \_INFORMAT COMPUTADORES - CACHOEIRAS DO SU (051) 722 1002\_BIO MICRO - CAMPO GRANDE (067) 721 0424\_LD INFORMATICA - RONDONOPOLIS (065) 423 3333 NOR<del>IE E NURDESTE - Y YAMADA - BELEM</del> (091) 241 8844\_CONVERT COMPUTADORES - BELEM (091)<br>250 5560\_NOSSA LIVRARIA - BELÉM (0 (091) 241 7913 INFORMARQUES - MACEIÓ (082) 338 3232 INFOPORTO - SALVADOR (071) 358 8631\_COMPUWORD - BELÉM (091) 241 4070\_VISÃO - BELÉM (091) 250 5050\_LIVRARIA MODELO - RECIFE (081) 4 3344\_MOURA INFORMATICA - RECIFE (081) 445 2444\_COMPUTE 1 - RECIFE (081) 428 6544\_INFOBUX - RECIFE (081) 445 2042\_INFORSHOPPING - SALVADOR (071) 331 4647\_SHOW TECH - FORTALEZA (085) 26 -<br>9222 EQUIPE - JOÃO PESSOA (083) 244 SAT - TERESINA- F(086) 218.5454\_SUPRITECH - TERESINA- F(086) 221.1452\_MICROPAR - PARNAIBA- F(086) 322.4748\_GIRAÇÃO - TERESINA- F(086) 222.6719\_INFONEWS - TERESINA- F(086) 232.6455\_MOURA E BATIST - PICOS- F(086) 422.5657\_MARKO INFORMATICA - TERESINA- F(086) 222.0522\_SOL INFORMATICA - BELEM- F(091) 212.3355\_FOX DISTRIBUIDORA - RECIFE- F(081) 341.7374\_INDEX - RECIFE - F(081) 421.6710\_OFICII RMATICA - RECIFE -F(081) 465.6899\_AKY DISCOS - RECIFE- F(081) 428.2844\_BAHIA TECH - SALVADOR- F(081)465.6899\_CICLO DISTRIBUIDORA - RECIFE- F(081) 465.0125\_SOFT SHOP - FORTALEZA- F(081) 244.4607JNFOSOFT - FORTALEZA- F(085) 261.1143\_MIRANDA COMPUTAÇÃO - NATAL- F(084) 206.2551 JJN IV ERSO DA INFORMÁTICA - NATAL- F(084) 234.3444\_MD COMERCIO - NATAL- F(084) 213.2340

Gremlin

**IDADE** 

**ATENDI**<br>PRODUTO DISPON

**©Gremlin Interactive Ltd. ©1997 Columbia Pictures Industries, Inc. Todos os direitos reservados. Todas as marcas registradas são reconhecidas e pertencem a seus respectivos proprietá ios.**

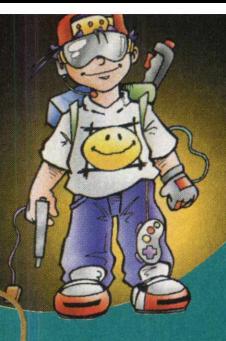

omo é gostoso ver sucessos<br>
magnânimo Atari, em suas<br>
versões para PC ou console<br>
avançados, não é mesmo?<br>
alterações gráficas e sonora<br>
por mais ousadas que sejam,

ainda sustentam a divertida jogabilidade que os clássicos do Atari traziam para a nossa telinha. E quem não se lembra de quanto tempo gastávamos em nosso Atari com um simpático sapinho? Sim, desta vez o upgrade foi i para Frogger que ganhou, *^* além das fantásticas

inovações gráficas e sonoras, a plataforma 3D! Frogger 3D exigirá, assim como no game BUG!, uma noção

de perspectiva para você não dançar rapidinho. Nos diversos cenários do jogo, você encontrará muito, mas muito alimento mesmo:

omo é gostoso ver sucessos do magnânimo Atari, em suas *i* versões para PC ou consoles avancados, não é mesmo? As alterações gráficas e sonoras,

# EXPERT JOGOS

# Frogger 3D

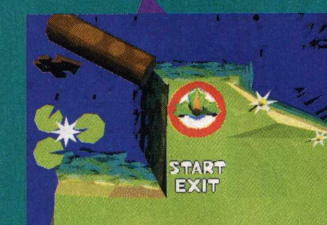

diversos insetos espalhados pelas ilhas para você se deliciar à vontade. Mas cuidado: em meio a esse banquete, vários inimigos naturais estarão te observando. Olhe para os lados antes de atravessar a rua, utilize os troncos, tartarugas, vitórias-régia e tudo o que a sua amiga correnteza lhe fornece para ser

> bem -sucedido nos rios e pistas de Frogger 3D. Não esqueça de se alimentar bem antes de jogar, www.pois aquelas

mosquinhas são uma tentação, hummmmm... CROACH!

#### **Comandos Básicos:**

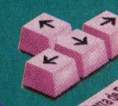

herói saltitante Dispara sua língua quilométrica e come os insetos

Movimentam nosso

#### **Dicas:**

- Treine bem os seus saltos: a visão 3D vai te quebrar a todo instante:

- Cuidado com o tempo. Não espere passar muitos troncos, ande rápido;

- Se você morreu, não precisa mais ir atrás dos itens que pegou anteriormente;

- Cuidado com as vitórias-régias e as tartarugas: elas mudam de direção a todo momento.

#### **Configuração mínima:** Padrão

Publicado por Hasbro Interactive [www.hasbro-interactive.com](http://www.hasbro-interactive.com)

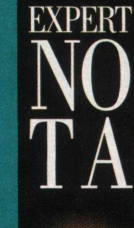

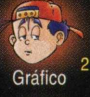

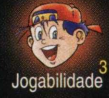

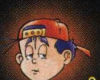

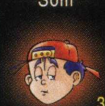

Diversão

Jazz JackRabbit 2

cruel Jazz fez muito sucesso dentre os amantes dos jogos de arcade e essa força o empurrou até o segundo episódio: Jazz JackRabbit 2! O coelhinho aventureiro (que não tem nada de santo) ataca novamente, em novo visual e em novo ambiente e... desta vez com companhia! Seu amigo Spaz também está lá para ajudá-lo a completar todas as suas missões, que não são poucas e nem um pouquinho fáceis. Em Jazz JackRabbit 2 você tem a opção de jogar individualmente ou em dupla, onde cada pessoa comanda simultaneamente \* um dos personagens. Várias inovações em relação à primeira versão fazem de Jazz 2 um jogaço. \*  $O$  ambiente plataforma impera, os gráficos e sons estão de arrasar. A

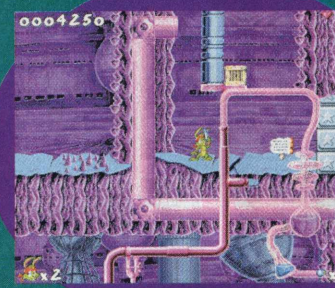

jogabilidade foi aumentada e... armamento bom, não espere ver nada parecido com a primeira versão, a não ser, é claro, o próprio Jazz. São várias fases, todas muito bem coloridas, desenhadas e cheias de surpresas. Jazz está muito mais versátil e o game muito mais divertido. Você terá à ^ *\* sua disposição muitos armamentos para combater ' tantos inimigos diferentes, i *\* porém as táticas de exploração das fases e

de acesso a alguns itens terão que ser bem treinadas!

#### **Comandos Básicos:**

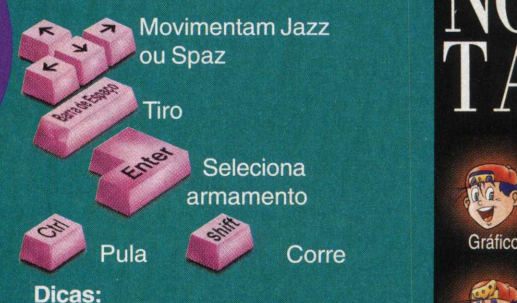

- Logo no início do primeiro nível, ache o primeiro acesso para subir de plataforma e volte para a esquerda. Neste canto superior esquerdo existe uma vida! - Quando avistar algo que seus tiros não destróem: pule, leve o direcional para baixo e dê um tiro.

#### **Configuração Mínima:** Padrão

Publicado por Epic MegaGames www.epicgames.com

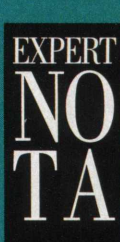

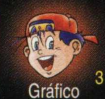

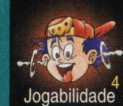

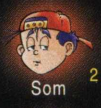

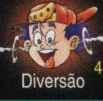

EXPERT *JOGOS* **Casino Regai**

ão varias as pessoas, principalmente nos EUA, que dedicam parte de sua vida aos chamados "Jogos de Azar". Classe alta, média, baixa, não importa. Todos se misturam e depositam toda a fé e uma quantia em dinheiro (e outros muito mais do que isso...) em rodadas envolvendo

enormes somas. Você, que sempre sentiu vontade de

viajar até Los Angeles só para conhecer a sua agitação noturna e as infinitas casas de jogos, não pode perder a chance de desfrutar

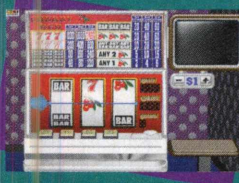

de Cassino Regai. O game retrata fielmente o esquema de um cassino, incluindo seu

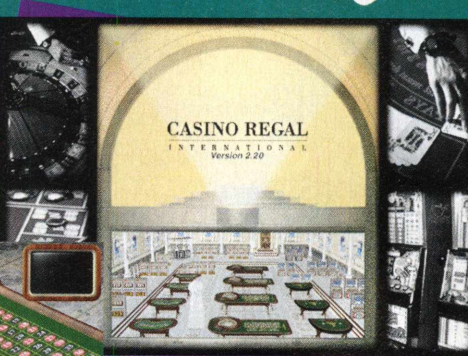

ambiente, jogos disponíveis e procedimentos de participação. Os detalhes gráficos do jogo são perfeitos: você se sentirá num cassino de verdade sem precisar sequer da imaginação. São muitas, assim como em L. A., as opções de jogos à sua escolha. Aqui você poderá optar por Roleta, Black Jack, Slots, Caribbean Poker ou Video Poker. Os oscars vão para

os clássicos Roleta e Slots (máquinas caça-níqueis). Os movimentos e regras são todos perfeitos, além das diversas opções em cada modalidade.

#### **Comandos Básicos:**

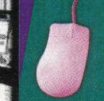

Todos os comandos são acionados pelo mouse.

#### **Dicas:**

Esta dica está mais para informação! Para acessar o jogo, depois de instalado: clique em INICIAR / PROGRAMAS / CASINO REGAL e depois em PRACTICE CASINO REGAL. Pois se você acessar a opção CASINO REGAL e não a PRACTICE, ocorrerá um problema de registro, ok?

**Configuração Mínima:** Padrão Publicado por Bardenac Holding N.V.

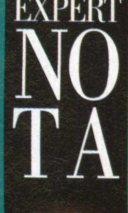

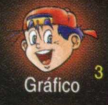

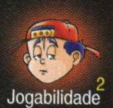

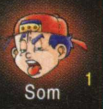

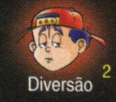

# **Casino Madness q8**

epois daquele churrasco animal, da rodinha de violão, o gostoso mesmo é reunir os amigos e tirar algumas partidas de baralho, não é mesmo? Mas e quando seus amigos não estão,

como fica? Fica com Casino Madness 98, que além de trazer os **|ll£ . J | f l |** melhores jogos de baralho, traz outros sucessos de cassinos

como o famoso e incansável Bingo! Casino Madness 98 trouxe exatamente a melhor fatia do bolo formado pelos jogos do gênero.

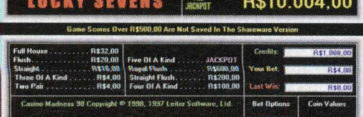

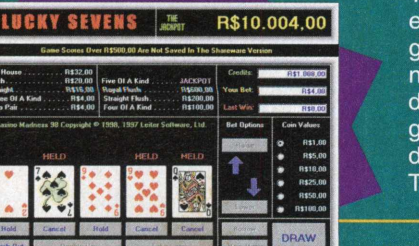

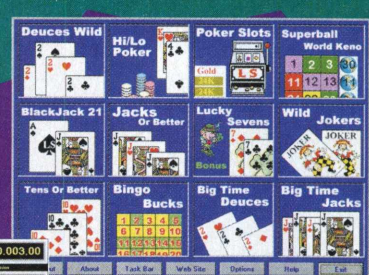

São eles: Deuces Wild, Hi/Lo Poker, Poker Slots, Superball World Kano,

Blackjack 21, Jacks or Better, Luckyb Sevens, Wild Jokers, Tens or Better, Bingo Bucks, Big Time Deuces e Big Time Jacks! Cada urn no seu estilo, vão divertir bastante a galera viciada em jogos desse naipe. Um menu de opções bem diversificado fará com que seus games fiquem personalizados e de acordo com as suas regras. Tabelas mostrando pontuação

até com possibilidade de impressão tornam os jogos mais amigáveis e com certeza os amantes de cassino não terão dificuldades. Como dizia o velho sábio: "Sinta-se em casa!".

### .......... **For Windows 95**

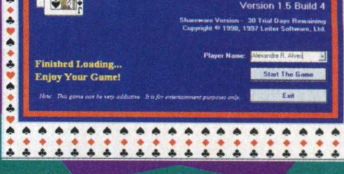

#### **Comandos Básicos:**

Todos os comandos são acionados pelo mouse.

**Configuração Mínima:** Padrão Publicado por Leiter Software, Itda. <http://www.leitrsoftware.com>

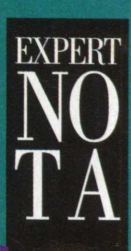

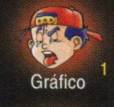

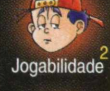

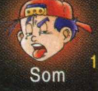

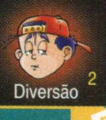

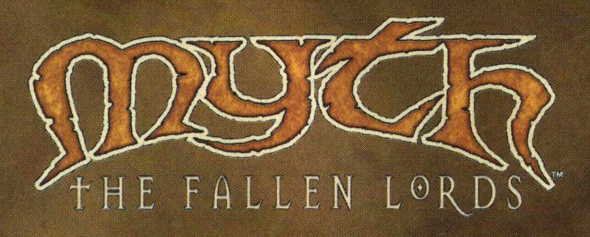

# **Hão basta veneer a batalha! Especialmente se você pode cortar a cabeça de um anão. arrastà la pelo campo de batalha e aliráda na cara do comandante inimigo.**

**Conheça um novo conceito de estratégia em tempo real. Batalhe no mundo de Myth: The Fallen Lords, onde as paisagens são totalmente tridimensionais e os corpos dos inimigos se espalham por colinas sangrentas. Legiões das trevas se escondem atrás de**

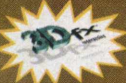

ngie Software Products Corporation. Myth: The Fallen Lords e bungie net são marcos registradas da

**árvores, em baixo de pontes e na lama dos pântanos. Onde soldados podem ver o reflexo de suas faces amedrontadas estampadas nas águas do rio. Trovões mágicos transformam bravos** *,f O G f* **\$**

**guerreiros em cinzas e explosões estremecem o chão. Onde o realismo tridimensional permite que você ® ' veja a batalha de qualquer ângulo e a física real influi de forma direta e mortal no combate. ;** *A ,* **" Myth: The Fallen Lords é impressionante. Definitivamente "a revolução" em jogos de estratégia.**

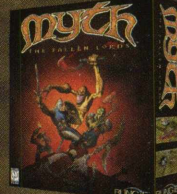

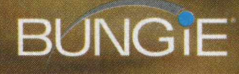

# **BUNG IE** Disponível para Windows<sup>®</sup> 95 e Mac<sup>™</sup> OS.

**Myth: The Fallen Lords eleito "Jogo** *do* **ano" pela Revista Computer Games Strategy Plus; "Jogo de estratégia do ano" pela Tevista Computet Gaming World; "Jogo de estratégia em tempo real do ano" pela revista PC Gamer.**

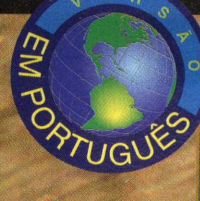

Lute em desertos traiçoeiros, pântanos chuvosos e passagens montanhosas cobertas de neve, buscando a glória do combate.

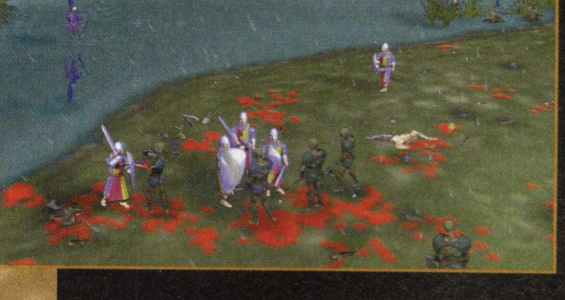

A tecnologia 3D de Myth dá vida a explosões gue estremecem o campo de batalha e fazem voar os membros dos guerreiros, em uma verdadeira trilha de sangue.

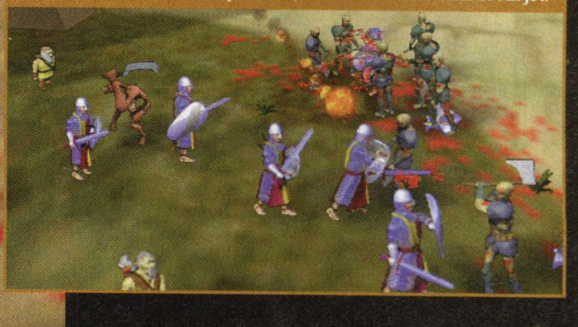

0 tempo e o relevo influendam diretamente na jogabilidade. Elevações no terreno trazem a vantagem necessária, enquanto vento, neve e chuva podem traí-lo.

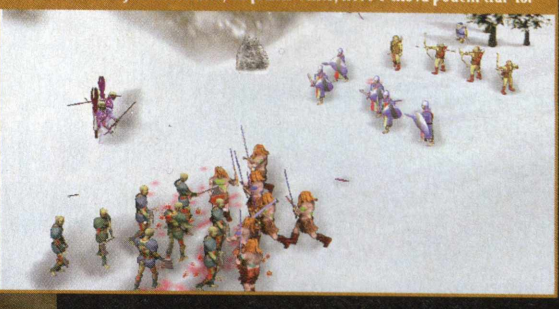

(omande tropas em uma verdadeira carnificina multiplayer. Diversos modos de partida oferecem desafios e objetivos diferenciados para testar suas habilidades.

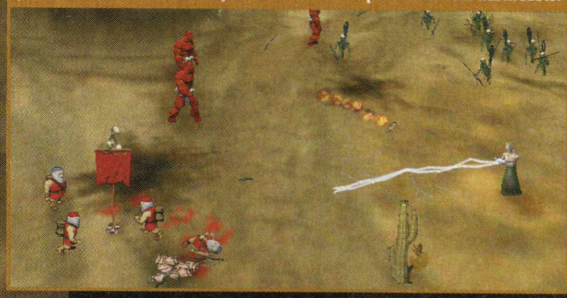

**EXCLUSIVIDADE** 

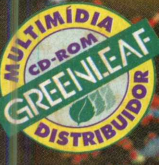

### **EXECUTED AND SERVICE AND CONSUMIDOR (011) 6942 2288 - PRODUTO DISPONÍVEL NO CARREFOUR, KALUNGA, SHOPPING ÁTICA E EXTRA HIPERMERCADOS**

**DISTRIBUIDORES EXCLUSIVOS PARA REVENDAS** 

**SP Capital - MEGAMÍDIA COM. - Fone: (011) 858 5496<br>Zona Leste - GORGATTI - Fone: (011) 6942 7143 Bauru e Região - CD-ROM M A N IA - Fone: (014) 234 7739 RIO GRANDE DO NORTE - Fone: (084) 212 2413 - 985 0154 Rio de Janeiro - REDE M ULTIM ÍDIA. Fone: (021) 591 7836 CEARÁ - Fone: (085) 494 2973 Santa Catarina - UNIBYTE - Fone: (048) 228 0556 PA RÁ/M ANAUS/RO RAÍM A/ACRE - Fone: (091) 249 7718 H h U Rio Grande do Sul - INCOMP - Fone: (051) 334 5165**

Zona Leste - GORGATTI - Fone: (011) 6942 7143 **ARACAJU / ARACAJU / ALAGOAS - Fone: (079)** 211 3369 - 981 3306 **f** and the detection of the detection of the detection of the detection of the detection of the detection of th **Campinas e Região - TOP - Fone: (019) 208 0855 PERNAMBUCO / PARAÍBA - Fone: (081) 447 5356 - 974 4889** MG Goiânia Brasília - RA CD-ROM - Fone: (034) 238 4847 **PIAUÍ / MARANHÃO - Fone: (086) 221 5961 - 982 2128** Anglo C

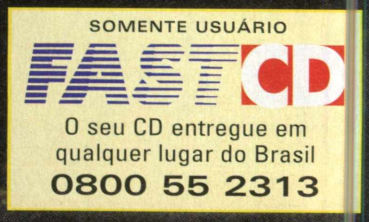

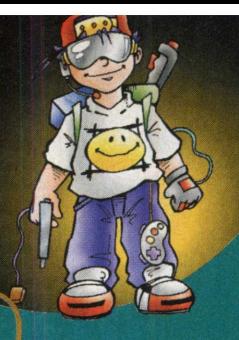

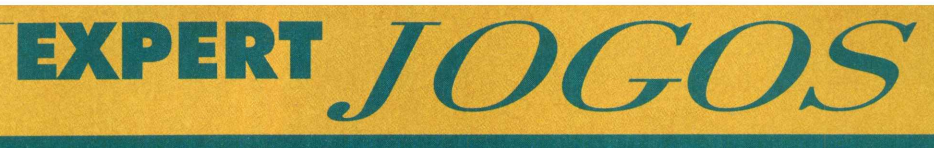

# **Swin Solitaire**

AU! Talvez o mais picante de *i* todos os jogos desta sensacional coletânea! Os jogos de paciência sempre fizeram muito sucesso por serem fáceis de instalar, rodar e jogar. Aliando tudo isso ao que Swin Solitaire vai lhe oferecer, você vai querer se sentir sozinho diversas vezes. Este game fantástico traz uma mulher deslumbrante em cada uma das cartas do baralho!!! É, meu amigo. Diversos tipos de mulheres vão fazer você delirar. Em todo o jogo, não existem fotos repetidas: são

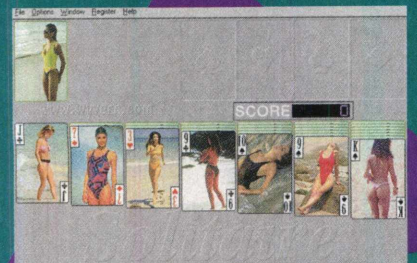

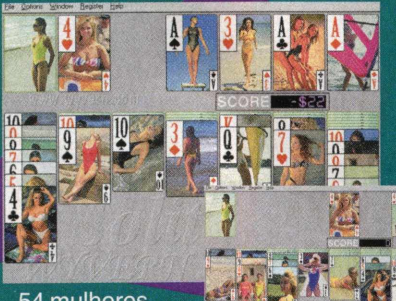

#### 54 mulheres semi-nuas

diferentes para você curtir... e babar. Swin Solitaire tem um jeito um pouco diferente de tratar a mudança de cartas do lugar. Aqui você dá um clique normal na carta a ser movida, deixando-a selecionada. Leve o cursor do mouse até a fileira de cartas onde você colocará essa carta e dê outro clique simples. A cada mudança de carta, se prepare para as surpresas. As garotas

são um show e dão um toque nunca visto aos jogos de baralho Ei! Você ainda está lendo?? Demorou para rodar o Swin Solitaire, man!!!!!

#### **Comandos Básicos:**

Todos os comandos são acionados pelo mouse.

#### **Dicas:**

Sempre que você termina um monte de cartas, o placar é zerado; não pense que o jogo está em andamento. Se o monte de cartas acabou e você não completou as fileiras, ele é zerado e se você quiser comece um novo jogo.

**Configuração Mínima:** Padrão Publicado por Wyvern Studios [www.wyvern.com](http://www.wyvern.com)

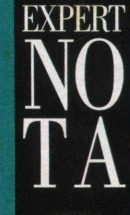

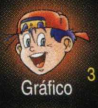

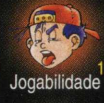

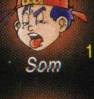

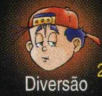

*í* á tempos que os bichinhos virtuais contagiam cada vez mais pessoas no mundo. A idéia de ter um bichinho de estimação, com vontade própria, como um de verdade e que não dê trabalho algum é, além de muito divertida, extremamente tentadora. Já imaginou a alegria da sua mãe em não ter que cuidar dos bichinhos que você leva pra casa? Mas, de qualquer forma, eles

merecem o

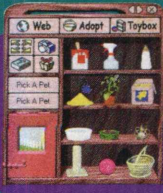

mesmo carinho.  $É$  o caso dos gatinhos em Catz II, aquele bichinho de estimação bonitinho que seus pais nunca deixaram você criar.

Esse filhote é perfeito e faz tudo o que um gatinho de verdade faz: toma leite, adora brincar com um novelo de lã, caça ratos, tira aquele cochilo na cestinha com

# $\left($ atz $\parallel$

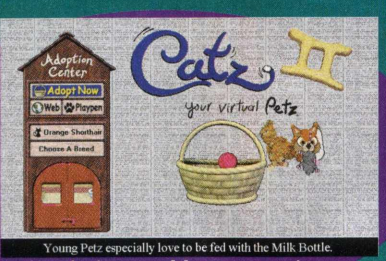

almofada, etc. Mas o que ele mais gosta de receber mesmo é bastante carinho! E isso você pode dar de sobra. Através da interface de Catz II, você pode proporcionar tudo isso a ele e brincar à vontade, quanto tempo você quiser. Você vai se apaixonar pelo que esse gatinho virtual irá lhe oferecer!

#### **Comandos Básicos:**

Todos os comandos ^ são acionados pelo ^ mouse:

Francisco a mous<br>
Primar<br>
Primar<br>
primar<br>
primar<br>
primar<br>
primar<br>
primar<br>
primar<br>
primar<br>
primar<br>
primar<br>
primar<br>
primar<br>
primar<br>
primar<br>
primar<br>
primar<br>
primar<br>
primar<br>
primar<br>
primar<br>
primar<br>
primar<br>
primar<br>
primar<br>
prim

botão esquerdo nela e

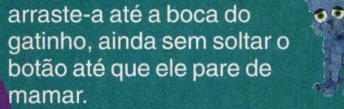

- suspender: você pode pegá-lo pelo cangote e levá-lo para onde quiser, para a cesta, etc. Clique com o botão direito sobre o gatinho e arraste-o.

- novelo de lã: clique com o botão esquerdo sobre o novelo e, sem soltar o botão, balance o mouse de um lado para o outro para jogálo longe.

- levar a cestinha: use o mesmo procedimento para suspender o gatinho.

#### **Dica:**

Nunca perca a oportunidade de pegar o rato no momento em que ele aparecer: seu gatinho adora brincar com<sub>ele.</sub>

**Configuração Mínima:** Padrão Publicado por PF Magic [www.petz.com](http://www.petz.com)

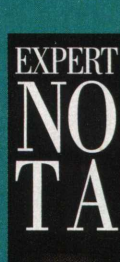

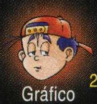

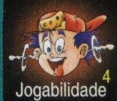

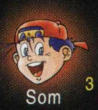

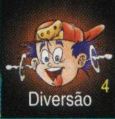

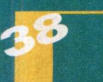

# Forsaken

EXPERT JOGOS

**I** orsaken chega no mercado<br>
com força total, desafiand<br> **I** abalando o poder de<br>
Descent III. Inclusive, para<br>
certos jogadores, Forsake<br>
supera seu adversário com orsaken chega no mercado com força total, desafiando e abalando o poder de Descent III. Inclusive, para certos jogadores, Forsaken

grandes vantagens. E na maioria dos pontos, até que eles têm razão.

O primeiro detalhe a se notar é que o pessoal responsável pela produção desse jogo foi o *mesmo que* desenvolveu o

belíssimo Turok: Dinosaur Hunter; por isso, o jogo usufruiu da mesma tecnologia de criação e arte gráfica que já tinha sido usada e rendido bons frutos. Só por esse fato, nem é preciso falar a respeito dos gráficos do jogo, que são

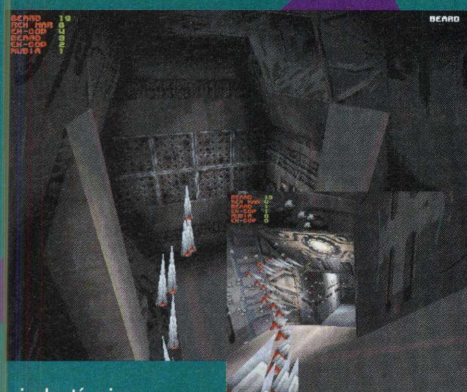

imbatíveis, totalmente tridimensionais, dotados de contornos nítidos e uma alta resolução de cores. O jogo permite que o usuário atue em diversas estações espaciais e além de atacar o inimigo

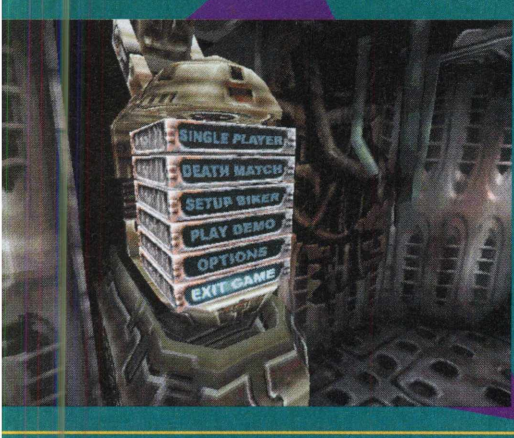

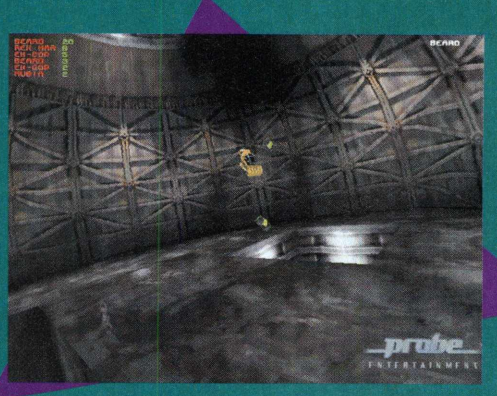

controlado pelo computador, você é capaz de jogar em modo deathmatch. É a primeira vez que esse artifício é usado em um jogo espacial, quebrando o protocolo e deixando o game mais amigável com o jogador.

O menu principal de Forsaken, inova a definição de interatividade, unindo informações bem divididas e recursos gráficos úteis. Mas é no movimento e na visualização que o jogo deixa

qualquer adversário para trás. O efeito de aproximação e distanciamento das câmeras atinge um estado digno dos melhores filmes de ficção científica.

A correção da perspectiva visual é dinâmica e em tempo real, acompanhando instantaneamente os movimentos do jogador Os giros de 360° únicos de Forsaken suprem aquela típica deficiência de jogos espaciais, em que o jogador não consegue se localizar direito dentro do jogo. As armas conquistaram um espaço maior, também, ficando mais requintadas e destrutivas. Cada tiro que você promove é responsável por explosões de luzes gigantescas, espalhando destroços. A agilidade dos

/ j movimentos deixou o *\* jogo bastante objetivo e X espontâneo.

#### **Comandos Básicos**

**Embicaro** veículo do jogador para baixo;

**Embicar** o veículo do jogador para cima;

> Giram o jogador para ambas as posições;

Atirar:

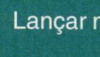

- Velocidade;
- 

Avançar;

Recuar.

#### **Dica:**

Quando avistar um inimigo, em uma sala que você está prestes a entrar, planeje bem as suas atitudes e ataque de surpresa.

#### **Configuração Mínima:** Padrão

Publicado por Acclaim [www.aklm.com](http://www.aklm.com)

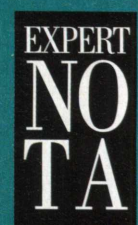

ORSA

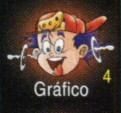

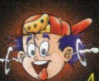

Jogabilidade

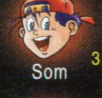

**Diversã** 

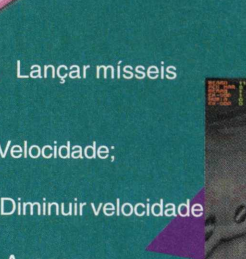

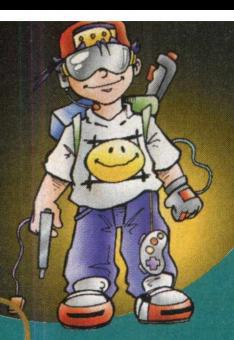

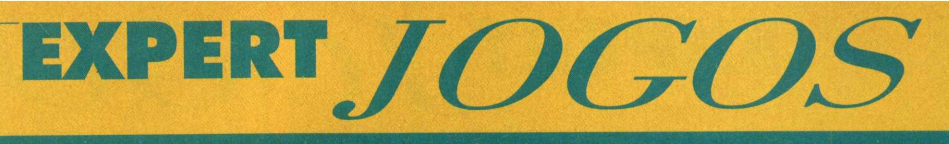

# **-War**

Eu os convido, neste momento, a<br>
se transportarem para o mundo<br>
de l-War e sentir realmente o<br>
que é um simulador!! Meu Deus,<br>
quando eu apertei pela primeira<br>
vez o direcional senti o peso da<br>
nave na minha mão!!!! I-War Eu os convido, neste momento, a se transportarem para o mundo de I-War e sentir realmente o que é um simulador!! Meu Deus, quando eu apertei pela primeira vez o direcional senti o peso da simulador de guerra espacial com todos os detalhes que você pode precisar. Você é arremessado na fogueira, incubido de acabar com as estações de controle, as naves inimigas, impedí-las de alcançar à sua base e resgatar duas naves aliadas que foram capturadas. Não se assuste com o painel e seus equipamentos; eles estão lá para

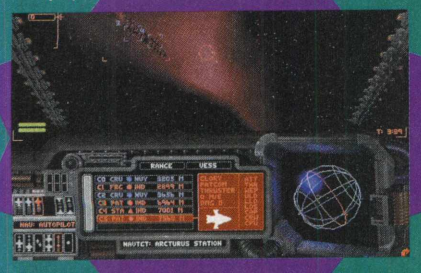

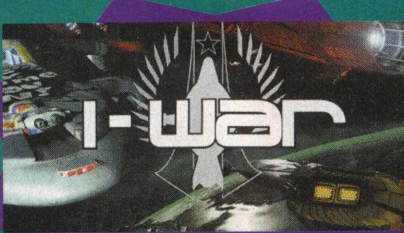

auxiliá-lo. O realismo de l-War é algo diferente: você não sente aquela incorporação artificial de objetos. Ou ainda a decepção de ter uma cena de distorção horrível quando uma nave se aproxima do seu visor. As funções dos painéis, controles, miras estão todas muito bem adaptadas. Aproveite o início para se familiarizar com a movimentação do colosso que você está pilotando e os armamentos à sua disposição. Faça o seguinte: experimente arremessar a sua nave contra uma estação em órbita em toda a velocidade e sinta o drama.

### **Comandos Básicos:**

#### **Controle de vôo:**

- Aumento de velocidade
- **t** Diminui a velocidade
	- Média de vôo
	- Vôo livre

#### **Armamento:**

Tiro

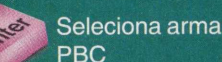

<BackSpace> - seleciona míssil

#### **Dicas:**

Cuidado com a aceleração da nave. A perspectiva pode te enganar algumas vezes.

**Configuração Mínima:** Padrão

Publicado por Ocean/ Infogrames www.infogrames.com

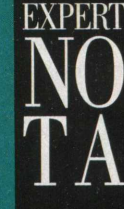

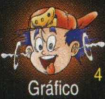

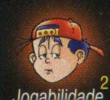

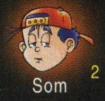

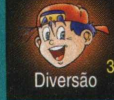

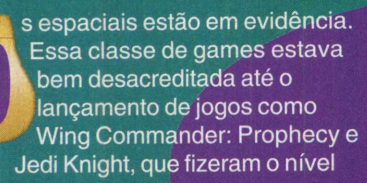

dos espaciais dar um tremendo salto. E, nessa nova leva de títulos, apareceu Adrenix. O que fala mais

alto dentro desse jogo é a velocidade, que permite a um típico simulador de vôo, reunir peculiaridades dos jogos de corrida. Com túneis escuros e curvas sinuosas no meio do seu

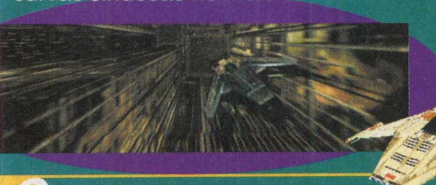

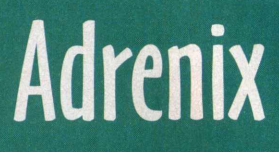

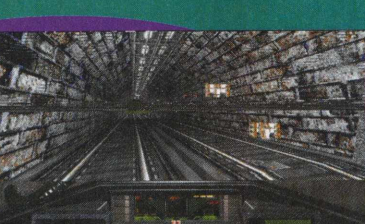

caminho, não faltará emoção. Seu primeiro vôo, em Adrenix, é encontrar e bombardear a base da Medtech., uma instituição que monopoliza os meios de produção às custas da exploração de seu povo. Quando soube da formação do exército de resistência, a Medtech arquitetou, rapidamente, o extermínio dos rebeldes. Com isso, eles pretendem anular a oposição e mostrar que nada pode abalar o seu reinado. Com sua

nave, defenda os guerrilheiros e ensine à prepotente Medtech os valores do respeito e da dignidade.

#### **Comandos Básicos**

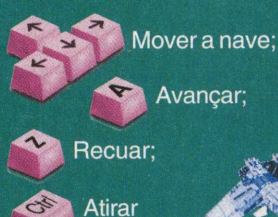

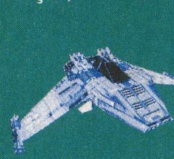

#### **Dica:**

Para abater o inimigo, é necessário atingí-lo diversas vezes. Durante um combate, mantenha sua nave em movimento, caso contrário, será um alvo fácil.

#### **Configuração Mínima:** Padrão

Publicado por Playmates Interactive Entertainment www.playmatestoys.com/pie

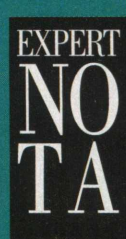

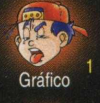

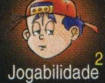

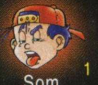

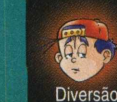

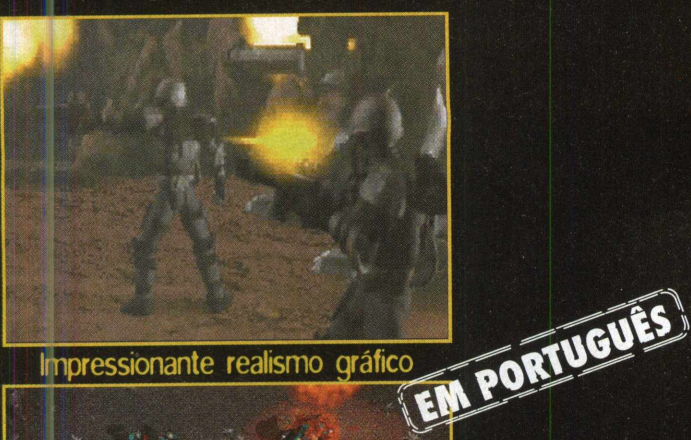

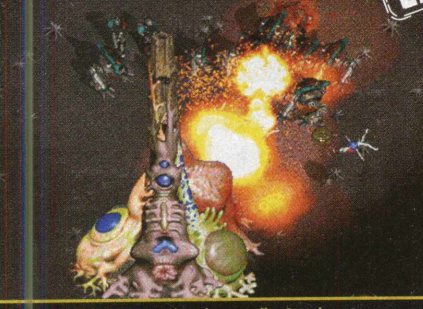

Efeitos de luz dinâmica

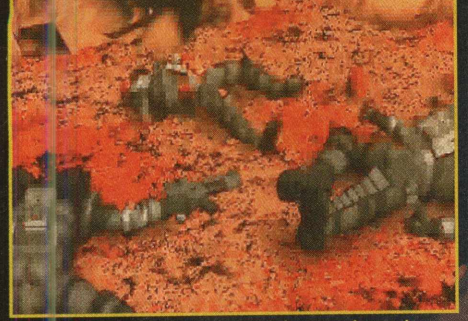

Dezenas de sequências animadas

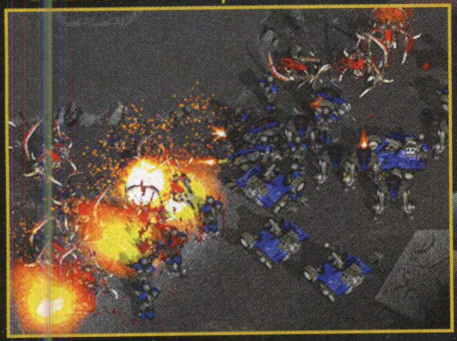

Suporte multiplayer p/ 8 jogadores

# **Duas raças Um só Plane A** guerra irá decidir querri sobreviverá.

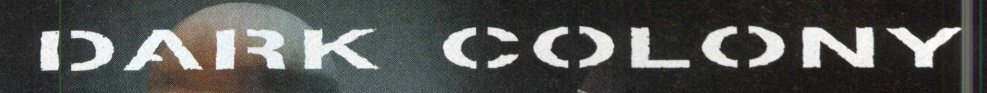

**EXPLOSIVO JOGO DE ESTRATÉGIA MILITAR. ALISTE-SE NESTE COMBATE.**

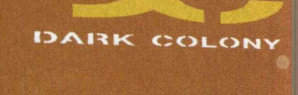

TAK:

EXCLUSIVIDADE

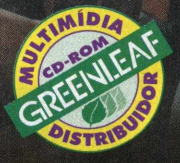

### **EXAGREM AND AND SERVICE ARE SERVICE OF A SERVICE ARE AND SUPPOSE OF A SERVICE AND PRODUTO DISPONIVEL NO CARREFOUR, KALUNGA, SHOPPING ÁTICA E NAS SEGUINTES REVENDAS:**

GENIAN - RIBEIRÃO PIRES (011) 742 7268\_COMPUGEM TRAINNER - ITAPETININGA (015) 272 4687\_MARVEY - CAMPINAS (019) 231 0205\_S&S SYSTEM - SANTOS (013) 284 4250\_BB COMP - MONTE M( R (019 879 2732\_ABC WORLD - SANTO ANDRÉ (011) 4979 5290\_COMPUMART - LIMEIRA (019) 442\_RAI PRUMUÇUES - RIBEIRAU PRE DUID 623 3994\_SUPTORPER DESCRIPTION IN ARCANDS - SANTO ANDRÉ (011) 510 2762<br>INFIGMÁTICA - MOEMA (011) 536 074 ARULHOS (011) 208 7685\_UVERTOP - GUANDLHOS (011) 802 0353\_PUGNOP - VIDEOUSE - RAPOSO TAVARES (011) 865 2030\_TOMORROW - ITAIM BIBI (011) 852 4408\_DATA PORT - IPIRANGA (011) 24<br>- V. MARIANA (011) 575 1440\_COMPUTER PLACE - IT 893"\_MULTSOFT - MORUMBI (011) 5182 8936\_CYBERMANA - MOEMA (011) 532 0116\_CLASSIC SOFT - SAU PAULO (011) 289 8031\_COMPUTER DELATED (051) 221 3355\_RD LATERSINA FOR DELATED (051) 221 3355\_RD MARKO INFORMATICA - RECIFE (061) 4

# Commandos - Behind Enemy Lines

**EXPERT JOGOS** 

**II** Hitler! O mundo não<br>
suportava mais o som funesto<br>
dessas diabólicas palavras. A<br>
Terra sofria, em lágrimas<br>
eternas, a dor desatina de ver<br>
seus filhos se destruindo. A fúria eil Hitler! O mundo não suportava mais o som funesto dessas diabólicas palavras. A í Terra sofria, em lágrimas eternas, a dor desatina de ver nazista se estendia pelo mundo inteiro, na intensidade de sua loucura. Os exércitos de Hitler avançavam com rapidez e ampliavam seus domínios, como as tropas de Gengis Khan fizeram um dia. E nessa marcha, vidas

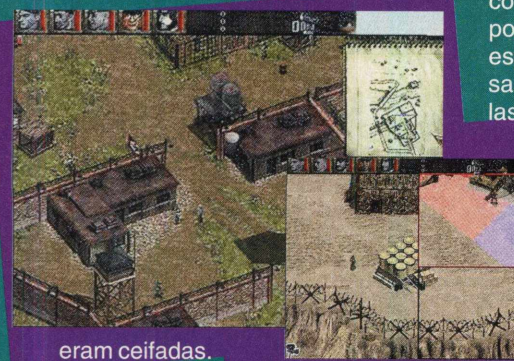

#### eram ceifadas.

Os exércitos aliados precisavam se arrojar contra os alemães, porque somente o confronto direto com Hitler não bastava. Era preciso confundir as ações do inimigo, sabotá-lo e empregar as vantagens da espionagem. Essas necessidades levaram à formação de um esquadrão de elite, com peritos do mundo inteiro. A força Commandos foi assim constituída, parecida com a equipe do seriado Missão Impossível: um sabotador, um condutor, um espião maníaco, um marinheiro, um fuzileiro e um soldado boina-verde. Commandos é um tipo de jogo que surpreende a quem nunca se

aventurou nele, pelo seu

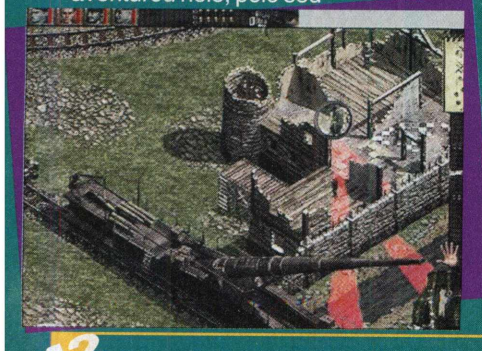

detalhismo, pelas suas inovações e pelos comandos abundantes que o jogador pode acessar. A começar do cenário, todos os detalhes foram atentados, os gráficos, os movimentos e a personificação dos soldados.

É interessante como Commandos lembra Command & Conquer: Red Alert, em quase todas as suas características, inclusive na forma de jogar. Cada componente do esquadrão possui ações e habilidades específicas e você tem que saber muito bem como utilizálas. Os seus subordinados

deverão ser acionados a parti<br> **Mark**<br> **Mark** partir do alto da tela e, para isso, deve-se clicar **I** sobre o soldado desejado. Com o mouse, as outras ações se realizam, inclusive a de visualização, ataque e outras mais. No lado

direito de seu monitor, estão os objetos que cada um carrega, podendo ser usados também por um clique do mouse. Duas missões estão disponíveis a você. Escolha a melhor maneira de complicar a vida dos nazistas, assumindo a responsabilidade de uma perigosa "Engenharia Reversa", ou presenteando os alemães com um "Batismo de Fogo".

#### **Batismo de Fogo**

Noruega, fevereiro de 1941. Como a retirada de Narvik, em junho do ano passado, a Noruega permaneceu debaixo de ocupação alemã. O Luftwaffe estabeleceu bases aéreas importantes a Trondheim, Herdla e Stavanger. Eles puseram o Mar Norte inteiro ao alcance dos bombardeiros alemães. A missão de sua unidade será atacar uma estação de revezamento mal defendida em Sela, perto do aeródromo de Stavanger. Isto atrasará as comunicações alemãs por

图图图图图

algumas horas e possibilitará o ataque.

#### **Engenharia Reversa**

Devem ser organizadas incursões repetidas na Noruega para hostilizar o exército de ocupação, forçando Hitler a enviar tropas à

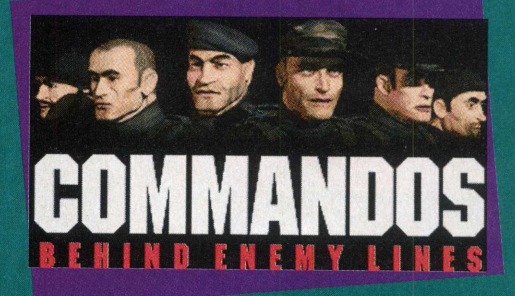

zona e, assim, mobilizar seus soldados das regiões mediterrâneas.

O objetivo desta operação é demolir a grande represa de Sysendam, próximo à hidroelétrica de Sima, em Eidfjord. Deste modo, várias pontes importantes serão derrubadas e, junto a elas, toda a provisão de energia elétrica dos nazistas.

#### **Comandos Básicos**

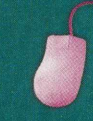

Use o mouse. É o meio **e divertid<br>de assumir todos os<br>controles do jogo.<br>Dica:<br>Depois que você selecionar um**  mais simples e divertido de assumir todos os controles do jogo.

#### **Dica:**

soldado, se quiser que ele corra, dê duplo clique no local de destino.

**Configuração Mínima:** Padrão Publicado por Eidos Interactive [www.eidosinteractive.com](http://www.eidosinteractive.com)

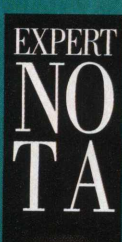

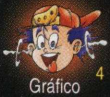

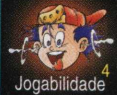

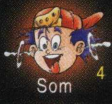

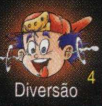

# **Battle Zone**

EXPERT JOGOS

10% de estratégia e 70% de ação<br>
É assim que Battlezone é<br>
definido por seus criadores.<br>
Na verdade, o novo game é<br>
diferente de tudo que já foi<br>
desenvolvido em jogos de guerra 0% de estratégia e 70% de ação. É assim que Battlezone é definido por seus criadores. *f* Na verdade, o novo game é diferente de tudo que já foi e estratégia. Produzido com a mesma tecnologia gráfica usada em Interstate '76, Battlezone está próximo de causar um impacto estrondoso no mercado, com fortes tendências a se tornar um clássico do PC.

O pano de fundo de toda a trama é uma disputa espacial. A história tem início na década de 60, quando os soviéticos e americanos disputavam a

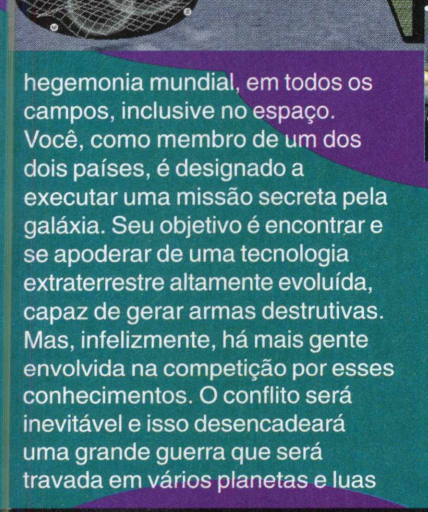

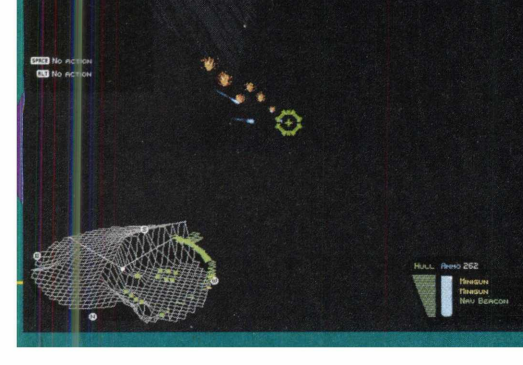

do sistema solar. No comando de mais 30 unidades terrestres e aéreas, você toma a posição de comandante na luta armada. Radares precisos auxiliarão nos combates, onde canhões, minas explosivas e armas avançadas farão os planetas trepidarem. E por falar em trepidação, em Battlezone o jogador pode modificar o ambiente da batalha, alterando a estrutura do solo e até criando terremotos. Os gráficos são muito bem definidos, com texturas aplicadas e suporte para placas de vídeos 3Dfx.

Quanto à interação do jogador com o jogo, Battlezone também revoluciona. Sua interface, essencialmente intuitiva e transparente, permite o rápido acesso

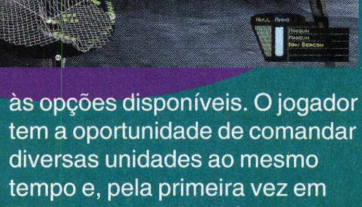

um jogo, o uso simultâneo do teclado e do mouse agrada. Aliás, muito além de agradar, a jogabilidade de Battlezone é mais um estímulo positivo para o jogador, talvez a melhor qualidade desse jogo.

Há os que digam que Battlezone está criando um novo tipo de jogo e que não se enquadra dentro de nenhum gênero convencional. Isso é um pouco de exagero. Mas, sem dúvidas, Battlezone induz a um novo conceito de jogo de guerra. Depois de Uprising, é a maior inovação

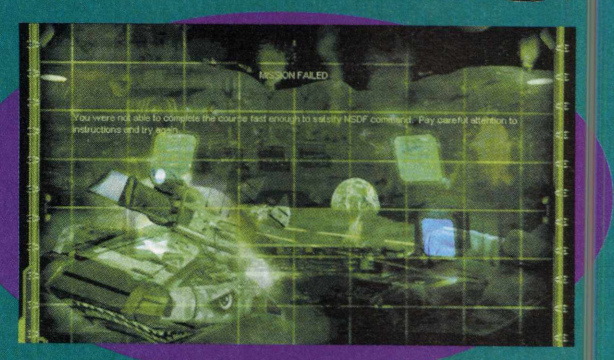

e para nós, os jogadores, é também a melhor.

**Comandos Básicos**

Mover para a esquerda

Mover para a direita

Deslocar-se para frente, em velocidade

Para frente

Botão direito do mouse: trocar de arma; Botão esquerdo do mouse: atirar;

**Visão do Cockpit;** 

Visão topográfica;

Saltar (quando isso for possível).

#### **Dica:**

O movimento das unidades e veículos também podem ser feitos pelo mouse.

**Configuração Mínima:** Padrão Publicado por Activision [www.activision.com](http://www.activision.com)

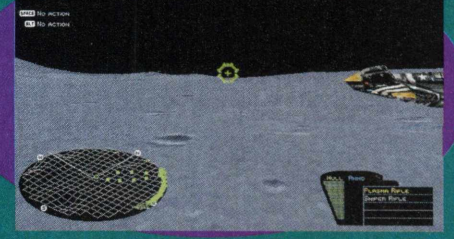

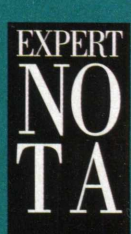

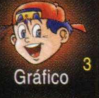

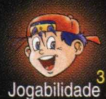

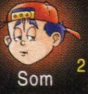

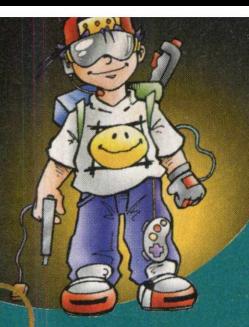

Last Bronx

uta...fenômeno que sempre esteve **For PLOVER 1 1 R** presente em qualquer atmosfera, em qualquer espécie animal, em qualquer , espírito... Se a natureza respira, há luta; e onde há luta, há mudanças. Homem... único animal que não consegue deixar sua vida fluir em harmonia... pode lutar **\_** por ascensao sem que exista nesta arte um combate! A vontade da competição é alimentada pela valorização da auto-estima e por suados prêmios a serem

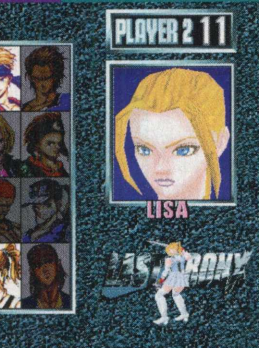

### RRAM

#### **PRESSSTART BUTTON**

conquistados. Pensamentos estes que consomem pequenos ou grandes corações. Depois do reinado absoluto de jogos como Street Fighter, uma nova era

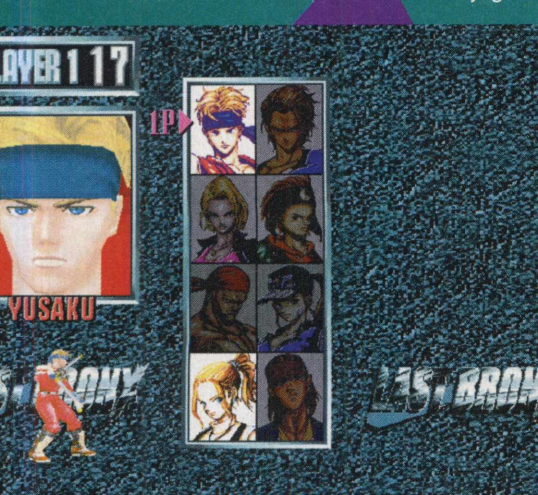

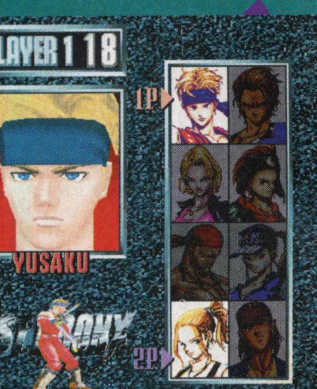

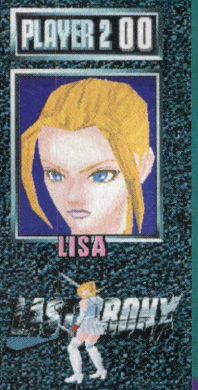

estava por vir. Algo que transformaria os métodos de combate, injetaria realidade até não poder mais e aquela vontade de jogar se transformaria

PLAYER 2 11 num vício cruel!! Não precisamos sequer comentar o quanto fez e faz um tremendo sucesso a onda de jogos como Teken e Virtua Fighter, onde a detonação é incrementada pelos excepcionais gráficos poligonais e inovações nas lutas. Quem mantém essas características campeãs é Last Bronx, com vozes digitalizadas e muito

desafio. A SEGA não economizou no braço e fez um game à altura da concorrência acirrada deste segmento de jogos. Em Last Bronx, assim

como em Teken, uma pancada mais forte faz você ir pra lona. Enquanto ela não ocorre, a luta seque entre seus Kick's and Punche's normais, entre rotações muito bem desenvolvidas e lutadores que fazem jus ao game. Last Bronx pode ser *. f i f l f l f i f F* jogado por duas : pessoas na mesma máquina ou em rede (somente pela opção LAN). Você

poderá optar por jogar com Yusaku ou com a minha namorada, Lisa.

#### **Comandos Básicos:**

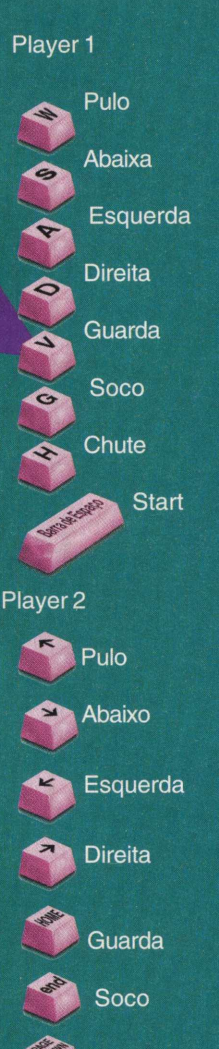

**Chute** 

Quando seu inimigo beijar a lona, aproveite para judiar do condenado ali mesmo; senta a

**Start** 

**Dicas:**

bota nele!!!!!

[www.sega.com](http://www.sega.com)

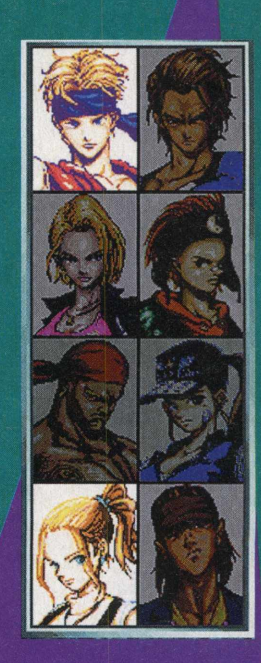

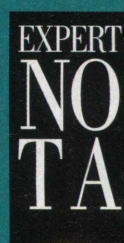

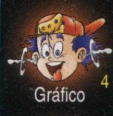

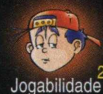

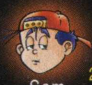

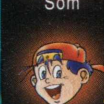

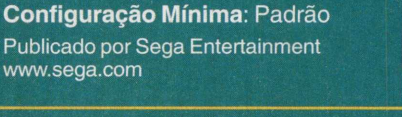

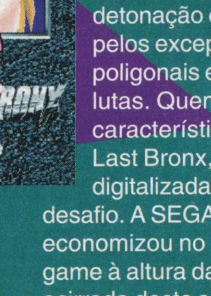

# AGORA, ESTÁ ESPALHADA NA PAREDE. **A VERDADE ESTAVA LÁ DENTRO...**

\*

**NOVA** 

m v a m w v a m w v a i vyvrvil vyrky v vyrky v vyrky v vyrky v vyrky v vyrky. V vyrky v vyrky v vyrky v vyrky

WAT

**AMSO:** 

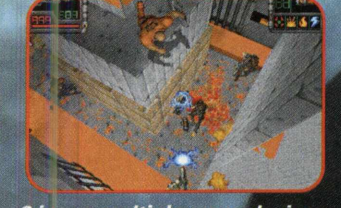

*6 jogos multiplayer exclusivos, para até 8 jogadores, incluindo Assassino, Arsenal e Mate à Vontade.*

*22 inimigos enlouquecidos, cada um com comportamento próprio de combate, além de 21 armas devastadoras.*

*20 territórios não-lineares: sem fases específicas; explore territórios diferentes antes de completar os anteriores.*

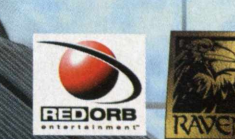

OO KATALOO YA KUTOKA WA MARAKA WA MARAKA WA MARAKA WA MARAKA WA MARAKA WA MARAKA MARAKA MARAKA MARAKA MARAKA M

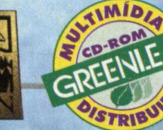

EXCLU**I** 

PÂNCREAS

*VERTEBRA ORÁXICA*

*FEIJOADA DE ONTEM*

**INS** 

*M*

#### **ATENDIMENTO AO CONSUMIDOR PRODUTO DISPONÍVEL NO CARREFOUR, KALUNGA, SHOPPING ÁTICA**

*i m í m m i i*

.0 - GENIAN - RIBEIRÃO PIRES (011) 742 7268\_COMPUGEM TRAINNER - ITAPETININGA (015) 272 4687 MARVEY - CAMPINAS (019) 231 0205\_S&S SYSTEM - SANTOS (013) 284 4250 (019) 879 2732\_ABC WORLD - SANTO ANDRÉ (011) 4979 5290\_COMPUMART - LIMEIRA (019) 442\_RAÍ PROMOÇÕES - RIBEIRÃO PRETO (016) 623 3994\_SOFTWAY - ITAPEVA (015) 522 4251 IRMÁTICA - MOEMA (011) 536 0746 - ITAIM BIBI (011) 866 7710 - HIGIENÓPOLIS (011) 255 3562 - TATUAPÉ (011) 6192 9737\_VTAP - TATUAPÉ (011) 6193 8111\_ARCANUS - SANTO ANDRÉ (011) **- GUARULH0S (011) 208 7685\_OVERTOP - GUARULHOS (011) 603 1655\_MICR0 LION - CIDADE ADEMAR (011) 5564 5674.MC GROW - TATUAPÉ (011) 218 4443\_PAPELARIA BLITS - DIADEMA (011) 749 1026\_PR0JEtO** .<br>IN MARIANA (011) 575 1440 COMPUTER PLACE - ITAIM BIBI (011) 820 2851\_PLUG USE - RAPOSO TAVARES (011) 865 2030 TOMORROW - ITAIM BIBI (011) 852 IULTSOFT - MORUMBI (011) 5182 8936\_CYBERMANIA - MOEMA (011) 532 0116\_CLASSIC SOFT - SÃO PAULO (011) 876 6418\_MEET POINT - SANTANA (011) 267 9537\_NUMBER MPUTER DREAMS - JD. PAULISTANO (011) 815 4902\_CD TEEN - SÃO CAETANO DO SUL (011) *743 4257*<br>- BELO HORIZONTE (031) 226 4991 - SUL E CENTRO OESTE - PROTONDATA - PORTO ALEGRE (051) 211 6 LEITURA - BELO HORIZONTE (031) 226 4991 SUL E CENTRO OESTE - PROTONDATA - PORTO ALEGRE (051) 211 6444\_SUPER MICRO - RIO GRANDE (053) 931 4831,<br>(051) 722 1002, BIO MICRO - CAMPO GRANDE (067) 721 0424. I D. INFORMÁTICA - RON **INFORMÁTICA - RONDONÓPOLIS (065) 423 3333** <u>20 BROJA - BELÉM (091) 223 1709\_MULTIMICRO - ARACAJU (079) 211 9390\_FORTE INFORMÁTICA - FORTALEZA (085) 244 3000\_COMPUTER<br>EORMAROUES - MACEIÓ (082) 338 3232. INFORDRTO - SALVADOR (071) 358 -8631. COMPUN/ORD - RELÉM (091) </u> COMPUWORD - BELÉM (091) 241 4070\_VISÃO MOURA INFORMÁTICA - RECIFE (081) 445 2444\_COMPUTE 1 - RECIFE (081) 428 6544\_INFOBOX - RECIFE (081) 445 2042\_INFORSHOPPING <sub>·</sub> JOÃO PESSOA (083) 244 \_MIRANDA - NATAL (084) 231 2711\_HB INFORMATICA - MACEIO- F(082) 357.1456\_SOL INFORMATICA - BELEM - F(091) 212.3355\_R.B.TELEFONES - SÃO LUIS -F( TERESINA- F(086) 218.5454\_SUPRITECH - TERESINA- F(086) 221.1452\_MICROPAR - PARNAIBA- F(086) 322.4748\_GIRAÇÃO - TERESINA- F(086) 222.6719\_INFONEWS - TERESINA- F(086) 232.6465\_MOURA E BATIS<br>OS- F(086) 422.5657\_MARKO INFORMAT **RECIFE- F(081) 341.7374 INDEX - RECIFE - F(081) 421.6710 OFICI** RMÁTICA - RECIFE -F(081) 465.6899 AKY DISCOS - RECIFE- F(081) 428.2844\_BAHIA TECH - SALVADOR- F(081)465.6899\_CICLO DISTRIBUIDORA - RECIFE- F(081) 465.0125\_SOFT SHOP - FORTALEZA **307\_INFOSOFT - FORTALEZA- F(085) 261.1143\_MIRANDA COMPUTAÇÃO - NATAL- F(084) 206.2551\_UNIVERSO DA INFORMATICA - NATAL- F(084) 234.3444\_MD COMERCIO - NATAL- F(084) 213.2340 ®1997 Braderbund Software. Inc. Red Orb Entertainment. Take No Prisoners e os logotipos são marcas da Braderbund Software. Inc. Todas as outras marcas e marcas registradas pertencem aos seus respectivos proprietários.**

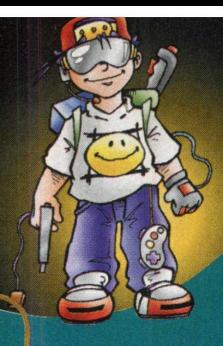

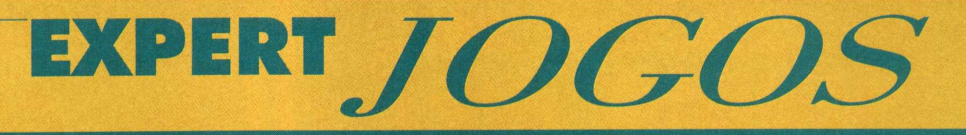

# F22 Raptor

*i iajar! Viajar!* A brisa morna Traz de outro clima os cheiros provocantes. A primavera desafia as asas

Voam os passarinhos e os amantes!... (Castro Alves)

Foi de sonhos românticos, sim, de almas apaixonadas pela liberdade, que o desejo de voar tão alto como as águias se manteve forte o bastante para atravessar o oceano da dúvida. Então, quando o primeiro avião surgiu na face da Terra, o sonho parecia estar realizado. A nova descoberta, a aviação, seria aperfeiçoada com o tempo, como todas as ciências. A humanidade entrava em uma nova época de avanço tecnológico. Mas o que não se contava é que essa arte seria usada para matar.

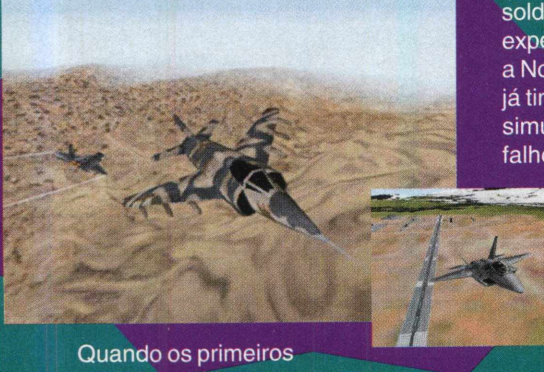

aviões de hélices cruzaram os céus europeus carregando bombas, o mundo tremeu. Tremeu e continuaria a tremer de dor e de pavor. Atualmente, embora os aviões

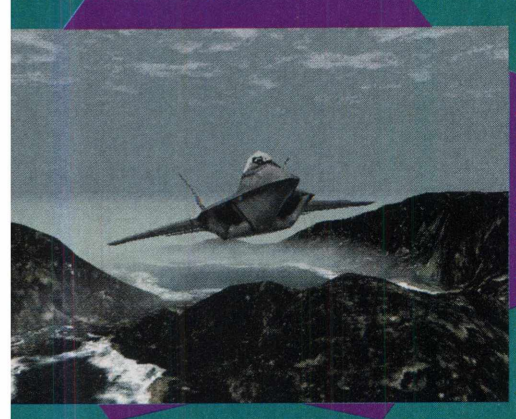

de guerra façam estragos quando em mãos de tiranos, há uma nova utilidade

para os aviadores-guerreiros: preservar a paz. E para defender os homens das atrocidades, você é designado a participar de F22 Raptor, como um soldado da ONU. Munida da experiência de F22 Lightning II, a Novalogic aproveitou o que já tinha dado certo no antigo simulador, melhorou os pontos falhos e corrigiu os bugs, criando

F22 Raptor, uma obra-prima dos simuladores de vôo. Os gráficos, que em F22 Ligthning deixaram a desejar, foram

aperfeiçoados. A<br>combinação de cores e formas foi completamente lúcida, capaz de transmitir uma<br>proporcionalidade máxima em relação às distâncias entre o avião e o território que ele sobrevoa. O controle do F22 dentro do jogo não demanda nenhuma dificuldade para o jogador e, ao contrário de muitos outros simuladores de vôo, é dispensável que você fique disperisaver que voce lique decorarido dina iista imensa<br>co de comandos.<br>O demo se passa em Angola

e a história é mais ou menos a e a matona e mais ou menos adultile. um y oposição, o Movimento Pela<br>Libertação de Angola, expulsa, e de angula, expulsa, sob ameaça de mone, todos ol

oposição, o Movimento Pela

estrangeiros residentes no país. Visando a tomada do Poder e o *\* controle sobre as reservas de petróleo \ angolanas, o MPLA inicia uma querra civil contra o governo. A ONU intervém para dar um basta no conflito e impõe *\{* j

um of a or<br>
a or<br>
Nes<br>
já es<br>
todo<br>
a áre um cerco aéreo e a ordem de cessar fogo. Nesse momento, você já está envolvido em todo este rolo, fechando a área de cerco e, principalmente, impedindo que cheguem armas químicas

russas e minas explosivas ao MPLA. Complicado, nãoé?

O mais fantástico de tudo é que todo esse enredo é baseado em fatos verídicos.

Quando vemos pela TV crianças chorando por seus pais mortos e a cidade devastada sob o bombardeio, sentimos, por alguns momentos, sem pensar, que a aviação não deveria ter transcendido os sonhos dos românticos.

#### Quando os primeiros **Comandos Básicos Comandos Básicos**

Aumentar a velocidade:

Velocidade máxima;

Controle do avião:

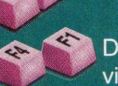

Gráfico Diferentes ângulos de visão

#### **Dica:**

Se você não tem afinidades com o gênero de simuladores, não desista. Utilize a visão disponível pela tecla F3; vai facilitar muito no controle do avião.

**Configuração Mínima:** Padrão

Publicado por Novalogic [www.novalogic.com](http://www.novalogic.com)

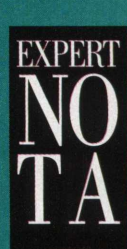

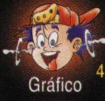

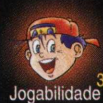

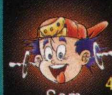

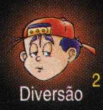

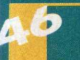

# F/A-18 Korea

EXPERT JOGOS

ietnã do Norte, Vietnã do Sul, *\* choro, desespero, morte. *Êk* Coréia do Norte, Coréia do Sul...será que o destino estava brincando com os ~ homens? Ou será que os homens estavam brincando com o destino? Você não queria estar lutando naquela guerra, mas agora você está lá. O F/A-18 Hornet é o seu único e inseparável amigo... Em F/A-18 Korea você vive a história de um piloto da aeronáutica americana atuando na região asiática durante a guerra

da Coréia. As missões do jogo são bem complexas como as dos games similares, ^ *m{* exceto pela possibilidade que o \* jogador tem de criar a sua própria missão.

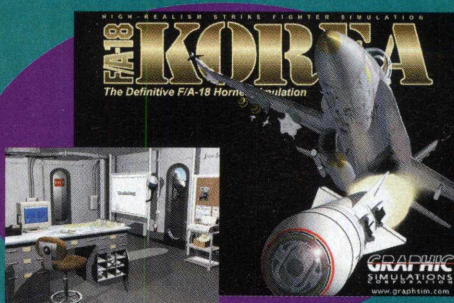

Assim, além de piloto, você pode exercer a função de um autêntico coronel, planejando alvos e metas a serem alcançados.

O menu de opções não é linear

Actua Soccer 2

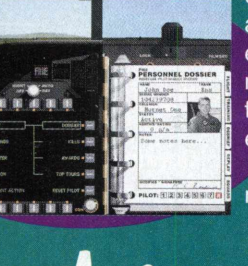

e a sua interface é a réplica de um escritório do exército, no qual todas as<br>funções do jogo estão distribuídas.

jogabilidade é o atrativo principal. Game simpático, com apelo para o gênio inventivo de quem o joga.

#### **Comandos Básicos**

Para controlar o caça, é preciso um joystick ou mouse conectado. No teclado, alguns comandos secundários estão habilitados:

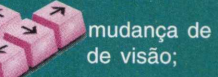

mudança de foco

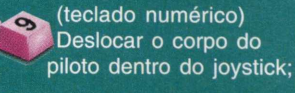

Aumentar velocidade;

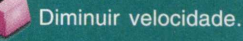

#### **Configuração Mínima:** Padrão

Publicado por Graphic Simulations **Corporation** [www.graphsim.com](http://www.graphsim.com)

s jogos de futebol pa<br>
podem ser resumid<br>
nomes: Actua 2 e F<br>
(estendendo-se ao<br>
lançamento Copa d<br>
98). O mercado dos s jogos de futebol para PC podem ser resumidos a dois *i* nomes: Actua 2 e Fifa 98 | (estendendo-se ao lançamento Copa do Mundo games assiste à

soberania absoluta *W* desses dois títulos, despontando em meio aos seus concorrentes. A realidade é que,

atualmente, não existem outros nomes do nível dos dois jogos citados.

A nova tecnologia em que se desenvolveu Actua Soccer 2 permitiu um design gráfico imcomparável, em relação à reprodução dos jogadores, do campo e de todos os aspectos que rodeiam uma *\* partida. Mais de dez câmeras disponíveis

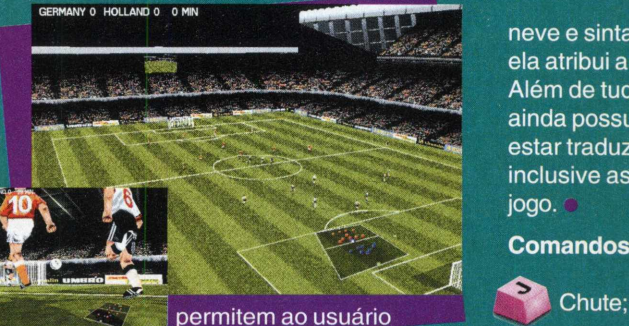

observar os duelos no foco de visão que preferir. São tantas opções, que é impossível não se sentir familiarizado ao game. Na versão completa, pode-se jogar com 64 seleções diferentes, formar ligas e disputar vários campeonatos. Para melhorar, o jogo obedece aos fenômenos meteorológicos estabelecidos pelo jogador ou aleatoriamente. Tente jogar na

neve e sinta a diferença que ela atribui a uma partida. Além de tudo isso, Actua Soccer ainda possui o diferencial de estar traduzido para o português, inclusive as narrações de cada jogo.

#### **Comandos Básicos**

- - Passe;

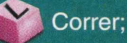

Lançamento.

#### **Dica:**

Os chutes podem ser dosados. Tire vantagem desse recurso.

#### **Configuração Mínima:** Padrão

Publicado por Gremlin Graphics www.gremlin.co.uk.

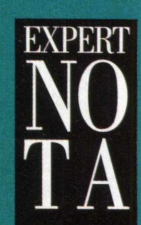

Grafico

Jogabilidade

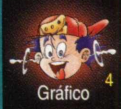

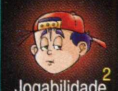

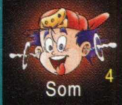

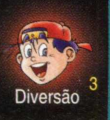

# **Addiction Pinball**

**k**<br> **k** gráfico faz num jogo!<br> **Especificamente se este é<br>
um pinball, os recursos<br>
visuais são responsáveis po<br>
80% dos resultados felizes ou** inacreditável o que um bom gráfico faz num jogo! Especificamente se este é ' um pinball, os recursos visuais são responsáveis por trágicos do jogo. Os outros 20% ficam por conta da sonoplastia e da irreverência presente na *f* mesa em que ocorre o game. E, para a nossa imensa alegria, Addiction Pinball acertou em todas essas considerações.

A rapaziada da Microprose teve a

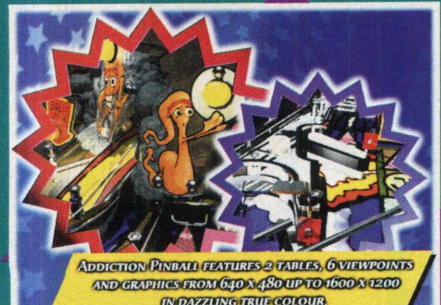

excelente idéia de trazer os vermezinhos insolentes de Worms 2 para dentro de uma mesa de pinball. A consequência, como não podería ser outra, foi muito humor e descontração, num jogo de pinball tridimensional, com efeitos sonoros inesperados, imagens irrepreensíveis e a velha e boa tradição cativante dos *.^ j^ á â Ê M* jogos de pinball. Quem já jogou Pro Pinball Timeshock vai

adorar Addiction Pinball e quem nunca jogou vai idolatrar o novo jogo. Como é? Quem não gostar? Bom, nesse caso eu recomendo desistir dos games, atirar seu micro do  $10<sup>°</sup>$  andar e, depois, procurar um bom, ou melhor, um ótimo psicanalista.

#### **Comandos Básicos**

**EXPERT JOGOS** 

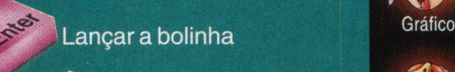

(Direito e esquerdo): Movimentam os flips;

Dar um tranco na mesa;

Pausa o jogo;

Sair

#### **Configuração Mínima:** Padrão

Publicado por Microprose [www.microprose.com](http://www.microprose.com)

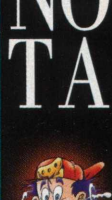

**EXPERT** 

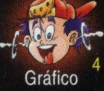

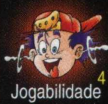

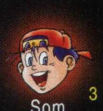

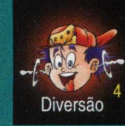

**I** ombate nas alturas! Malthus<br>
estava correto quando previu<br>
explosão demográfica no<br>
mundo. As cidades foram<br>
aumentando tanto, que cheg<br>
uma hora que não havia mais ombate nas alturas! Malthus estava correto quando previu a *i* explosão demográfica no mundo. As cidades foram aumentando tanto, que chegou

lugares para onde se expandir. Então, como elas não podiam mais .^ crescer para os lados, passaram a crescer em direção aos céus: as cidades aéreas foram fundadas. Essas cidades, aos poucos,

ganharam tamanho e população razoáveis, e isso fez com que começassem a aflorar os

mesmos problemas das<br>cidades terrestres, como cidades terrestres, como<br>
a miséria e o<br>
banditismo.<br>
Para sanar o<br> *problema da* a miséria e o banditismo. Para sanar o  $problema$  da

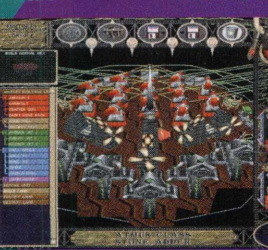

criminalidade, foram criadas espécies de corporações, situadas em ilhas aéreas, com o objetivo de promover a ordem e a justiça.

Stratosphere

O seu dever dentro de

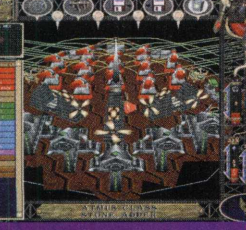

Stratosphere é proteger uma *t "* dessas fortalezas do ataque de **baderneiros e** criminosos de todos os tipos, usando canhões mortíferos e um

sistema de defesa quase imbatível. A mistura de estratégia, simulação de võo e ação é bem pensada e totalmente incomum. O jogador poderá estranhar um pouco no início mas, após alguns minutos, já terá assimilado o jogo por completo.

#### **Comandos Básicos**

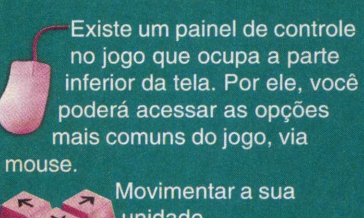

Movimentar a sua ଈ unidade

> Permite que você selecione mais de uma unidade para controle;

Seleciona todas as unidades:

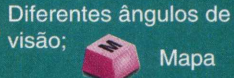

Use a tecla R para restaurar as unidades atacadas.

**Dica:**

Configuração Mínima: Padrão

Publicado por Sculptured Software [www.estratospherepc.com](http://www.estratospherepc.com)

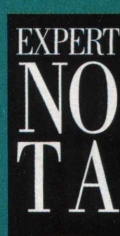

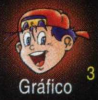

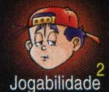

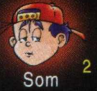

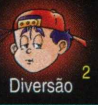

### **ESCOLHA SEU LADO NA BATALHA. SUPORTE MULTIPLAYER. HISTÓRIA DINÂMICA. O MAIS NOVO JETFIGHTER.**

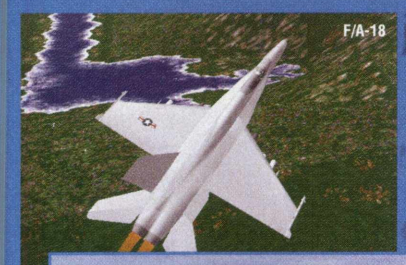

**« ■**

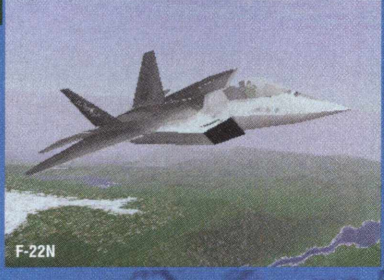

*ÍEÊÊÊÊÉÊÊM*

**Dois jogos em um: Pilote pelos EUA ou pela Rússia em duas grandes campanhas**

**Três caças ultra-avançados: F/A-18 e F-22N dos americanos e o MiG-42 stealth fighter dos Russos**

**Impressionante realismo geográfico criado através de dados topográficos oficiais**

**Sequências cinematográficas de alta qualidade apresentando vários personagens e desafiadoras linhas de história para ambos os lados**

> **Jogos via rede desafiarão suas habilidades de combate contra outros jogadores**

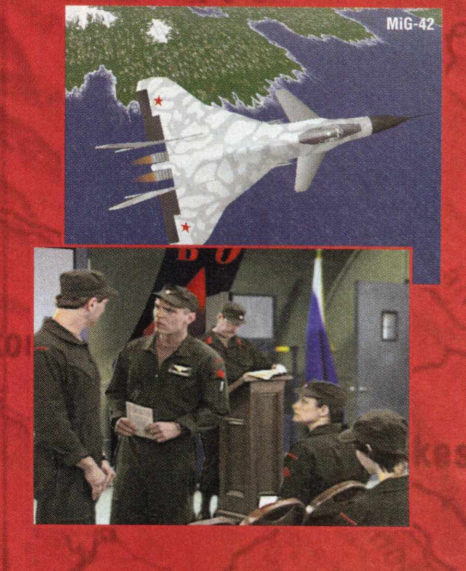

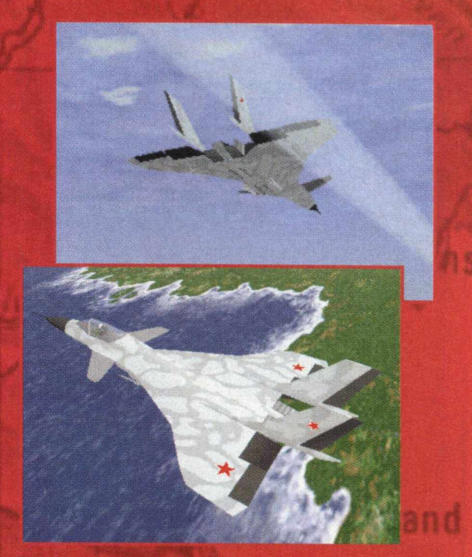

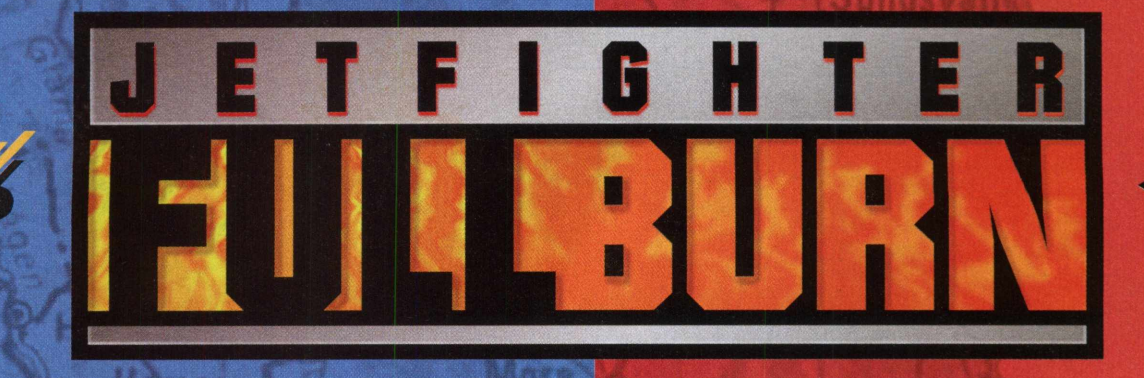

#### **ANO 2006. 0 MAIOR COMBATE AEREO ESTA PARA ACONTECER**

**CDEXPERT TAKE** 

EXCLUSIVIDADE

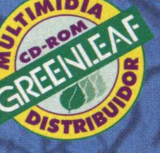

**€>1997 Jettighter Full Burn e o logo da Mission Studios são marcas registradas da Mission Studios Corporation, uma subsidiária da Take-Two Interactive Software, Inc. Todos os direitos reservadi**

<u>M I S S I G I</u>

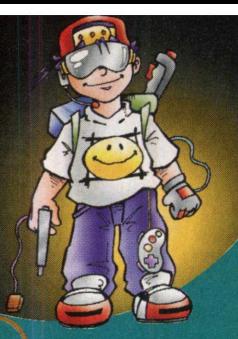

# **X-Com: Interceptor**

ara os vulcanos, a magia da criação reside na diversidade de formas e seres que existem. Mas, como tudo, nem a lógica perfeita do povo de Spok está imune ao erro. A notícia de que não estávamos i sozinhos no Universo veio sob a forma de morte. Quando os alienígenas mostraram sua cara ao mundo, sua pretensão era a de escravizar os humanos e tomar posse dos recursos minerais do nosso planeta.

Esses ETs firmaram suas bases estrategicamente no fundo dos oceanos terrestres, onde funcionava o cérebro de suas ações ofensivas. Custou muito até

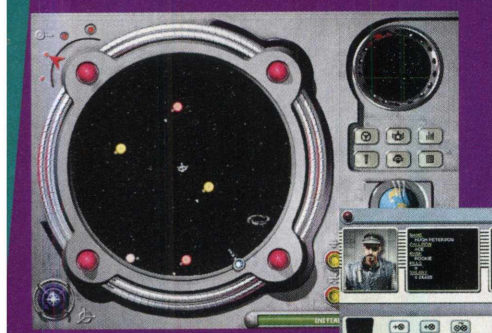

Apenas o esquadrão de elite X-Com pôde localizar e neutralizar o

inimigo, antes que mais pessoas fossem dizimadas. A operação, conhecida como X-Com: Terror nas Profundezas, surpreendeu os alienígenas e deteve as suas forças, momentaneamente. Décadas depois da guerra, o terror voltou. Os alienígenas, antes da derrota, tinham enviado uma sonda espacial rumo ao seu planeta de origem. Agora os pequenos humanóides, de olhos grandes e corpos esguios, postaram todos os seus exércitos em direção da

Terra, para vingar os camaradas *mortos em +*

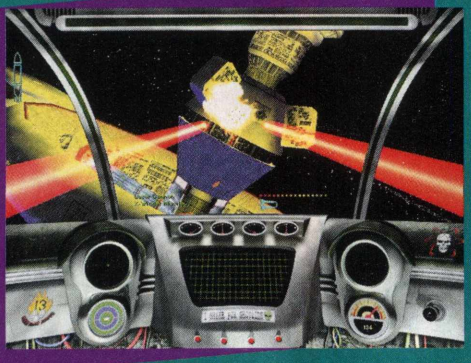

batalha. Eles já não querem dominar, somente acabar com todo e qualquer indício humano. A obsessão é tamanha que, em seu peito, os extraterrestres tatuaram "Morte aos humanos!", em nosso linguajar.

A nova geração de X-Com terá de lutar mais ainda que seus **Mover-se para a direita**; precurssores, no espaço sideral contra essa raça hostil. O jogo é muito interessante e também um pouco difícil para quem não está habituado a games desse tipo. O tempo em

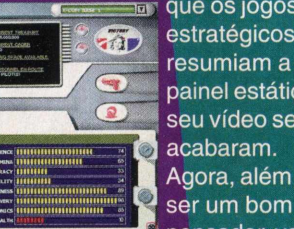

que os jogos **E7** estratégicos se resumiam a um *'* painel estático no seu vídeo se acabaram. Agora, além de pensador, você

precisa ser bom de mira e ter raciocínio rápido. Antes de cada combate, você gerencia os recursos de seu esquadrão, planeja estratégias vencedoras, visualiza estatísticas e, depois disso, entra em ação para combater os inimigos espaciais usando sua nave.

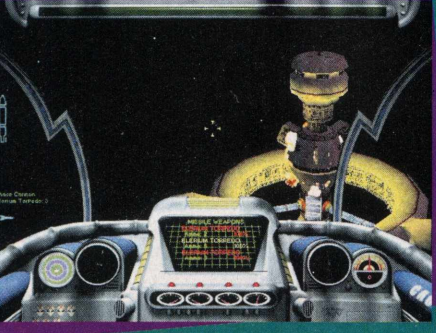

X-Com é certeza de que "a verdade está lá fora"; entretanto, muito mais próxima e perigosa do que podíamos supor.

#### **Comandos Básicos:**

Todas as opções **•** estratégicas são acessadas pelo mouse. Quando estivar lutando, em sua nave, use as  $i$ intes teclas e funções:

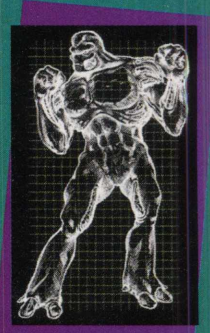

Embicar a nave para baixo;

Embicar a nave para cima;

- Girar a nave para ambas direções;
- Mover-se para a esquerda;
- 
- Aumentar a velocidade
- Diminuir a velocidade;
- BACKSPACE: velocidade máxima;
	- Disparar lasers;
	- Mísseis;

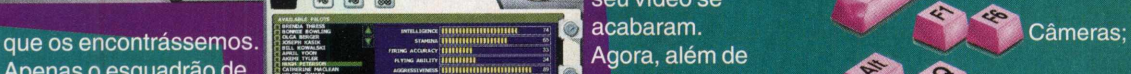

Sair do jogo.

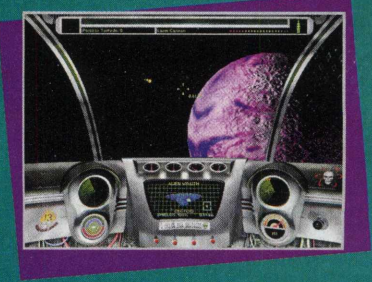

#### **Configuração Mínima**

Esse jogo requer uma máquina mais potente para rodar:

Pentium 166 Mhz, 16 MB RAM, Placa de Vídeo de 2MB configurada para 16 bit colors.

Publicado por Microprose www.microprose.com

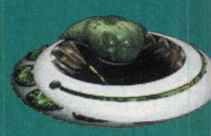

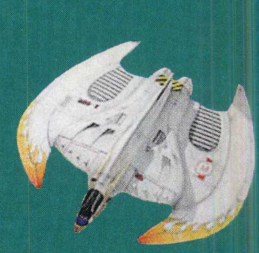

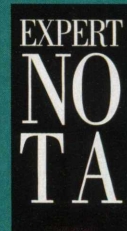

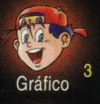

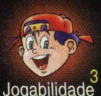

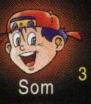

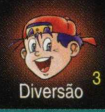

# Monster Truck Madness 2

ocê não sabe, mas<br>
nesse momento eu<br>
estou lhe observand<br>
E, ao mesmo tempo<br>
que você lê essas<br>
palavras, eu leio a sua ocê não sabe, mas nesse momento eu estou lhe observando. **f** E, ao mesmo tempo, que você lê essas mente e sei o que ela diz: *f* Quero jogos!. Quero mais jogos! Quero muitos<br>jogos!!!!".

Usando esse expediente místico em edições *WÊ,mh F'* passadas, nós pudemos

fazer uma revista para atender aos seus anseios. E, aproveitando o *fato de que o* brasileiro é apaixonado por corrida, resolvemos lhe presentear com 9 jogos desse gênero.

Pois é, a CD EXPERT está cheia de encantos, no sentido literal. Um dos melhores e mais comentados  $i$ ogos de corrida do momento é Monster **Truck Madness. Por** 

isso, levamos o demo dele até o seu PC. Mas não se precipite no seu comentário, meu caro amigo, Se eu bem lhe conheço, você vai logo chiar: "Que !? Lá vem esse cara de novo. Monster Truck Madness 1 não fez sucesso

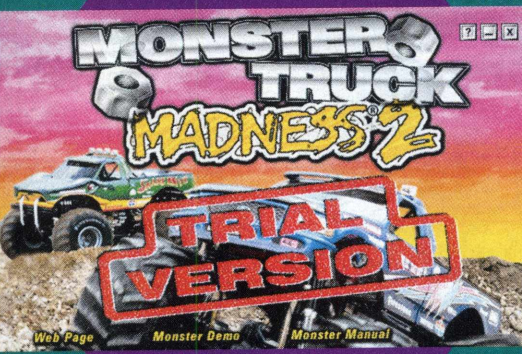

seria mais apropriado que tivesse qualquer nome, menos Monster Truck Madness. As diferenças se iniciam na trilha sonora do jogo, que é um techno capaz de fazer seu avô pular do

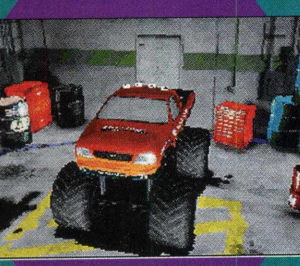

sofá, de tão empolgante. A resolução das figuras e paisagens  $é$  fora de série e 5 pode ser adaptada ao tipo de equipamento que você possui. Nós

\_\_\_*M* ---------chegamos a testar o jogo em processadores Pentium de 133,166 e 200 Mhz. A diferença é brutal e a qualidade aumenta na medida da capacidade da máquina. Adaptando as configurações, a visualização das imagens no Pentium 200 é perfeita.

> Completando o *i ^* suntuoso cenário de *f/á É È* montanhas com texturas aplicadas, sombras íntegras e vegetação rasteira, a pista de corrida fica numa região no interior dos Estados Unidos e, no meio dela, existe até uma ferrovia, por onde, por incrível que pareça, os trens passam a todo

o instante. O molejo dos veículos em quatro rodas não demonstra uma falha sequer, respeitando o balanço típico e a dirigibilidade dos

automóveis 4x4.

**Cockpit of Firestone Wilderness** 

nenhum, agora vem o Moster Truck 2, sei não...' Mas é verdade. Monster Truck Madness 2 é tão melhor e tão diferente do seu antecessor, que

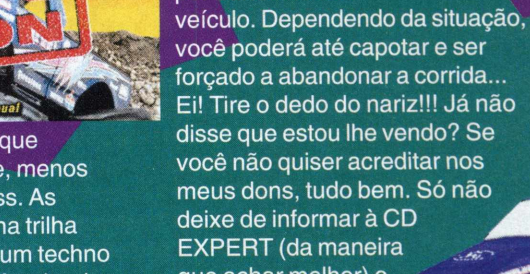

que achar melhor) o que você realmente deseja nos dois CDs ' da revista. Se quiser,, use o telefone. Ligue Djá!!!!!!!

#### **Comandos Básicos**

(Use o teclado numérico)

8: Acelerar;

- $2:$  Ré:
- 6: Virar à direita;
- 4: Virar à esquerda;
- DELETE: olhar para a direita;
- 0: olhar para a esquerda:
- 7: visão frontal do cockpit;
	- 1 4: diversos ângulos de visão do jogo.

#### **Dica:**

Use a tecla X para reparar os estragos feitos no seu equipamento, durante a corrida.

#### **Configuração Mínima:**

O jogo requer processador Pentium 133 Mhz, no mínimo.

Publicado por Microsoft www.microsoft.com.br/games

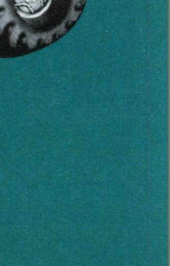

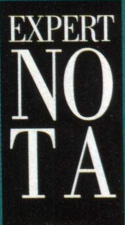

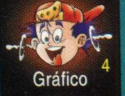

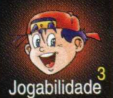

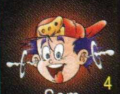

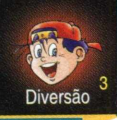

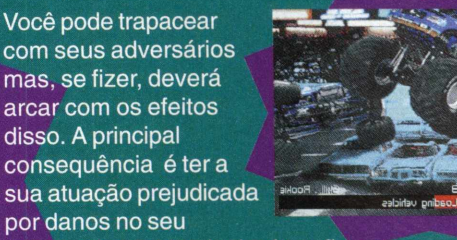

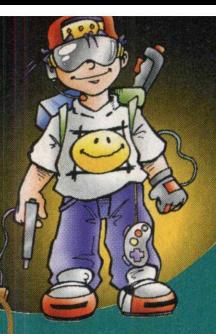

# Manx TT Super Bike

i2i

que dizer sobre esse jogo?<br>
Simplesmente, que ele é d<br>
Daytona USA dos jogos d<br>
moto, prontinho para<br>
desbancar a liderança de<br>
MotoRacer do setor. que *dizer* sobre esse jogo? ^ Simplesmente, que ele é o j Daytona USA dos jogos de moto, prontinho para<br>desbancar a lideranca de Considerando que foi desenvolvido pela SEGA, a mesma produtora de SEGA Touring Car, Manx TT carrega em si todas as virtudes que a *pastrol*  $empresa$  consequiu reunir em jogos de velocidade: curvas e

retas bem conjugadas, que dão ritmo à corrida e pistas maravilhosas, tendo de fundo uma visão muito *bem* traçada dos arredores do circuito. As direções da moto são guiadas pelo teclado. guiada<br>Nisso conseguiu-se

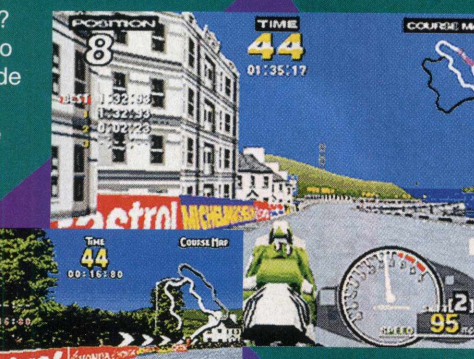

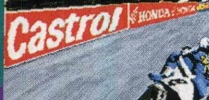

**Example 12 de la chegada de 2011 de la sua vontade.<br>
<b>Esta de 2012 de la pista de concre**<br>
movida pela sua vontade.<br>
Na chegada, uma multidão de facilitar o que já era fácil: a moto parece uma pluma vagueando pela pista de concreto,

movida pela sua vontade. roqueiros, punks, patricinhas e outras figuraças vão te aplaudir como um verdadeiro herói, mesmo que você chegue na última colocação. Fazer o quê?

POD

O que vale mesmo, no fim, é a alegria de ter corrido.

*<sup>l</sup> <sup>è</sup>* **Comandos Básicos**

Alterar o foco de visão da moto;

movimentar a moto para a direção

Acelerar; Freiar;

preferida;

No demo, não existem muitas curvas fechadas, por isso, desça o pé no acelerador (que no caso é a letra X do teclado), sem dó nem

**Configuração Mínima:** Padrão

*PV*

**Dica:**

piedade.

Publicado por Sega [www.sega.com](http://www.sega.com)

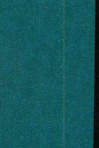

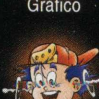

**EXPERT** 

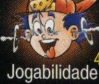

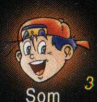

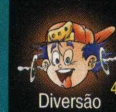

 $B_{\text{max}}^d$ em-vindo ao mundo do metal! E não estamos falando de heavy metal. não: chegamos ao ambiente de POD. Acredito que seu

ponto forte está na originalidade: logo de cara, mesmo nos menus de opções do jogo, dá pra se ter uma idéia do que esperar quando os motores esquentarem de verdade. Sabe placa de carro

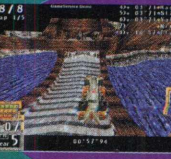

**Engineer enferrujada, ou aquelas paredes** pixadas, ou mesmo aquele muro de uma fábrica

abandonada? É em cima de tudo isso que são tratadas as informações dos menus de POD. Confira o resultado de todo esse trabalho acessando-as e ^ sinta o poder. Agora vamos

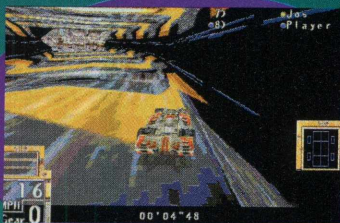

para o que interessa: ligue o seu carro! Aqui será um pouco restrito pois somente um *carro e*

somente uma pista (Lake) estão disponíveis. Mas dá pra ver sossegado as características deste incrível game. A pista, meio futurista

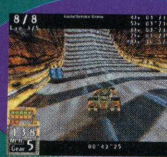

e meio destruída, compõe uma das particularidades importantes de 15*V* ^ POD. Ao invés das velhas pistas

de árvores arroz com feijão, muitas rampas, decolagens de verdade com os carros, vários obstáculos no caminho, além da corrida em si onde todos os outros competidores possuem carros no mesmo naipe. Acelera, véio!

#### **Comandos Básicos:**

**Acelerador** 

Freio

Virar à esquerda

**Virar** à direita

Marcha superior

Marcha inferior

#### **Dicas:**

Cuidado com a aceleração do carro! Quando você saltar a rampa principal, desacelere um pouco para não enfiar o carro na próxima plataforma suspensa, ok?

**Configuração Mínima:** Padrão Publicado por Ubisoft [www.ubisoft.com](http://www.ubisoft.com)

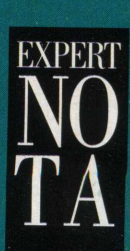

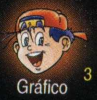

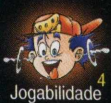

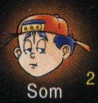

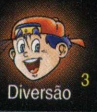

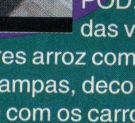

# **Redline Racer**

**EXPERT JOGOS** 

Igumas pessoas se perguntam por que o homem gosta tanto de velocidade, por que ele se identifica tanto com as corridas? O motivo talvez seja que a velocidade é algo que integra o nosso cotidiano. Realmente, a vida não é mais do que uma corrida rumo a felicidade, em

*f*

busca da elevação. Por ^ ^ isso surgem tantos campeonatos, formas diversas de corridas, estendendo-se aos jogos eletrônicos. É assim RedLine Racer:

uma moto, um homem, uma procura.

A busca da felicidade e da harmonia com uma moto deslizando na pista. Redline é mais do que um jogo, é um emulador de corrida de motos, deixando transparecer todos os bastidores de uma

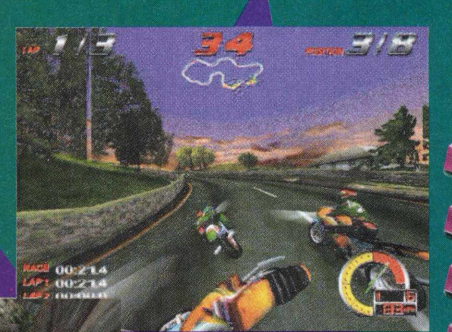

disputa real. Os cenários de fundo do jogo são bem mais trabalhados do que seus concorrentes, e o jogo de luz e de sombras faz a diferença. Os comandos seguem o padrão dos demais

jogos decorrida. A perspectiva de um horizonte distante fascina, conseguindo digitalizar nas

quatro linhas de um monitor o sentido real da palavra libertação.

**Comandos Básicos**

Mudar as marchas:

(esquerdo) Acelerar;

(esquerdo) Brecar;

Mudança de câmera;

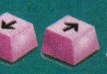

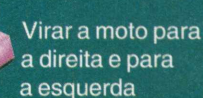

**Dica:**

Use a tecla A para turbinar o seu motor e ficar mais veloz.

**Configuração Mínima**

Este demo requer placa de Vídeo Aceleradora 3D (3Dfx)

Publicado por Criterion Software [www.bmginteractive.com](http://www.bmginteractive.com)

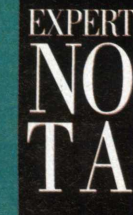

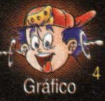

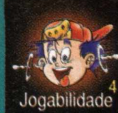

#### $\sigma$  of  $\Box$  $\mathbf{Q}'$ Som

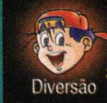

# **SEGA Touring (ar (hampiomhip**

**1** SEGA Entertainment!<br>Touring Car chegou<br>com força e não h, yeah!!! Mais um show de velocidade **da nossa amiga** Touring Car chegou decepcionou. O que a galera sempre achava faltando nos jogos de corrida, Sega Touring Car Championship tentou colocar. O game está em estilo Daytona:

as pistas são do mesmo esquema e os carros também. Porém a jogabilidade foi diversificada e  $\mu$ e os carros também. Por carros também. Por esta distribución de  $\mu$ aquele esquema quadradao

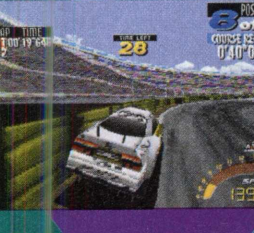

**agua** pilotagem foi<br>**org** anulado. O carro está bem mais calmo, se<br>pudermos colocar assim,  $\overline{AB}_{k=0}$  $\epsilon$  a period se

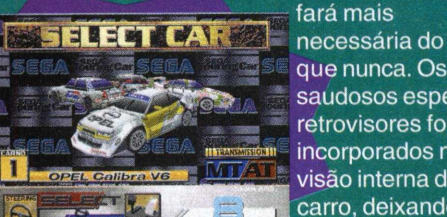

que nunca. Os saudosos espelhos retrovisores foram incorporados na visão interna do carro, deixando o *'"•■miÊmaiÊmmnmim* vjsua| bem mais

bonito. Pronto? Não esqueça de colocar o cinto e o capacete, porque a máquina que você irá vestir não é fraca não. Todas as suas aventuras e a adrenalina sairão do escapamento do possante OPEL Calibra V6. Seu design também não tem comentários e foram incorporadas aos carros duas opções muito interessantes. *±0.* Possuem 2 tipos de aceleração e 2 tipos de freagem:uma comum e outra brusca; cuidado

para não dar nós nas pernas...

#### **Comandos Básicos:**

Direção do veículo

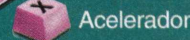

- Freio
- Acelerador light
- Freagem light Gráfico
- Mudar visão do carro

#### **Dicas:**

**EDSCY** 

De início parece desnecessário dois tipos de aceleração e freagem Porém, treine bastante os dois e verá como são úteis quando utilizados em conjunto.

**| l Configuração Mínima:** Padrão

Publicado por Sega Entertainment [www.sega.com](http://www.sega.com)

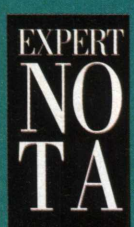

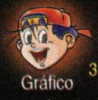

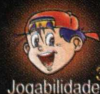

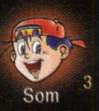

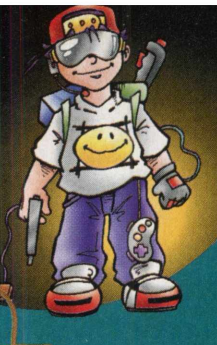

# **Cart Precision Racing**

urante anos, a velocidade fascinou o homem. Seus estudos, sempre incansáveis, buscavam algo que técnicos, estudiosos do assunto e curiosos não entendem exatamente o porquê. Talvez possamos traçar | um paralelo entre a 1 vontade de buscar o que realmente seu coração **de la coração** 

almeja com as faíscas \* que seus projetos causam em uma pista de corrida. Essa emoção é incrementada ainda mais quando um ponteiro começa a registrar a velocidade desta aventura ímpar. Tudo isso só é e só pode ser explicado, por quem tem a oportunidade de vestir os colossos de quatro rodas. Cart Precision Racing lhe convida a sentir tudo isso inserindo um CD em seu drive! Este simulador de Fórmula

Indy, apesar

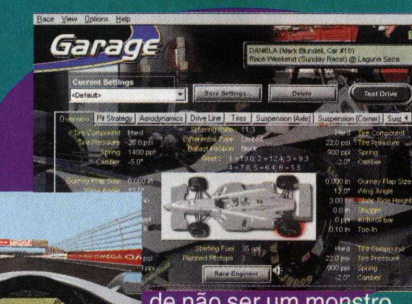

de não ser um monstro **Acelerador** do gênero, tem muitas características diferenciais e inovações significativas. Algumas deixam a desejar, como o espelho retrovisor do carro ou tentativa de inversão de pista. Porém, detalhes como o do motor fumando, designer dos carros, importação dos principais pilotos da categoria, opções de salvamento em filme da sua corrida e gráficos bem desenhados saldam algum possível débito de Cart Precision Racing com os fãs. Muitas fotos

completam o visual alucinante do game. Junte-se a Zanardi, Blundell e C&A e pise fundo!

**Comandos Básicos:**

- Virar à esquerda
	- Virar à direita
- 

Freios

Marcha superior

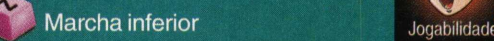

#### **Dicas:**

O carro derrapa demais; procure usar mais a desaceleração do que o freio, ok?

Configuração Mínima: Padrão Publicado por Microsoft [www.microsoft.com.br/games](http://www.microsoft.com.br/games)

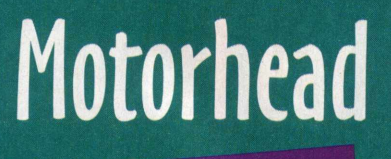

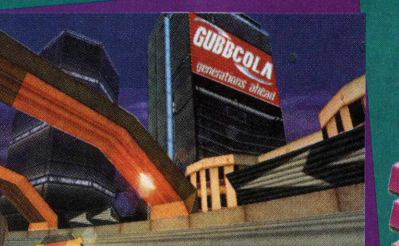

fechados e sim em uma estrada federal, com um carro comum, bem no estilo "rebelde sem causa ". Por rodar somente em placas de vídeo 3Dfx, os recursos de vídeo são magníficos. Os obstáculos da via pública também são mais variados, totalmente diferentes dos jogos de corrida tradicionais. São túneis, bifurcações, curvas inesperadas e

até um pedágio, dificultando e aumentando a adrenalina das corridas.

#### **Comandos Básicos**

Acelerar

Freiar/Ré;

virar o carro para a posição desejada.

#### **Dica:**

Preste atenção no percurso da corrida, porque é muito fácil perder o rumo, nesse jogo.

Obs: Caso você não consiga acessar este jogo pela interface, existe um ícone no botão iniciar, através do qual você poderá executá-lo.

#### **Configuração Mínima:**

Para rodar Motorhead é necessário que você tenha em seu micro uma placa de vídeo aceleradora 3D.

Publicado por Gremlin Graphics www.gremlin.co.uk

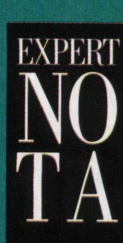

Som

**EXPERT** 

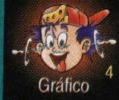

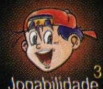

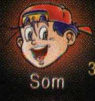

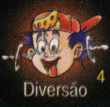

*i* rovavelmente, todos nós já sentimos aquele desejo louco de encarar uma autoestrada sem nenhum tipo de veículo e poder acelerar até o limite do velocímetro. Se você também se acha nesse delírio popular, pode realizar as suas vontades reprimidas com Motorhead. Neste jogo, a competição tem um clima bem mais informal, porque você não corre em circuitos

# **Toca Touring (ar**

EXPERT JOGOS

oca Touring Car conseguiu trazer todas as emoções dos circuitos de stock car para os circuitos dos nossos computadores. As trombadas características, o número grande de competidores e a movimentação realista particularizam bem esse jogo. Eficiência e ponderação são qualidades imprescindíveis dentro do game, fundamentalmente porque o controle do carro é muito difícil. Um apertão a mais nas setas de direção e você vai direto para fora da pista. A resolução gráfica é agradável, mas

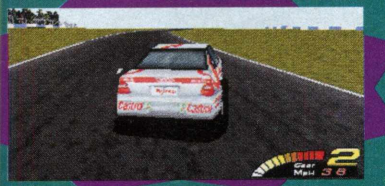

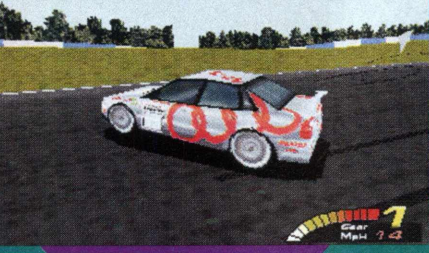

as imagens e texturas só se destacam se você possuir um equipamento lotado de memória RAM e uma placa de vídeo 3Dfx. Os carros estão

com o motor rugindo, na linha de largada. Nessa corrida, um segundo de vacilo, uma derrapada pode significar a

derrota. Na pista, o asfalto vai pegar fogo; é preciso ter estômago e um coração forte para encarar mais essa. Tenha

sorte e bom desafio!

**Comandos Básicos**

Acelerar;

Freiar/Ré;

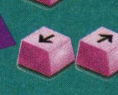

Movimentam o carro *\** para a direita e esquerda.

#### **Dica:**

A menos que você seja um expert em jogos de corrida difíceis como Toca Touring Car, não vá inventar de optar pelo controle de marchas manual.

**Configuração Mínima:** Padrão Publicado por Codemasters Software Company ltd. [www.codemasters.com](http://www.codemasters.com)

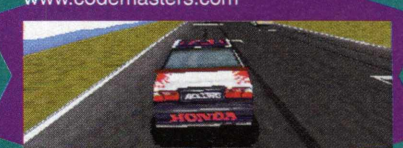

**ANN 66** 

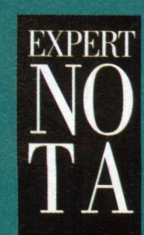

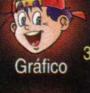

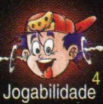

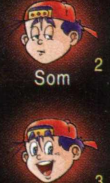

# **Ultimate Race PRO**

| riiiiiiinnnnnnnccccccchhhhhh!!!!!! **I** Sem dúvida alguma, o jogo mais radical da coletânea Gamemania!! Imagine só um jogo em que você tem até freio de mão, cara!!! Vamos destruir tudo com vários cavalos de pau e tudo o mais. Acalmando... pronto! Ultimate Race PRO traz vários detalhes que chamam a atenção e fazem o diferencial do game. Outras características superlegais: quanto à visão interna do carro, quando bate aquele sol cruel, parte do vidro fica com aquele reflexo igualzinho aos vidros de carros de verdade, super

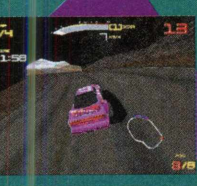

10! Muitas vezes, quando você capota, fica girando de ponta cabeça, imagine com a visão interna. *(fm* A pista aqui nos

#### r lembra o oeste selvagem, com pradarias intermináveis e sol de castigar a alma. Mas sabemos que você já é rato do volante e vai passar por cima de todos os lagartos como um raio. Uma atenção também para as configurações do game de maneira geral: todos os cantos do game são configurados e com muitos detalhes, até a sensibilidade dos pedais! Quanto a essas particularidades, é um game que traz muita emoção e que promete de tudo para fazer

escola....

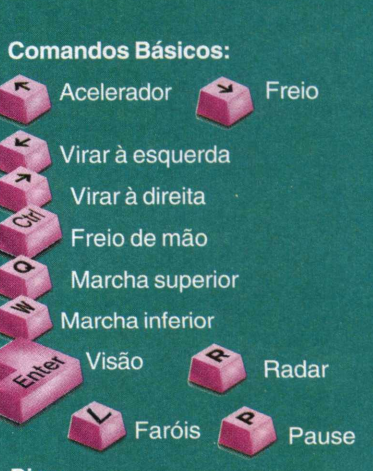

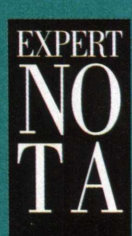

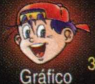

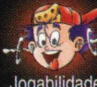

#### **Dica:**

Em Ultimate Race PRO, a visão interna do carro faz uma grande diferença. Use-a e poderá notar todas as características balas citadas aqui para este game.

**Configuração Mínima:** Padrão

Publicado por Microprose www.microprose.com

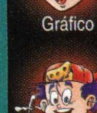

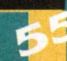

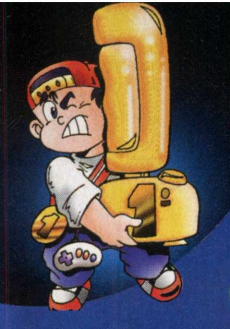

# EXPERT  $AGITO$

# **Campeonatos<br>Via Modem**

*m u* tecnologia e a vontade de duplicar o lazer foram avançando paralelamente. A Internet foi chegando velozmente à casa de todos os jovens e logo eles começaram a se interessar pela comunicação virtual e pelo

lazer em grupo, apesar de quilômetros de distância. Em muitos lugares, as velhas e gostosas brincadeiras de mãe-da-mula e arreio foram gradativamente substituídas pelos videogames e, posteriormente, pelos games para PC. A Internet abriu muitas fronteiras para os gamemaníacos e eles não estavam mais satisfeitos em jogar contra o computador. Começaram a sentir falta daquele combate cara-a-cara com os amigos, aquela bagunça e as meninas da

rua de cima vindo ver o jogo na rua deles. Ah, saudade... Os canais de bate-papo foram e são um dos principais meios para se conhecer novos amigos pelo computador, que possivelmente se tornarão inimigos nos grandes confrontos de games via modem. As disputas sempre despertam uma grande emoção e a adrenalina corre solta, pois não é sempre que você conhece o seu oponente! Ele pode ser um menininho viciado de 10 anos, você toma um vareio e nem viu de quem foi. Sem dúvida, o fator surpresa é muito interessante e acrescenta muita coisa positiva para ambos os lados da conexão.

São muitos os sites especializados em reunir quem está a fim de uma boa briga. Porém, muitas vezes é necessário que você disponha de um bom equipamento e de muito espírito esportivo

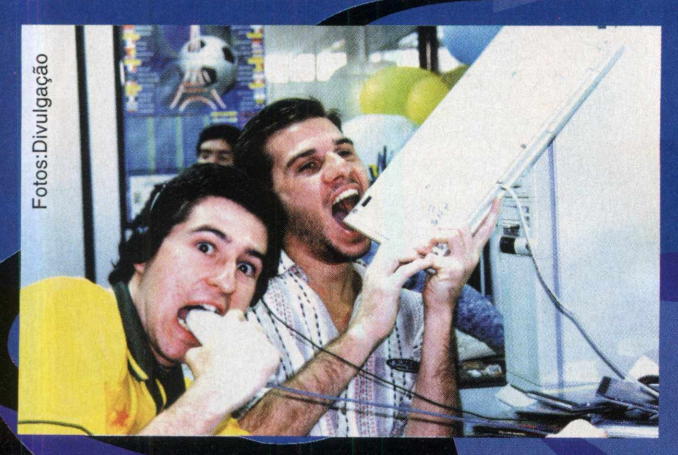

também! Espírito esportivo?! Sim, é claro! Pois se você é novato, vai se deparar com uma galera cruel que está a fim de acabar com tudo e com todos. Mas você chega lá; vamos lhe deixar a par do que acontece no mundo dos combates virtuais e como você pode ingressar nessa galera sem ficar por baixo...

*b*

Antes de mais nada, procure ler o manual do seu modem: você pode descobrir informações para ter um melhor aproveitamento de velocidade.

Se você já tem amigos que utilizam o modem para jogar, pegue

algumas dicas preciosas e vamos lá! Só fique esperto para não estourar a sua conta telefônica, senão já viu.

Os combates de jogos via Internet são muito comuns, principalmente do jogo Quake, que possui milhares de clãs (equipes) por todo o mundo, Diablo, Myth, Warcraft, e muitos outros. Mas há diversas pessoas que não se contentam em carregar uma página onde estão ocorrendo lutas e desafios, eles querem mais. Algo que dê retorno e valorize mais o vencedor. Algo que faça

todos prenderem mais e mais a sua atenção! Algo que ficará marcado em suas vidas virtuais: os campeonatos organizados via modem! Os campeonatos são divulgados em home-pages, nas quais as pessoas podem se inscrever gratuitamente.

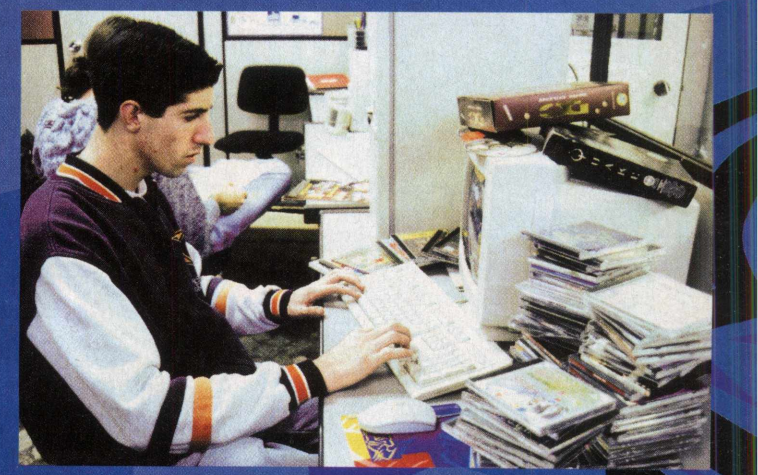

Depois, elas esperam que todas as equipes sejam completadas (dependendo do jogo) para que o torneio *finalmente* tenha início. Montar uma home-page para organizar um campeonato dá um certo trabalho, mas não envolve gastos e a recompensa vem rapidamente, principalmente quando você vê os primeiros inscritos. Geralmente, as disputas ocorrem entre um pessoal de um mesmo estado, nos finais de semana, onde a ligação sai mais barata. Mas há os que querem ter o seu fim de semana livre, e marcam um horário apropriado durante a semana mesmo. E se você é um aventureiro de interurbano, se prepare! Já tem gente aí querendo organizar campeonatos para todo o Brasil, imagine só que louco... De louco, só o seu pai quando ver a conta telefônica!

### **Esses campeonatos são uma outra forma de diversão via modem"**

# EXPERT  $AGITO$

#### **C R E D IB IL ID A D E**

Corno fica a credibilidade nos campeonatos? **|B |§ || ^**

Os oarticipantes pegam na Internet a tabela dos jogos, o nome e o telefone de quem está em cada time. Depois do jogo, os competidores mandam o resultado para o organizador do campeonato. Fabrício é um deles e, quando recebe dois

resultados diferentes do mesmo jogo, pede aos participantes que disputem novamente. Alexandre Ricardo Alves, de 19 anos, não participa de campeonatos, mas entra em sites de Quake para brigar um pouco. "É da hora, mano. Não tem graça nenhumajogar contra o computador, você acaba pegando a manha de como ele se comporta. Via modem ou em rede local, você nunca sabe o que a pessoa vai fazer", comenta com sede

de jogo. Mas encontramos uma galera viciada mesmo em jogos de esporte e o Fifa Soccer é o preferido deles. Anderson Wagner Lima dos Santos, de 16 anos. ja e craque em organizar campeonatos via modem.

O primeiro foi do jogo NBA Live, em setembro de 97. O campeão desse torneio foi o irmão de Anderson, Aldemar Lima dos Santos, de 23 anos. Hummm. meteram a mão aí, hein??!! Más

Anderson jura que não: "A única vantagem que meu irmão teve foi a de escolher o time primeiro que todo mundo. Ai ele pegou o Chigago Bulls, que é o melhor time do game". Anderson afirma que os campeonatos são muito estimulantes, mas não o tornarám um viciado preso dentro de casa. "Eu acho que geralmente as pessoas fazem no computador o que elas gostariam de fazer na vida real". Quando ele começou a participar dos campeonatos, ouvia muita gente falar que ficaria viciado e abandonaria outras atividades. "Não é assim. Eu vou à praia e jogo futebol de salão. Não fico trancado em casa por causa dos games. Só quando estou em casa sem fazer nada", conta. Anderson vê ainda uma outra vantagem nos

campeonatos: não precisa conviver com a reação do adversário. Sendo assim, quando ele está ganhando, fica livre da

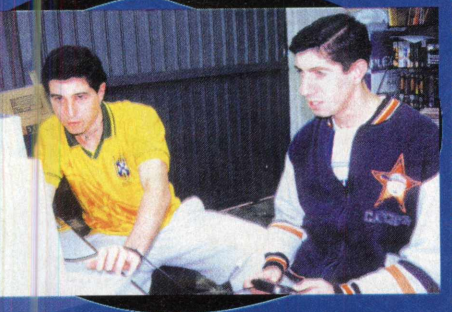

provocação e da catimba. Um jogo pode levar até o dobro do tempo previsto para terminar, porque  $rac{1}{2}$  costuma dar alguns probleminhas na ligação e ela cai . *M* algumas vezes. Fabrício e Anderson adoram jogar Fita Soccer nos

campeonatos e são daqueles que ficam nervosíssimos durante os jogos. Anderson acha a sensação de participar de um campeonato de games semelhante a dos campeonatos de futebol de verdade. "Eu jogo em um time de futebol de salão e é a mesma coisa. Logo no começo do jogo, as minhas pernas

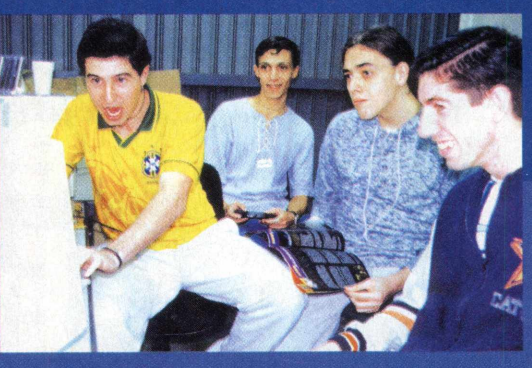

ficam tremendo, dá vontade de ir ao banheiro... mas depois a tensão diminui, quer dizer, quando eu começo

a ganhar. Mas se eu estou perdendo piora. *£* Fico irritado com o placar". Fabrício aconselha ao pessoal que quer ingressar nos campeonatos de games via modem: "estejam *4* ganhando do computador no nível mais avançado do jogo!" Mas então, nos campeonatos organizados,só os craques tem vez? Não.

A prova disso é o casal Adriana Schachter, 31 anos, e Arnaldo Schachter. de 32 anos. Adriana | *j* diz que os dois tem um nível médio de jogo, comparado ao dos outros participantes dos *L* campeonatos. Adriana desperta muita curiosidade entre os concorrentes por ser a \* única mulher dos campeonatos que ela já fez

parte. Ela não encana com os

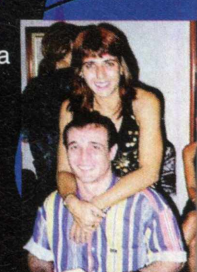

"Anderson acha a participar de um campeonato de games semelhante a dos campeonatos de verdade".

complexos de inferioridade. sensação de "Eu nunca tive vergonha de me sair mal. Também não sinto discriminação dos meninos. É legal porque, às vezes, nos encontramos todos pessoalmente, eles ficam surpresos a princípio, mas depois conversam de igual para igual", conta. •

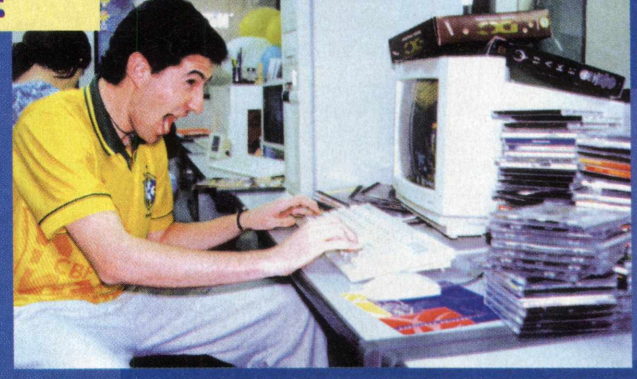

#### **Aproveitem para conhecer as home-pages dos garotos:** Anderson: http://www.geocities.com/enchantedforest/glade/1255

**Fabrício:** <http://www.geocities.com/Athens/Academy/2089>

#### **Campeonatos de:**

**Duke Kukem 3D** - [www.geocities.com/TimesSquare/Realm/3601/](http://www.geocities.com/TimesSquare/Realm/3601/)  cdn3d.htm

**Jogos Esportlvos(RS)** - [www.njr.com.br/bmn/](http://www.njr.com.br/bmn/)

**GP2** - [www.geocities.com/CapeCanaveral/Hangar/9346/apesgp2.html](http://www.geocities.com/CapeCanaveral/Hangar/9346/apesgp2.html)  **Age of Empires** - <http://members.tripod.com/~manip/aoernk.html> **Xadrez** - [www.xadrez.com.br/](http://www.xadrez.com.br/)

**Jogos Diversos** - [www.geocities.com/TimesSquare/Arena/7783/](http://www.geocities.com/TimesSquare/Arena/7783/)

- (DF) [www.spider-df.com.br/jogos.htm](http://www.spider-df.com.br/jogos.htm)
- (RJ) [www.graphus.com.br/campeonatos/index.htm](http://www.graphus.com.br/campeonatos/index.htm)  (RJ) [www.geocities.com/EnchantedForest/Glade/1255/](http://www.geocities.com/EnchantedForest/Glade/1255/)

**Links para Myth em rede** -<http://www.bungie.net> **Links para Quake em rede** - <http://freespace.virgin.net/> thomas.odonnell/quake.htm

**Servidores para Quake** - <http://www.geocities.com/> TimesSquare/Battlefield/8279/

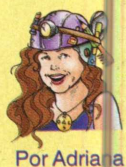

**Rodrigue** 

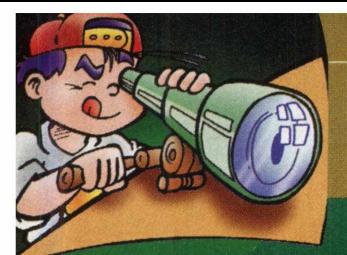

# **E3: O Universo Dos Constante Expansão**

**EXPERISTIDORES** 

E3 é um megaevento anual, que reúne os maiores<br>fabricantes de jogos para PCs e consoles no mundo. É nessa feira que empresas como a Eidos (produtora de Tomb Raider), Electronic Arts (Wing Commander: Prophecy, Fifa 98), GT (Quake), Lucas Arts (Jedi Knight), Sierra (Nascar Racing 2) e outras gigantes abrem seus estúdios para demonstrar ao público o que há de mais recente no universo dos games. Neste ano, a E3 ocorreu em Atlanta, EUA, durante a última

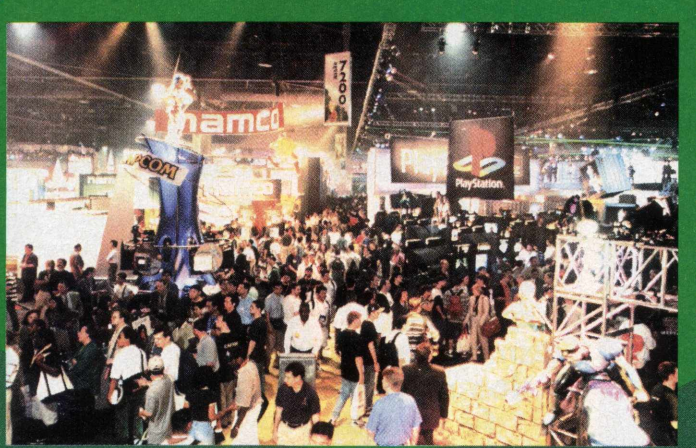

semana de maio. E, como não podia ser diferente, estivemos lá. cobrindo todas as novidades desse grande acontecimento. Apesar do clima estar ameno na cidade, o ambiente da feira estava fervendo. Eram tantas novidades e tantas atrações, que se existisse um termômetro para medir a animação, com certeza ele extrapolaria os 40°C.

### A Eidos, Sob a Sombra de Lara Croft

Com lindíssimas modelos e uma estratégia de marketing bastante agressiva, o stand da Eidos ficou abarrotado de gente.

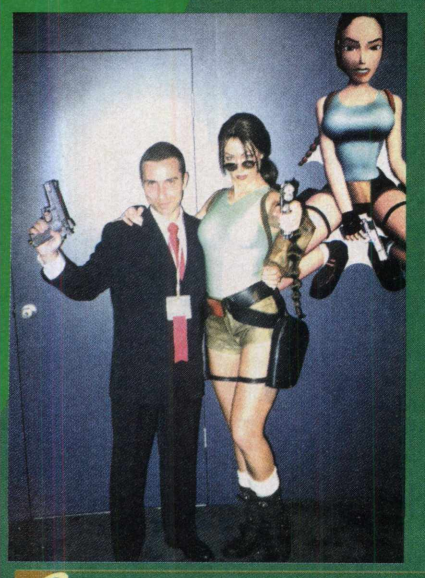

Era a imprensa e uma porção de curiosos que se aglomeravam, de olhos nos lançamentos *( J B êÍ* promissores e nas belas pernas da encarnação viva de Lara Croft (na foto ao lado, Lara e nosso colega Daniel). Se você não sentiu inveja dele,<br>parabéns! Certamente. há um mosteiro do Tibet a sua espera! As aventuras de Lara Croft vão perdurar com Tomb Raider III, alcançando qualidade visual redobrada. A nossa heroína percorrerá as

mais distantes regiões, desde / • *M-* os desertos da índia até as ilhas do Pacífico Sul. Em meio a • - *'jçk* •' paisagens 3D totalmente poligonais, ela terá de combater novos inimigos e armadilhas. A expectativa maior é com relação aos novos efeitos, \/Tp ' ^.< l6 S te jp 7 p como sombras, jogo de luzes, fogo e neve. Foi muito gratificante encontrar John Romero na feira. O lendário gênio que criou Doom e Quake também estava no stand da Eidos, como um membro de sua equipe. Os trabalhos de Romero

envolvem a criação de Daikatana, jogo de ação 3D com jeitão de Quake, que aplica inteligência artificial nos combates e abusa dos recursos gráficos.

Ficou bem claro nas declarações de seus dirigentes, que a Eidos quer diversificar a sua área de atuação. O resultado dessa política é a elaboração de ótimos jogos estratégicos: Dominion, Commandos: Behind Enemy Lines (que mais parece Command & Conquer: Red Alert), além de Gangsters, jogo que põe você na condição de um agente do FBI para lutar contra a máfia italiana, na Chicago dos anos 30. Vão voar tiros e pizzas para todos os cantos. Andiamo via, bambino!!

### **Electronic Arts, Devorando o Mercado dos Games**

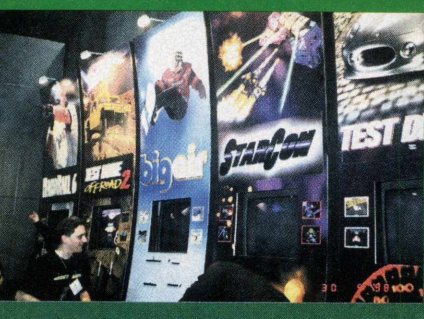

com diversas empresas associadas, a EA conseguiu descentralizar os setores responsáveis pela produção técnica dos games. Cada empresa associada se especializou em um tipo de jogo e, assim, pode desenvolver uma qualidade apurada

Os jogos que estão prestes a ser lançados pela E.A contam mais de 20. Só pelo número, já podemos vislumbrar a dimensão descomunal dessa empresa, cada vez  $ma$  *is* presente em ^4 *m* a» todos os ramos de games. Trabalhando

**EXPERISTIDORES** 

na atividade que desenvolve. Da Maxis, vem um dos lancamentos mais ansiosamente esperados: SimCity 3000. O jogo consegue destacar a tridimensionalidade e as qualidades sonoras ausentes  $em$  SimCity 2000, mantendo a compatibilidade com a velha versão. O jogador agora poderá construir seus próprios prédios, gerenciar os serviços públicos, como polícia e bombeiros, organizar distritos históricos e usar mecanismos de feedback, para

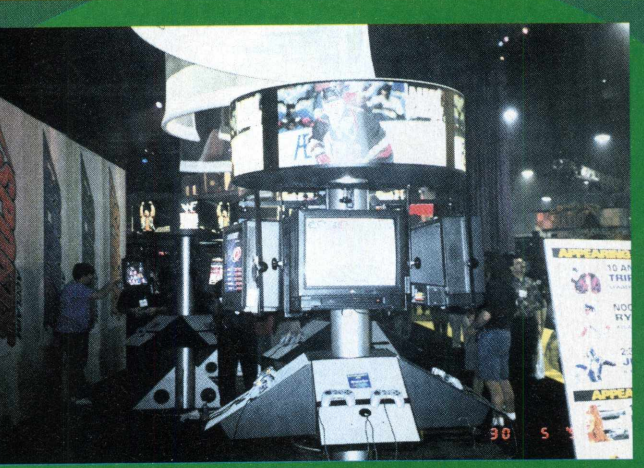

reverter atitudes precipitadas. A sofisticação desse simulador aumenta sua proximidade com a vida. Na cidade, além de prefeito, você é um cidadão e é quase impossível prever o que o jogo lhe reserva a cada momento.

Para suprir a sua sede por velocidade, vem aí o Need for Speed III: Hot Pursuit, primeiro jogo de corrida com inteligência artificial. A performance é melhorada com a tecnologia 3Dfx e iluminação em real-time. Sucesso no playstation, Need III vai estar

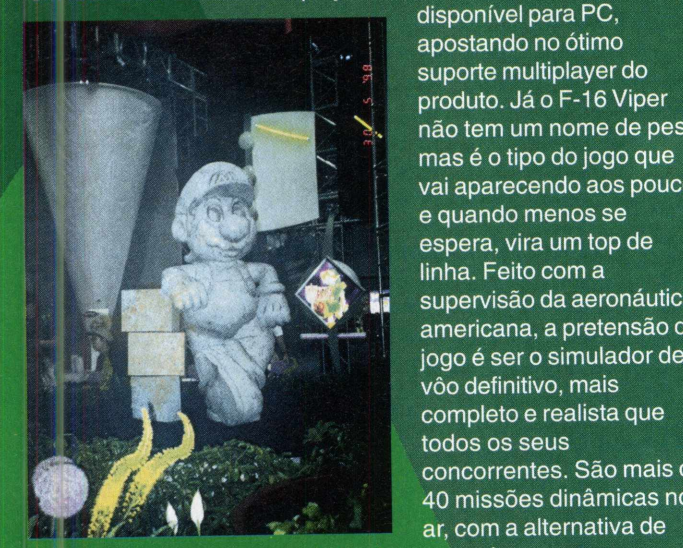

disponível para PC, apostando no ótimo - *i* suporte multiplayer do produto. Já o F-16 Viper não tem um nome de peso, mas é o tipo do jogo que vai aparecendo aos poucos e quando menos se espera, vira um top de linha. Feito com a supervisão da aeronáutica americana, a pretensão do jogo é ser o simulador de<br>vôo definitivo, mais completo e realista que *<i>f f*  $\overline{a}$  is a series compared to compare the comparison of  $\overline{a}$  and  $\overline{a}$  and  $\overline{a}$  and  $\overline{a}$  and  $\overline{a}$  and  $\overline{a}$  and  $\overline{a}$  and  $\overline{a}$  and  $\overline{a}$  and  $\overline{a}$  and  $\overline{a}$  and  $\overline{a}$  concorrentes. São mais de 40 missões dinamicas no

jogo on-line e gráficos renderizados, que exigem um computador bem equipado.

#### Acclaim - Depois de Turok, só bons<br>Presságios **P r e s s á g i o s**e s s á g i o seu alternativa de la seu alternativa de la seu alternativa de la seu alternativa de la seu alternativa de la seu alternativa de la seu alternativa de la seu alternativa de la seu alterna Acclaim - Depois de Turok, só Bons

A Acclaim mostrou toda a sua capacidade em Constructor e se A Acciammiositou toda a oda expactadado em extra finalmente, ccm Forsaken, colocando o jogador dentro de um futuro caótico, em meio a explosões fantásticas e efeitos de câmera inéditos. Apesar da expectativa em torno de Turok 2, o jogo que está causando maior apreensão é Shadow Man, jogo 3D de ação e aventura. O enredo envolve o jogador nas funções de Mike LeRoi, explorando os indigentes subúrbios de New Orleans. LeRoi é um professor de literatura e também um praticante de voodoo, que nos sonhos se transforma em um guerreiro imortal com poderes astronômicos.

**I** O desafio tem início com uma visão profética de Armageddon, o lugar sombrio e maldito por onde você \* *\* '* percorrerá assassinos  $T$  $T$   $\rightarrow$   $\rightarrow$   $\rightarrow$  inescrupulosos e outros seres corrompidos, impedindo-os de a lastrar seus poderes maléficos pelos centros purificados do universo. Shadow Man é promessa de mistério, poderes ocultos da mente e muita ansiedade. Segundo conversa que tivemos com os desenvolvedores, as pretensões para o jogo não são nem um pouco

modestas. Para eles, Shadow Man não deverá seguir nenhum padrão de mercado, mas ditar o seu próprio. É uma ambição alta, com certeza.

### **Virgin Interactive - Trabalhando** Sério pela sua Diversão

A Virgin Interactive é a publicadora de nomes fortíssimos dos games (por exemplo, Command & Conquer: Red Alert). Ao mesmo tempo, a empresa é discreta e se destaca pelo pioneirismo de seus jogos. Na linha estratégias, a Virgin já confirmou o jogo Duel: The Mage Wars, feito pela mesma equipe criadora de X-Com. Duel traz toda a mitologia dos magos medievais, somando estratégia à ação 3D, semelhante ao bom Starcraft. Entre unicórnios, magias, heróis e gnomos de uma terra fantástica, o aprendiz descuidado busca encontrar o caminho de volta para seu lar. Mas os interesses da empresa

não se limitam aos jogos *m* estratégicos. Procurando conquistar nichos mais . populares e vendáveis do mercado, a Virgin atingiu a perfeição fotográfica absoluta em SuperBike World Championship. O jogador vai correr por 12 diferentes circuitos do alobo terrestre, incluindo pistas famosas, como a de Laguna Seca, nos Estados Unidos e a de Monza, na Itália. Quem quer uma boa briga no PC e já está cansado do velho estilo de Street Fighter e Mortal Kombat, memorize o nome Thrill Kill, que em *4 ^*

português significa Ânsia de Matar.

O nome já dá uma dica ótima sobre o nível de agressividade do jogo. Num modelo de luta totalmete diferente dos jogos convencionais, as pelejas acontecem em diversos planos do mesmo cenário, sob diversos ângulos e simultaneamente. Os personagens do jogo são doentes psicóticos e faixas-pretas

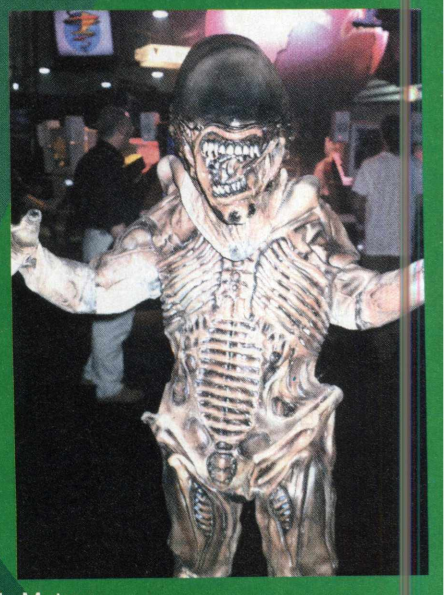

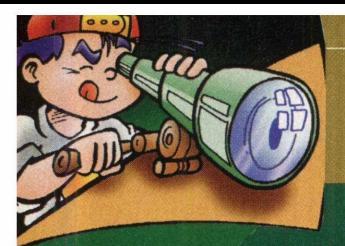

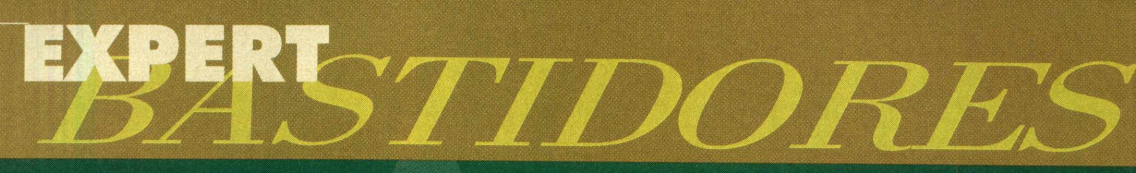

de kung-fu, empenhados em se digladiar com toda a vontade. Quatro jogadores podem participar dessa luta sangrenta, pelos lugares mais mórbidos que se pode imaginar. Escolha entre Crematório, Manicômio, Inferno ou Antigas ruínas de sacrifício e trate de arrebentar!

### **Psygnosis - Experiência** apurada no PC, Playstation **e Nintendo 64**

Nos computadores que estavam no stand da Psygnosis, um jogo atraiu a nossa atenção rapidamente. Seu nome? Drakan. O ilustre desconhecido vai disputar, palmo a palmo com Tomb Raider III,a liderança no mercado dos games de ação em perspectiva de terceira pessoa. O jogo é realçado por uma bela movimentação e cenários majestosos, que inspiram um ambiente épico. O foco de Drakan é uma heroína chamada Rynn (clone de Lara Croft) e seu fiel cervo Arokh, um dragão centenário e poderoso. Juntos, eles lutaram por 14

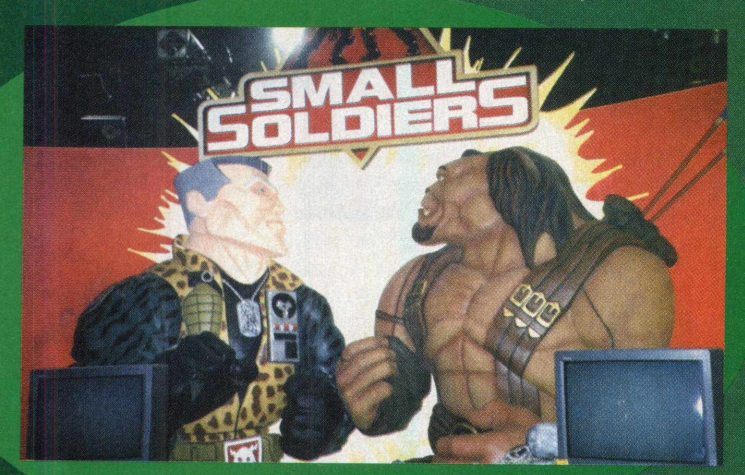

missões para derrotar bruxos e bestas terríveis. A novidade do jogo fica por conta das disputas áereas, que o jogador poderá participar, sob a forma do dragão. Outro 3D violento que está de ronda, pronto para causar medo na concorrência, é o Hired Guns, que utiliza a mesma tecnologia de desenvolvimento do esperado Unreal, da GT. O maior lance desse jogo é a capacidade de jogar com quatro personagens

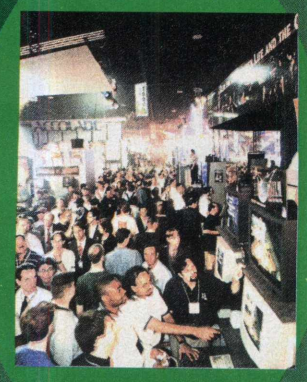

ao mesmo tempo. Os jogos esportivos estão mais<br>priorizados pela empresa no momento. Formula 1 98 segue os mesmos traços de Formula 1 97. *a* mais amigável e aperfeiçoado. No Playstation, o jogo flui com um leveza inacreditável; no PC, o simulador de F1 oficial da FIFA agrada pelas estatísticas precisas. *P J , á J W* pelos diversos ângulos de câmera e *m* pelos gráficos 3Dfx, como sempre. ^ magníficos. Além da experiência em

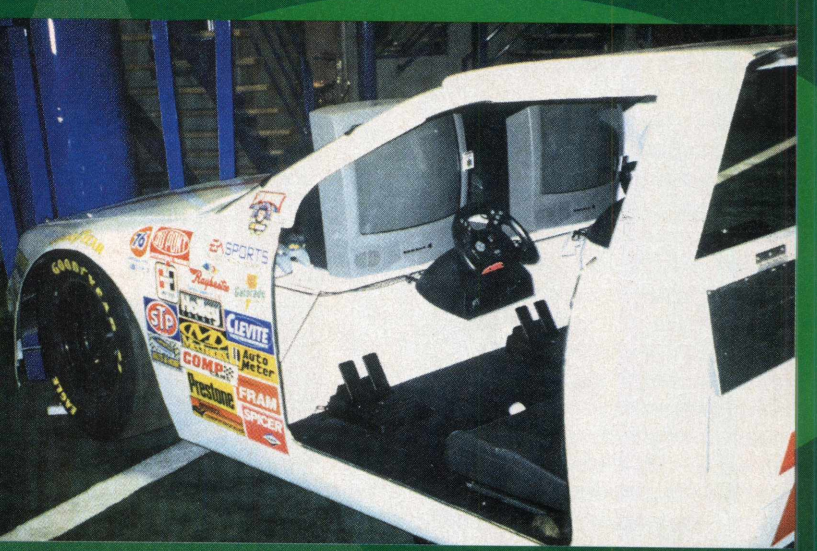

jogos para corrida estar sendo bem aplicada, a Psygnosis investe em outros esportes, com Adidas Power Soccer e Expert Pool, procurando se instalar em um ramo de atuação dominado pela EA Sports.

### **GT**: Supremacia dos 3D

"Ninguém mais aguenta esperar!", disse um jornalista a um dos dirigentes da GT. O repórter estava se referindo ao Unreal, há tempos anunciado pela empresa. Essa política de divulgação está causando uma repercussão gigantesca e pode resultar em grandes lucros. A GT já noticiou que irá lançar junto ao jogo mais dois produtos: Unreal Level Editor e Unreal Level Pak. Mas o estrondo não é em vão: Unreal é um 3D fenomenal, que mantém a tradição de Quake e Duke Nukem. E por falar em Duke Nukem, o novo jogo Duke Nukem Forever não decepciona. Mais humor, definição visual e toques de estratégia apimentam o velho sucesso do PC. O game é tudo aquilo que Duke sempre sonhou: armas, garotas, explosões, garotas, combate... garotas. E dá-lhe 3D! Os zumbis continuam mais ativos do que antes, em Blood 2. A nova geração dispõe de quatro mortos-vivos, permitindo jogos em rede para até 32 gamemaníacos. Os jogadores poderão organizar batalhas no modo detchmatch

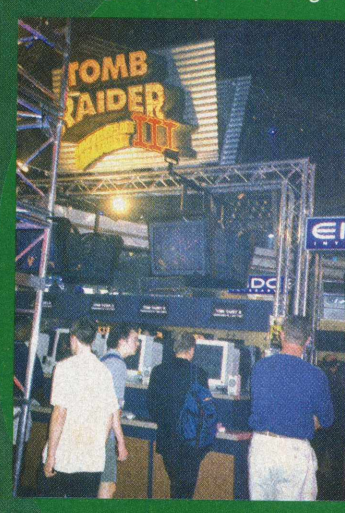

ou se aliar em equipes de zumbis para vencer. Para descansar um pouco a bazuca, a GT resolveu descontrair lançando dois games *M* realmente cretinos: Beavis & Butt-head: Do Hollywood e Beavis  $\&$  Butt-head: Do U. As idiotices dos dois amigos relapsos ^ ganham gráficos tridimensionais e grande volume de ações. Os jogos parecem autênticos *fU L é M* desenhos animados e reproduzem até os diálogos "inteligentíssimos" dos hilariantes

personagens. .

Por Taliezin

# **GEORGE CURIOSO. SEU FILHO VAI ADORAR BRINCAR COM O MACAQUINHC**

George Casa

**As crianças aprendem a arte de contar histórias e resolver, de forma criativa e divertida, os problemas propostos. Deixe este macaquinho fazer parte da vida de seu filho,**

Houghton Mifflin **interactive**

**ATENDIMENTO AO CONSUMIDOR (011) 6942 2288-**<br>Produto disponível no carrefour, Kalunga, Shopping Atica e extra hipermercados

**---------------------------------------------------- D IS TR IB U ID O R E S EXC LU SIVO S P A R A R EVEN D A S ---------------------------------------------------**

uidados Ed

**S ' Capital - MEGAMÍDIA COM. - Fone: (011) 858 5496 Zuna Leste - GORGATTI - Fone: (011) 6942 7143 C impinas e Região - TOP - Fone: (019) 208 0855 B juru e Região - CD-ROM M A N IA - Fone: (014) 234 7739 R o de Janeiro - REDE M ULTIM ÍDIA. Fone: (021) 591 7836 IV G Goiânia Brasília - RA CD-ROM - Fone: (034) 238 4847 Sunta Catarina - UNIBYTE - Fone: (048) 228 0556 R o Grande do Sul - INCOMP - Fone: (051) 334 5165**

Commission 1000 Hs

**Value Concrete** 

**Norte e Nordeste - BAHIA - Fone: (071) 332 1612 ARACAJU / ALAGOAS - Fone: (079) 211 3369 - 981 3306 PERNAMBUCO / PARAÍBA - Fone: (081) 447 5356 - 974 4889 RIO GRANDE DO NORTE - Fone: (084) 212 2413 - 985 0154 CEARÁ - Fone: (085) 494 2973 PIAUÍ / MARANHÃO - Fone: (086) 221 5961 - 982 2128 PARÁ/M ANAUS/RO RAÍM A/ACRE - Fone: (091) 249 7718**

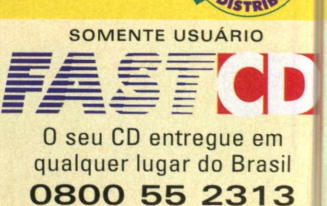

# *MANIA*

# **Playstation: revolução no mundo dos games**

Playstation é, sem dúvida alguma, o console de maior sucesso na atualidade e está na ponta da língua dos gamers de todo o mundo. Produzido pela Sony, conquistou uma incrível legião de fãs com a sua fantástica resolução 3D, assustando os seus concorrentes, como o Sega Saturn. Apesar de toda a qualidade gráfica e seu sucesso global, ainda perde em resolução para o Nintendo 64. Porém, a grande variedade de jogos de qualidade do Playstation o colocou na posição em que se encontra hoje. No Brasil, o Playstation ainda não é fabricado. Uma das causas desse problema é a pirataria, que tem altos

até 650 MB de informação, enquanto que um cartucho lucros com a venda dos CDs de jogos, vendidos em ualquer banca do centro a preço de banana. É muito comum a cena dos gamemaníacos comprando às vezes 10 jogos piratas de uma só vez para o Playstation, sendo que a probabilidade de aparecimento de problemas são mínimos. Outro destaque do Playstation é o fato de utilizar-se de CDs, que podem armazenar chega a conter 96MB no máximo. O sucesso absoluto Final Fantasy VII, por exemplo, possui um vídeo de apresentação

que sozinho encheria um cartucho do mesmo jogo, lançado pouco tempo atrás.

......

# Características Técnicas .....

• múltiplos processadores

- independentes com a tecnologia RISC com 32 BITS;
- •drive de CD-ROM;
- suporta mais de 36 mil polígonos por segundo;
- vídeos de tela cheia com 30 quadros por segundo;
- movimentos de câmeras em 360<sup>o</sup>;
- som com qualidade de CD;
- compatibilidade com mapeamento de textura e iluminação digital;
- exibe 16.8 milhões de cores
- simultâneamente.
- •CPU R3000A;
- processador RISC 32 BITS;
- Clock de 33.8688MHz (velocidade de processamento);
- performance de operação: 30 MIPS (milhões de informações por segundo);
- reserva de instruções: 4 KB;
- reserva de dados: 1 KB;
- BUS: 132 MB/segundo
- (Transferência de Dados).
- **0 drive de CD-ROM tem :**
- Taxa de Transferência de

#### Dados (DMA para RAM);

- •150 KB/seg. (Normal);
- 300 KB/seg. (Dupla Velocidade);
- capacidade máxima: 660 MB (discos de alta capacidade);
- possibilita a execução de CDs de áudio
- e CDs Áudio-Vídeo Interativos.

### A visão de dispositivos de entrada/ saída (acessórios) é composta de:

- controle padrão Joypad;
- dois conectores para Joypad (expansível
- com o contector multipontos);
- RAM de reserva;
- dois cartões removíveis;
- 128 Kb de memória de armazenamento temporário;
- sistema operacional suporta
- salvamento de arquivos, recuperação de deleção;

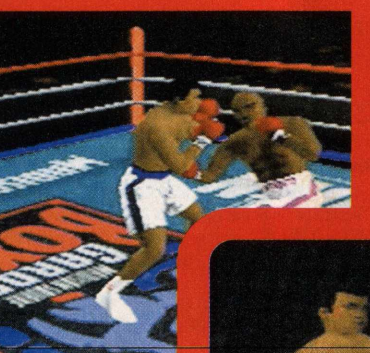

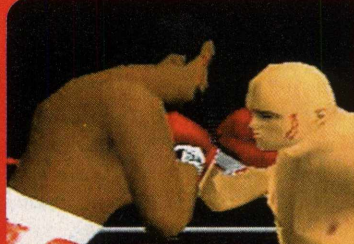

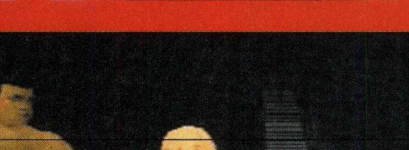

- entrada/saída serial;
- conectividade por cabo (link).

### **A C on figu ração de M em ória é:**

- RAM principal: 2 MB;
- RAM de vídeo: 1 MB;
- RAM de som: 512 Kilobytes;
- CD-ROM: 32 Kilobytes;
- ROM do Sistema Operacional:
- 512 Kilobytes.

### **0 Processador de Som tem:**

- 24 canais independentes;
- qualidade de CD em 44.1 KHz; • padrão de
- compactação<br>PCM.

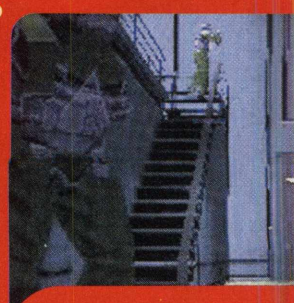

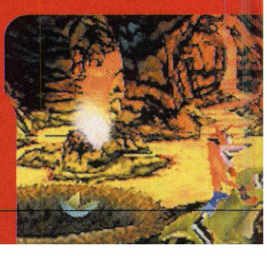

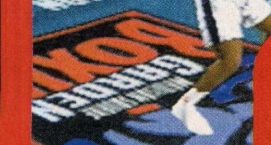

# EXPERT MANIA

# **Net Varoze**

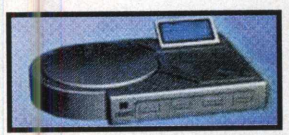

O console preto Net Yaroze é a grande novidade para o Playstation. Com ele e o auxílio de um PC, você pode desenvolver os seus próprios jogos! Para complementar o seu

help, existe um fornecedor on-line de dicas, truques e atualizações, para que você crie seus games e fases da maneira que desejar. Junto com o Net Yaroze, você encontra um CD-ROM com bibliotecas de programação para o Playstation, que são arquivos especiais contendo informações importantes e as características do Playstation. Dessa forma, o jogo poderá rodar sem nenhuma dificuldade em seu videogame. Para utilizá-lo, é necessário ter um bom conhecimento em programação com linguagem C, além da utilização de ferramentas de edição de imagens 2D e de som.

# **Am antes do Playstation**

Daniel Friedlánder, 21 anos, comprou seu Playstation em setembro de 1997 e nunca mais abandonou. Ele explica sua paixão pela quantidade e qualidade dos jogos. "O envolvimento do jogo, captura a emoção do jogador", diz. Para ele, os jogos são envolventes. Daniel ainda explica que o concorrente, Nintendo 64, tem sistema superior, mas não consegue jogos iguais aos do Playstation. "Os jogos no Nintendo 64 são bonitos, mas com pouco apelo", explica. Daniel garante que "para cartucho, o investimento tem que ser maior" e completa: "o Nintendo 64 foi lançado com muito dinheiro, para um mercado classe A". Como consequência, os jogos para o Nintendo 64 também ficam mais caros. "Os jogos de Playstation custam a metade do preço", diz. Isso leva Daniel a afirmar que o Playstation tem um melhor valor custo/benefício. Para Daniel, os pontos fracos do Playstation são: renderização de imagem 3D inferior ao N64, texturas e alguns problemas causados durante a leitura do CD-ROM, porque tem que carregar constantemente os dados do CD. Para o futuro, ele

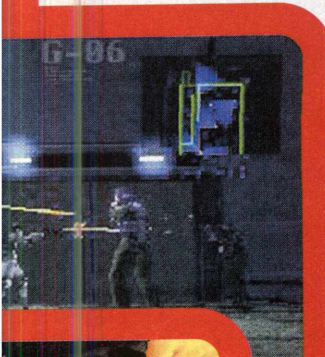

acredita que o Playstation explorará melhor os novos limites de hardware. Segundo Fabiano Ferreira, 19 anos, um interessado no assunto, o Playstation soube aproveitar o recurso do sistema nos jogos, enquanto o

Nintendo 64 apresenta jogos bons dentro do que o console oferece. "As empresas que produzem jogos para console precisam de um período de adaptação para fazer um jogo mais fiel ao original", explica. Outro detalhe que ele destaca é que o Nintendo 64 possui vídeos com qualidade inferior ao do Playstation.

Fabiano comenta que a conversão dos jogos de Arcade para o Playstation são mais próximas e que a adaptação é quase fiel ao original. "Sem contar a assistência técnica da Sony no Brasil, a direção, manches e pedais", diz. Ele ainda explica que antes do Nintendo 64 veio o SuperNintendo, enquanto que o Playstation foi uma surpresa para o mercado. Mas ele alerta para o futuro Nintendo 64 com console de disc laser, previsto para agosto ou setembro deste ano. "Ele terá o chip de console e o chip de CD-ROM", conta.

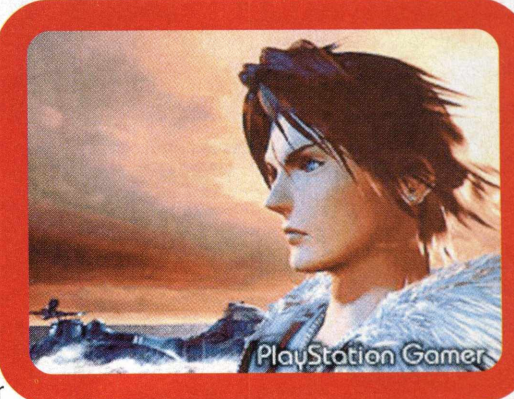

O Playstation não agradou só aos adultos, ele também encantou as crianças. Celso Siqueira Dias Junior, 8 anos, cursa a 2ª série do primário e adora jogar no Playstation. "Eu jogo muito", confessa. Ele ganhou o Playstation dos pais no seu aniversário em abril. "Eu tinha o Megadrive, mas o Playstation é

melhor porque tem o CD, a imagem é mais bonita, os controles são melhores e os jogos mais legais", explica. Ele já tem 10 jogos e quer ganhar mais. Os preferidos de Celso são Hércules e Crash 2. O horário preferido dele para jogar é à noite, depois de fazer a lição e brincar um pouco. "Quando não tenho o que fazer eu jogo", diz. Ele comenta que já ouviu falar do Nintendo 64, mas está contente com o Playstation. "Meu amigo tinha o N64 e trocou pelo Playstation", justifica.

O amigo de Celso é Bruce Kendi, 9 anos, que ganhou seu Playstation no Natal. Ele é muito direto e diz que trocou o N64 pelo Playstation porque é legal. Mas ele ainda joga no N64 os jogos Mario, Mario Kart e Guerra nas Estrelas. Para o Playstation, ele tem 25 jogos, que são os que ele mais gosta, como Street Fighter. Por que ele joga mais no Playstation? "Porque é mais legal", resume. •

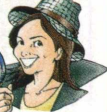

Por CintiaCardoso Roberti Colaboração de Fabiano Ferreira

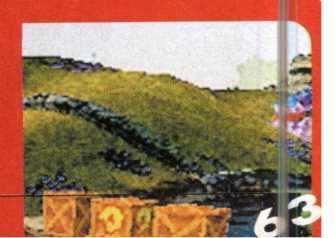

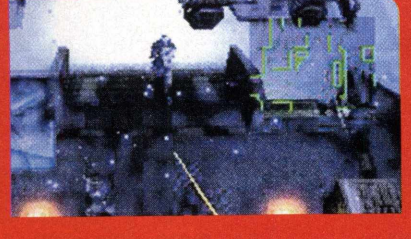

# EXPERT*INTERNET*

**A** rede cresce a cada dia. Neste exato momento vários sites estão indo ao ar pela primeira vez. Ao invés de gerar stress e ansiedade, este fato deve ser encarado com tranquilidade, visto que ele reflete a democratização do acesso a informação. Mais e mais usuários criam suas home pages, manifestando ao mundo seus interesses, desejos e compartilhando sonhos. Abaixo você encontrará alguns sites. São o resultado de um olhar de relance sobre a grande teia.

#### **[www.MapQuest.com](http://www.MapQuest.com)**

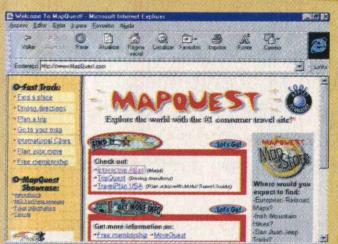

**Antes de iniciar sua viagem pelo**  $\epsilon$  mundo real, acesse o mundo virtual e visite este site.

MapQuest apresenta uma grande variedade de mapas e guias de viagem para facilitar o seu planejamento. No entanto, se você não planeja viajar tão cedo, a visita continua valendo a

pena, pois os mapas podem ser impressos e serão de grande ajuda em trabalhos escolares.

### **[www.thetech.org](http://www.thetech.org)**

O Museu das Inovações Tecnológicas, localizado na cidade de San Jose na California,apresenta em sua página uma amostra das mais recentes descobertas e funciona como uma vitrine das empresas do Vale do Silicio. Os avanços nas áreas de robótica e

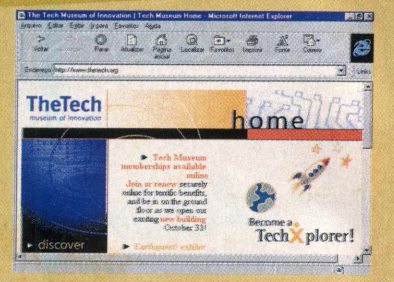

telecomunicações são apresentados de forma didática, abrindo uma janela para um futuro não muito distante.

### *www***[.imdb.com](http://www.imdb.com)**

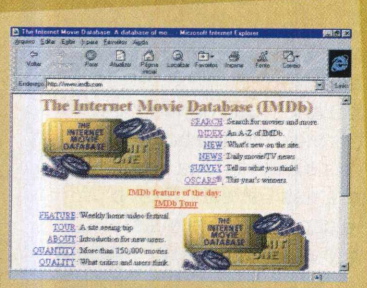

Neste banco de dados, onde estão catalogadas mais de 150.000 obras, você encontrará informações sobre Filmes, Diretores, Atores, Equipes Técnicas, Séries de TV e muitas curiosidades. As pesquisas são simples. Com poucos dados como referência, é possível

consultar toda a carreira de um diretor ou ator e, partindo de referências cruzadas, verificar a trajetória dos grandes astros.

### **[www.thebody.com](http://www.thebody.com)**

Este premiadíssimo site sobre informações médicas é uma importante fonte de consulta não apenas para estudantes de medicina como para o público em geral. Ele apresenta dados sobre várias doenças e detalhes sobre os tratamentos mais recomendados. No site estão

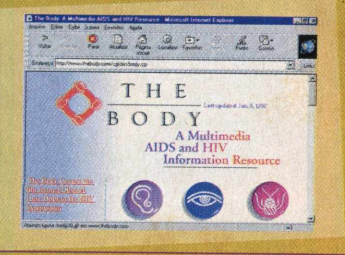

disponíveis links para as páginas pessoais dos maiores especialistas dos Estados Unidos e para fóruns de debates.

### **[www.basemail.com](http://www.basemail.com)**

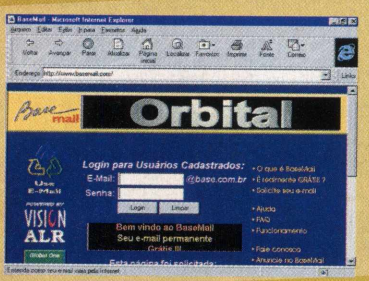

A cada dia que passa mais e mais pessoas vão descobrindo as vantagens do correio eletrônico. Sem medo de errar, podemos afirmar que em pouco tempo ele será uma das formas de comunicação mais utilizadas pela população. Neste site você pode criar seu e-mail

totalmente grátis. Por último, uma dica: Sempre que você for enviar uma correspondência confidencial, não esqueça de protegê-la com uma senha de acesso. Palavras Cruzadas.

### www.csl.nutecnet.com.br/tvd

Television Domain reúne Links para as redes de televisão do Brasil. Operadoras regionais e tvs por assinatura também não foram esquecidas. A partir deste site você mergulha no mundo da televisão via net e consulta a programação do dia das principais emissoras.

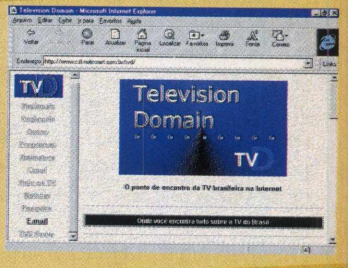

### **[www.geocities.com/](http://www.geocities.com/) SiliconValley/Way/6524**

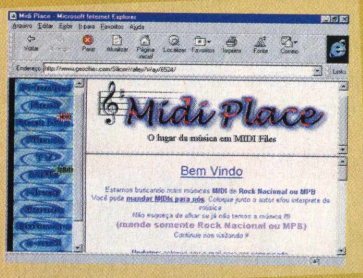

Uma coleção de mais de 3.000 arquivos MID, dos mais diferentes gêneros. Divididos em sete categorias, será difícil você não encontrar o som de sua banda preferida. Só a categoria Hinos reúne mais de 100 hinos de vários países *como Brasil, Brunei* ou Cuba. Na seção Software você

encontra links para sites de utilitários para manipulação de sons.

### **[www.netmais.pt/](http://www.netmais.pt/) ambiente**

Diretamente de Portugal, este site é uma ferramenta de pesquisa voltada para assuntos do meio ambiente. Você escolhe o tipo de informação, o tema e o país de seu interesse. Na

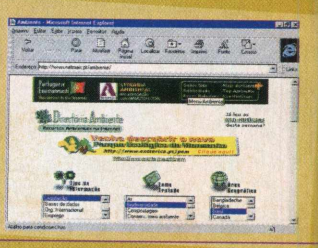

# EXPERT*INTERNET*

secuência são apresentados todos os sites que contenham a informação solicitada. Ideal para pesquisas e trabalhos escolares, você também pode pesquisar por uma palavra específica.

### **wvw.secrel.com.br/ cearajeep**

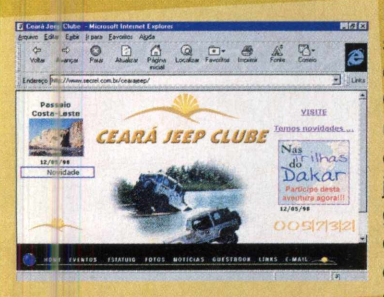

Este foi especialmente selecionado para os amantes das aventuras off-road. O Ceará Jeep Clube apresenta uma agenda dos eventos que estão fazendo a cabeça dos jipeiros. Na seção galeria você encontra fotos que tentam explicar porque existem tantos apaixonados por este esporte que além de

emocionante, cria fortes laços de amizade e desenvolve a so idariedade e o companheirismo entre os praticantes.

### **w w w . j a m t v . com**

JAMTV agrega vários recursos sobre música, multimídia e informações sobre artistas. Você pode pesquisar informações sobre sua banda preferida e descobrir em que local do planeta eles estão fazendo shows. Neste site você assiste a transmissões ao vivo. Ve le a pena consultar a programação.

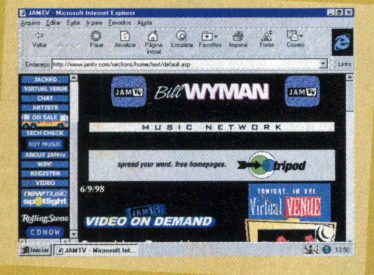

### **^ w . next - generation. com/ j smid/index.html**

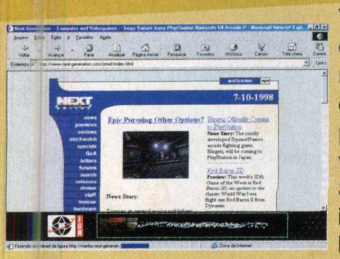

Você, que curte games de montão e não tem preconceito por nenhum tipo de console, deve conhecer Next Generation, home page sobre jogos para videogames e computadores. Saiba quais são as notícias mais intrigantes, as novidades e os lançamentos do mercado.

Dicas e truques para os mais variados jogos de PC, Saturno, Playstation, Nintendo 64, Mac etc.

### **TTww. j o gos. com.br/**

Olhe só o nome do site aí em cima: jogos... e nada mais. E ssa é a GameMaster, página de uns caras doidões, totalmente pirados por jogos. Eles não se importam nem um f ouco em varar uma noite de

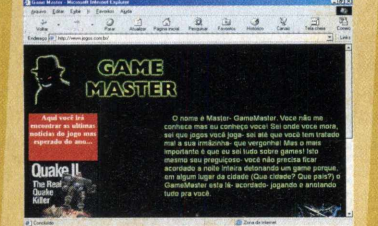

sono para detonar aquele game e levar as informações mais completas e atualizadas para sua casa. Que loucura, malandro! Visite esse endereço.

### **[w w w .planetquake.com/](http://www.planetquake.com/)**

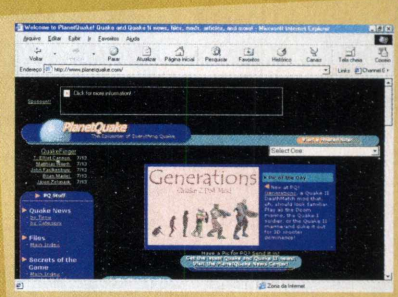

Parada obrigatória para qualquer fã de Quake que se preze. Um dos maiores acervos sobre o Quake de toda a Internet: a página traz walkthru de níveis, macetes do jogo, links para campeonatos em rede, jogadas dos maiores campeões, muitos acessórios e atualizações

para o jogo mais popular do planeta. Além disso, rola muita informação e bate-papo nos chats dos Quakemaníacos.

### **[w w w .playstation.com/](http://www.playstation.com/) index.html**

Home page do maravilhoso console 32 bits da Sony. Conheça os jogos disponíveis e os que estão por vir. No conteúdo do site, notícias on-line, chat de jogadores, história do videogame, lista dos melhores jogos e numerosos links para assuntos afins.

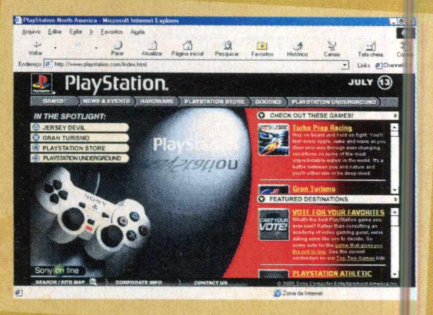

### **[w w w .u n r e a l .com/](http://www.unreal.com/)**

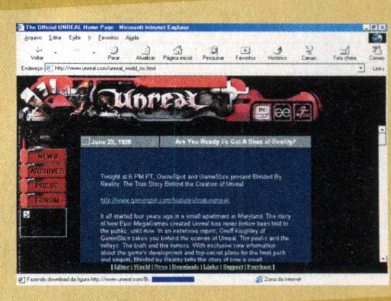

Essa é a página oficial de uma das maiores sensações em jogos de ação do momento. Desnude todos os segredos do destrutivo 3D de GT, o Unreal. Aqui você encontra matérias, vídeos, fotos e links do novo jogo que já carrega uma multidão de adoradores aos seus pés.

### **[www.playsite.com/](http://www.playsite.com/)**

Esse endereço é destinado àquele tipo de jogador que gosta mesmo de um bom carteado e jogos de tabuleiro inteligentes. Jogue xadrez, gamão, bridge e outros pela Net, sem desembolsar um único centavo.

Por Carlos Soares Silva

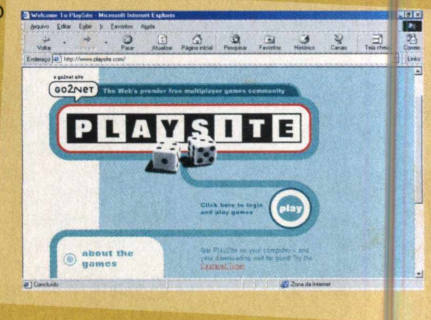

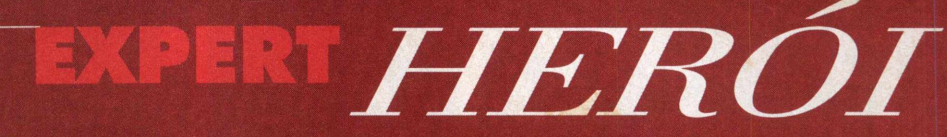

133

ACE

**t** ste herói surgido no Japão, na década de 60, é muito cultuado e tenho certeza que você já viu pelo menos um episódio de suas incríveis aventuras. Seu nome: Go Mifume...

Não conhecei? Pois este é o nome original de Speed Racer,

nome adotado quando o piloto e suas histórias desembarcaram nos Estados Unidos em 1967. No uniforme de Speed pode-se observar o G, ^ \ inicial do seu nome em Japonês e \* em seu capacete o M, inicial do nome do seu possante carro, o Match 5. ~ Abaixo conheça um pouco mais dos personagens e aprofunde-se no mundo de Speed Racer. *\ \*

#### **Personagens**

**Speed Racer** (Speed Racer/Go ... *h* Mifume) - Piloto do Mach 5, ele é um jovem de 18 anos (idade mencionada<br>no episódio o Desafio do Corredor Mascarado). Sendo um dos competidores mais jovens do circuito de corrida internacional, tenta sempre mostrar o seu valor. Piloto hábil, é também corajoso e bom de briga.

**Pops Racer** (Pops Racer/Daiskee Mifune) - Pai de Speed, é um dos melhores mecânicos do mundo. Projetou muitos carros, mas o Mach 5 é o mais avançado. Pops quando jovem, era esportista e um lutador muito famoso.

**Corredor X** (Racer X/Kenichi Mifune) - Muitas vezes chamado de corredor mascarado, ele é, na verdade Rex, irmão mais velho de Speed que fugiu de casa, pois Pops não queria que ele fosse piloto de corridas. Sem permitir que Speed saiba, ele V **Al**e sempre o ajuda a sair de enrascadas, valendo-se do fato de ser um agente secreto da Interpol, o Agente 9.

**Gorducho** (Spritle/Kuryo Mifune) - Irmão mais novo de Speed com 8 anos de idade. Spritle e Chim-Chim (seu macaco de estimação) sempre acompanham Speed em suas aventuras,escondendo-se no porta-malas do Mach 5.

**Zequinha** (Chim-Chim/Sanpei) - Chimpanzé parceiro inseparável de Gorducho. Muito esperto ele sempre ajuda seu dono. Normalmente disputam guloseimas, pois ambos são muito gulosos.

*b \* <sup>&</sup>gt; <sup>r</sup> <sup>m</sup> ■*

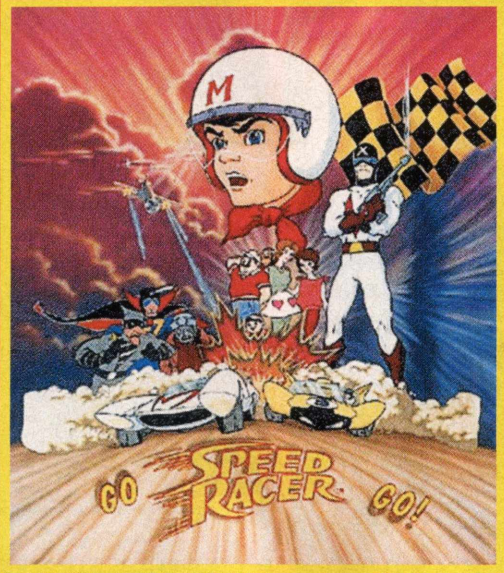

**Sparky** (Sparky/Sabu) - Melhor amigo de Speed e mecânico do Mach 5. Depois de Pops ele é o que melhor conhece o carro.

**Trixie** (Trixie/Michi Shimura) - Namorada de Speed, tem 17 anos e pilota o helicóptero da equipe. Muito ciumenta, não tolera que outra garota se aproxime de Speed. A letra M na camiseta refere-se a inicial do seu nome em japonês.

> **Mamãe Racer** (Mom Racer/Aya Mifune) - Esposa de Pops e mãe de Speed. Não participa muito das aventuras mas quando aparece é sempre o contra-ponto do marido cabeça quente.Preocupa-se muito com Speed e é sua fã número um. Para ganhar um sorriso dela basta oferecer-lhe rosas

**Mach 5** - Este incrível carro, além de **um** supermotor, possui vários equipamentos que sempre salvam Speed dos inimigos. Na parte central do volante existem vários botões.

#### *Veja suas funções:*

brancas.

**Autojack** - macaco automático **B elt Tire** - esteira que recobre os pneus em terrenos irregulares

- **Cutter**  aciona duas serras que limpam o caminho **Defenser** - cúpula de vidro à prova de balas
- **Evening Eye**  faróis infra-vermelhos
- **Frogger** -suprimento de oxigênio para quando a cabine de vidro estiver fechada
	- **Gizmo Robot** robô mensageiro em forma de pomb
	- **iomingunit**  Controle direcional do robô •

#### **Veja e leia mais em:**

<http://www.speedracer.com> <http://www.eecis.udel.edu/~markowsk/anime/speed> <http://gamesdomain.is.co.za/gdreview/zones/reviews/> console/jan97/sracer.html <http://www.cyberdrive.net/~rassi/speed-racer.html> [http://www.playingmantis.com/johnny/speedracer/sr\\_page2.html](http://www.playingmantis.com/johnny/speedracer/sr_page2.html)

Por Carlos Soares Silva

# PRA QUEM AINDA SOPRA VELINHA.

SVERGIA QUE DA GO!

Westle

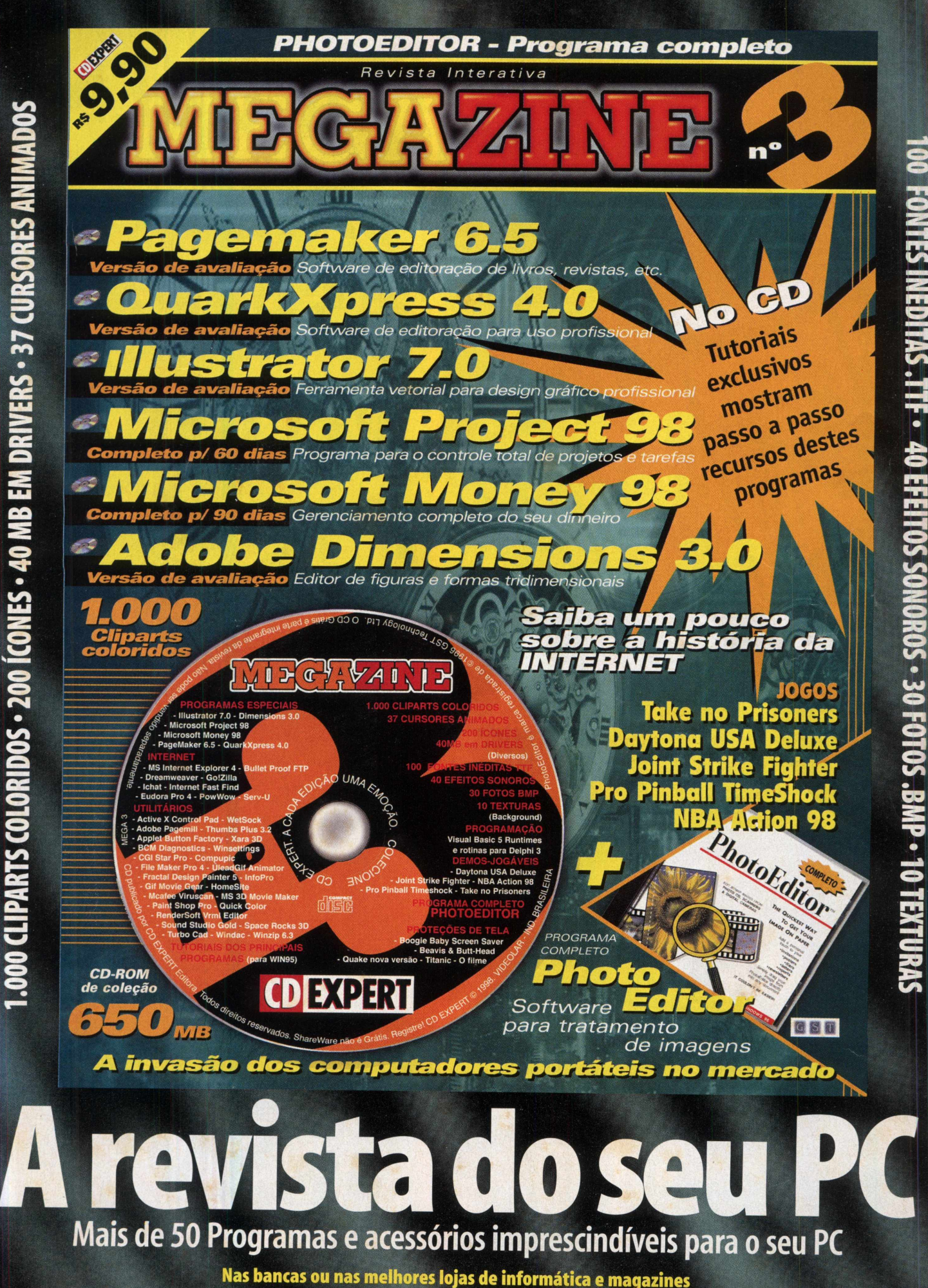

**THE 40 EFFETTOS SON**